## ÉCOLE DE TECHNOLOGIE SUPÉRIEURE UNIVERSITÉ DU QUÉBEC

## MÉMOIRE PRÉSENTÉ À L'ÉCOLE DE TECHNOLOGIE SUPÉRIEURE

## COMME EXIGENCE PARTIELLE À L'OBTENTION DE LA MAITRISE EN GÉNIE MÉCANIQUE M.Ing.

PAR Matthieu TUSCH

## MODÉLISATION DE L'ÉCOULEMENT AUTOUR DE MÂTS MÉTÉOROLOGIQUES TUBULAIRES ET EN TREILLIS

MONTRÉAL, LE 18 MARS 2010

© Matthieu Tusch, 2010

# **PRÉSENTATION DU JURY**

## CE MÉMOIRE A ÉTÉ ÉVALUÉ

# PAR UN JURY COMPOSÉ DE :

M. Christian Masson, directeur de mémoire Département de Génie Mécanique à l'École de technologie supérieure

M. Patrice Seers, président du jury Département de Génie Mécanique à l'École de technologie supérieure

M. Pierre Héraud, examinateur externe Hélimax Énergie inc.

## IL A FAIT L'OBJET D'UNE SOUTENANCE DEVANT JURY LE 22 FÉVRIER 2010

À L'ÉCOLE DE TECHNOLOGIE SUPÉRIEURE

#### **REMERCIEMENTS**

Ce travail de maitrise a été une expérience très riche, tant par le travail accompli, que par les rencontres effectuées au cours du projet. Je tiens à remercier les personnes qui ont contribués à rendre cette expérience si formatrice et intéressante.

Dans un premier temps je tiens à remercier mon directeur de recherche Christian Masson pour sa disponibilité, son efficacité ou encore sa capacité à analyser les problèmes de façon éclairée. Il m'a permis de travailler à mon rythme, me laissant à mon autonomie quand je le désirais, et étant prêt à me consacrer plusieurs entrevues par semaine quand j'en avais besoin.

Ensuite, j'aimerais remercier Pierre Héraud, consultant chez Hélimax Énergie inc., le partenaire industriel de ce projet. Il a su rester impliqué dans le projet, en me donnant accès à des données dès que j'en avais le besoin, ou encore en me faisant participer à des réunions très formatrices au sein de sa compagnie.

Les collègues de recherche ont été d'un grand soutien, et ont permis de rendre ce travail plus agréable. L'ambiance décontractée du laboratoire a grandement joué, et permet aux personnes y travaillant d'évoluer dans les plus saines conditions. Je tiens à remercier particulièrement Capitaine Simon, Nico, Jon, P-E, Amélie, Alain, Francis, Joel, Khaled, Mohammed, Christophe, Hugo, les stagiaires qui sont passés par notre laboratoire… et tous les autres…

Enfin je tiens à remercier mes proches, à savoir mes parents, mes frères et ma copine Coline, pour leur soutien et leur amour.

## **MODÉLISATION DE L'ÉCOULEMENT AUTOUR DE MÂTS MÉTÉOROLOGIQUES TUBULAIRE ET EN TREILLIS.**

### Matthieu TUSCH

## **RÉSUMÉ**

Avant d'installer des aérogénérateurs sur un site donné, il convient de faire une campagne de mesure fiable et précise. Ceci se fait en installer des mâts météorologiques sur les sites à fort potentiel, pour mesurer la vitesse et la direction du vent (ainsi que d'autre paramètres pertinents) pendant une période suffisamment représentative, à savoir au moins un an. Ces mesures doivent être précises et l'incertitude associée à celles-ci doit être minimisée. Une des sources d'erreur est la présence du mât, qui perturbe localement l'écoulement et va, suivant la position de l'anémomètre par rapport au vent et au mât, accélérer ou décélérer le vent. Il existe principalement deux documents donnant des conseils de montage permettant de limiter cet effet, et de quantifier l'incertitude résiduelle, à savoir les recommandations de l'IEA et la norme IEC-61400-121 annexe G. Cependant, ces documents sont basés sur des simulations de l'écoulement laminaire autour de mats de mesure, alors que le vent est souvent très turbulent. Ensuite, la direction du vent n'est pas intégrée dans le calcul de l'incertitude associée à l'effet du mat de mesure. Une étude menée par deux chercheurs d'AWS Truewind fait état de lacunes de ces documents, venant notamment du fait de l'utilisation d'un modèle laminaire.

Le but de ce projet est donc de modéliser l'écoulement turbulent autour de mats météorologiques tubulaires et en treillis et de développer des outils informatiques permettant le positionnement optimal des bras instrumentés, ainsi que la quantification de l'incertitude résiduelle, en intégrant la direction du vent. Pour ce faire, un modèle numérique bidimensionnel a été développé. Il utilise le modèle de turbulence SST avec constantes modifiées et termes sources ajoutés, afin de mieux représenter les écoulements atmosphériques. À partir des résultats des simulations (effectuées sous ANSYS-CFX 11.0), les outils informatiques mentionnés plus haut ont été développés sur le logiciel MATLAB R2007b.

Les résultats numériques issus du modèle développé dans la cadre de ce travail sont en très bon accord avec les données expérimentales, principalement hors du sillage. Cependant les modifications apportées (constantes et termes sources) au modèle de turbulence SST ont un effet assez marginal si on s'intéresse au profil de vitesse adimensionnelle à plusieurs diamètres ou longueur L du mat. Ensuite, il apparait que l'hypothèse d'un écoulement laminaire utilisée dans les recommandations de l'IEA et la norme IEC 61400-121 annexe G, conduit à une sous-estimation de la distorsion due au mat de mesure.

La méthode de calcul de l'incertitude proposée dans le cadre de travail donne des résultats plus conservatifs que ceux obtenus avec la méthode proposée par les recommandations de l'IEA et la norme IEC-61400-121 annexe G. Ceci provient du fait que les résultats numériques utilisés dans les recommandations de l'IEA et la norme IEC 61400-121 annexe G donnent des valeurs de distorsions plus faibles que celle issues du modèle développé dans le cadre de ce travail, ceci à cause de l'utilisation de l'hypothèse d'un régime laminaire. Enfin, la méthode de calcul de l'incertitude développée dans ce travail intègre la direction du vent et la position des bras instrumentés, et permet de capter l'effet d'un mauvais positionnement des bras instrumentés sur la mesure du vent.

**Mots-clés :** mât météorologique, distorsion, incertitude, énergie éolienne, simulations numériques, mesure, vitesse, vent.

## **MODELING OF THE FLOW AROUND TUBULAR AND LATTICE METEOROLOGICAL MASTS.**

#### Matthieu TUSCH

## **ABSTRACT**

Before installing wind turbines on a specific site, it is appropriate to make a precise and reliable wind measurement campaign. This is achieved by installing meteorological masts on high potential sites to measure the wind velocity and direction (and other pertinent parameters) during a representative period, generally a year. These measurements must be done precisely, and the associate uncertainty must be minimized. A source of error is the presence of the mast, which perturbs locally the wind flow. Depending of the position of the anemometer according to the mast and the wind direction, the wind will be accelerated or decelerated, inducing measurement error. Two documents (the norm IEC 61400-121 annex G and the IEA recommendations) give mounting advices to minimize the effect from the mast and to quantify residual uncertainty. However, they are based on laminar simulations of the flow around the meteorological mast, while wind is often very turbulent. A study led by two researchers of AWS Truewind suggests that IEA and IEC documents experience significant lacks in precision, because of the laminar aspect of the simulations used.

The purpose of this project is to model the flow around tubular and lattice meteorological masts with a turbulent model, and to develop informatics tools to position optimally the booms and to quantify the residual uncertainty, integrating wind direction. To achieve this objective, a two-dimensional numerical model has been developed. It is based on the SST turbulent model with modified constants and added sources terms, to better represent the atmospheric flows. From the numerical results obtained with ANSYS-CFX 11.0, the informatics tools mentioned above have been developed on MATLAB R2007b.

The numerical results are in good agreement with the experimental data, mainly out of the wake. However, the modifications to the SST turbulence model (constants and source terms) have a marginal effect if we focus on the non-dimensional velocity profile at several diameters D or lengths L of the mast. Then, the hypothesis of a laminar flow used in the IEA recommendations and the IEC 61400-121 annex G norm, leads to an underestimation of the flow distortion due to the meteorological mast.

The proposed uncertainty calculation method gives more conservatives results than those of the IEA recommendations and the IEC-61400-121 annex G norm. This finding comes from the use of a laminar modeling in the IEA recommendations and the IEC 61400-121 annex G, which gives smaller values of velocity distortion than those from the model developed in this

work. Finally, the proposed uncertainty calculation method takes the wind direction and the booms positions into account, and is able to detect the effect of a non-correctly mounted mast on the wind measurement.

**Key-words :** meteorological mast, distortion, uncertainty, wind power, CFD, measurement, velocity, wind.

# **TABLE DES MATIÈRES**

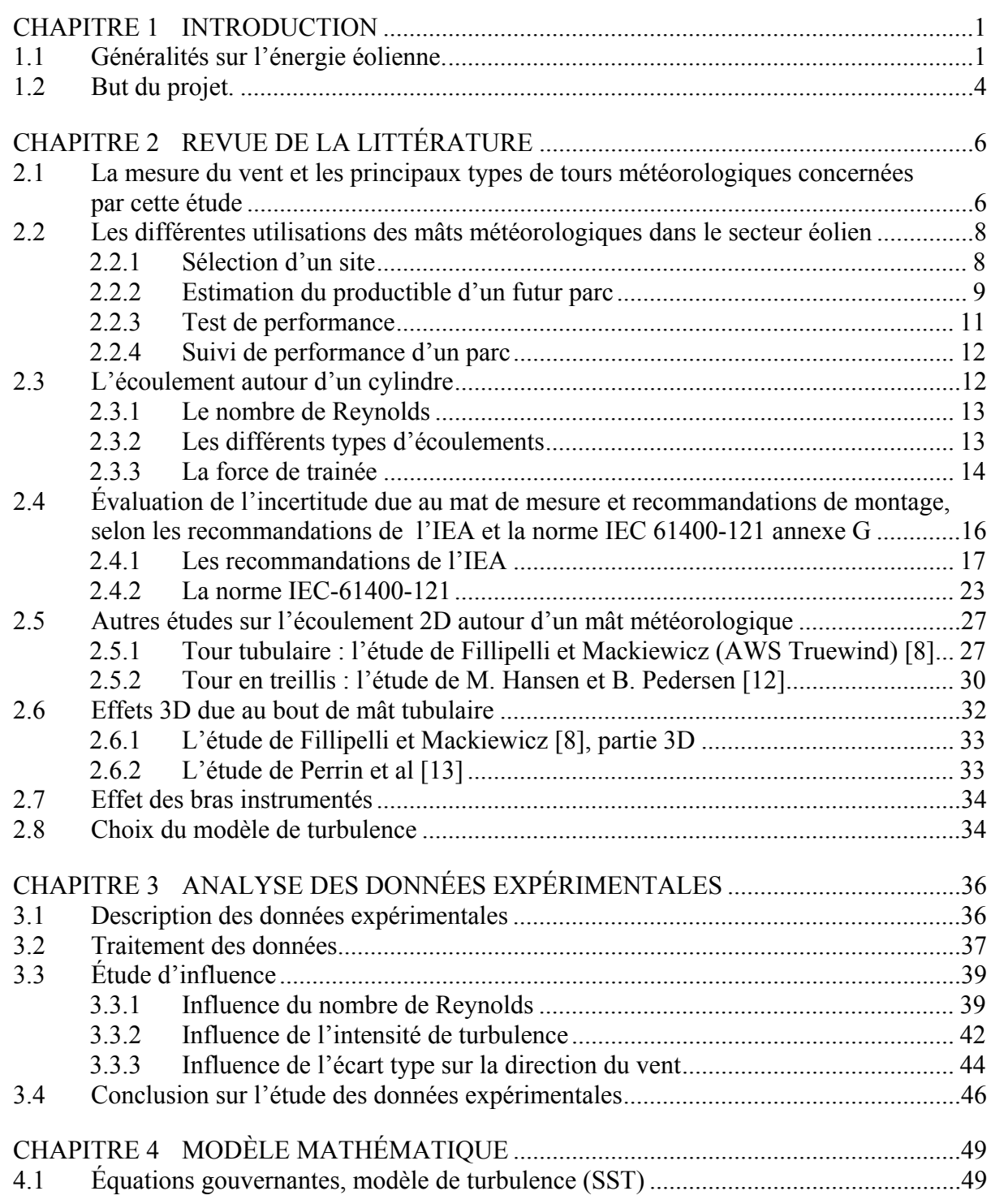

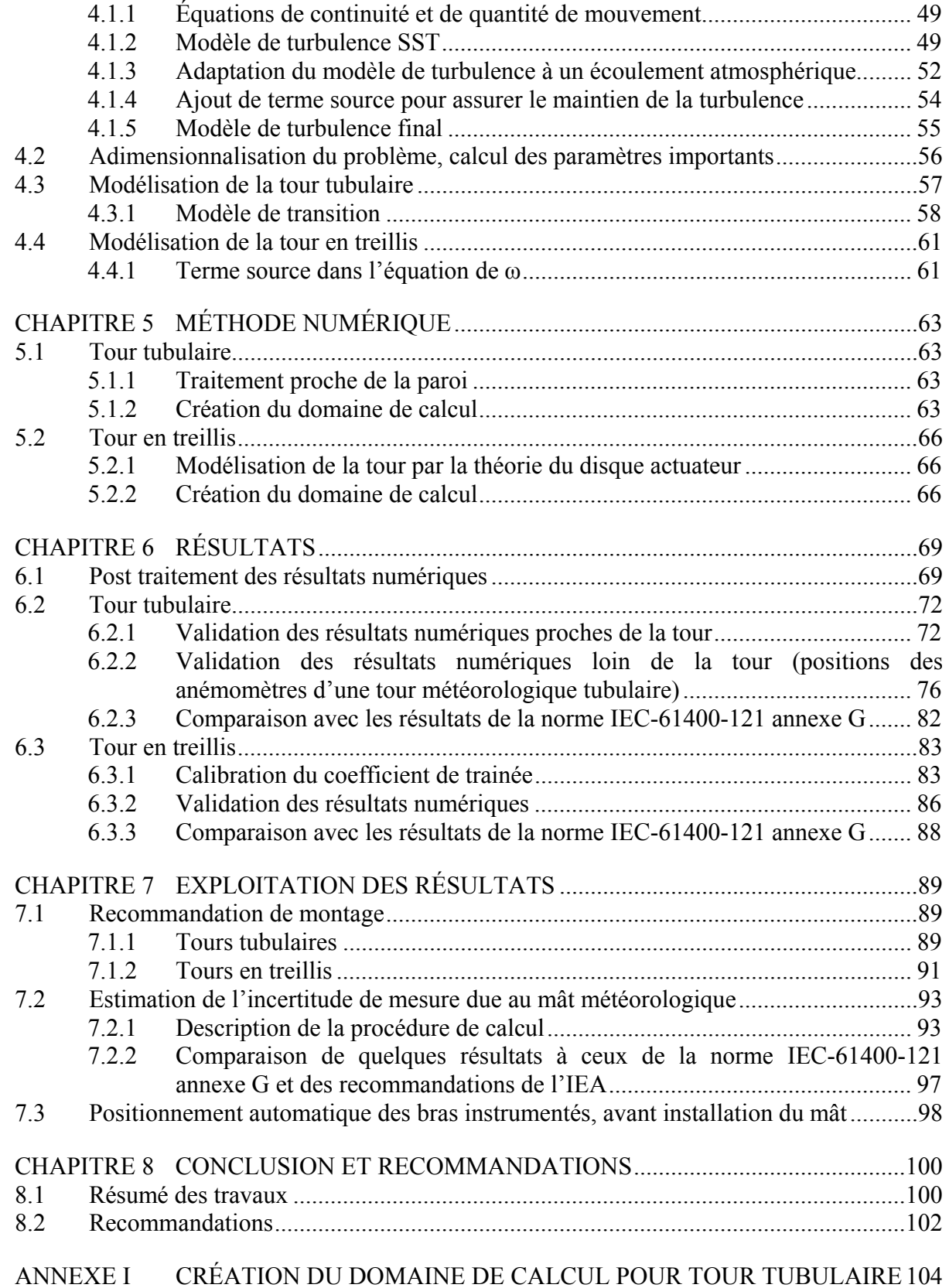

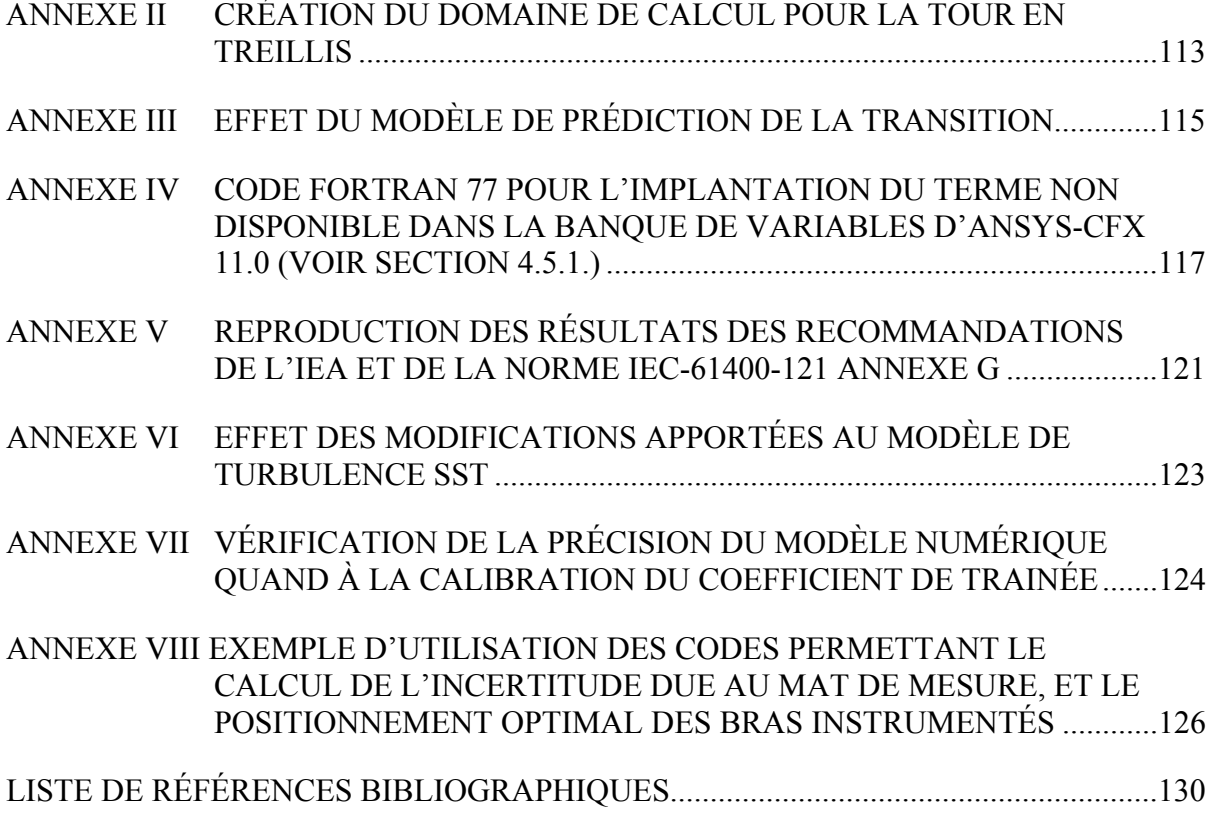

X

## **LISTE DES TABLEAUX**

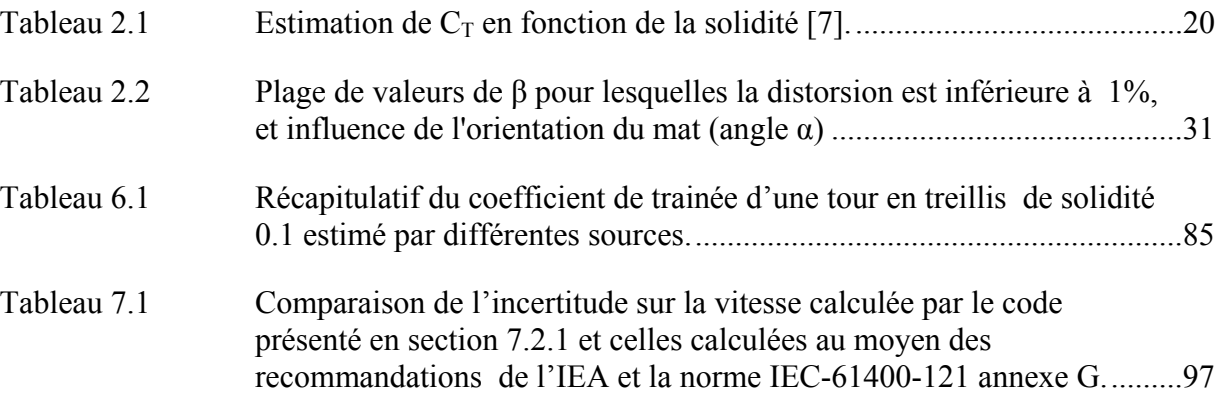

## **LISTE DES FIGURES**

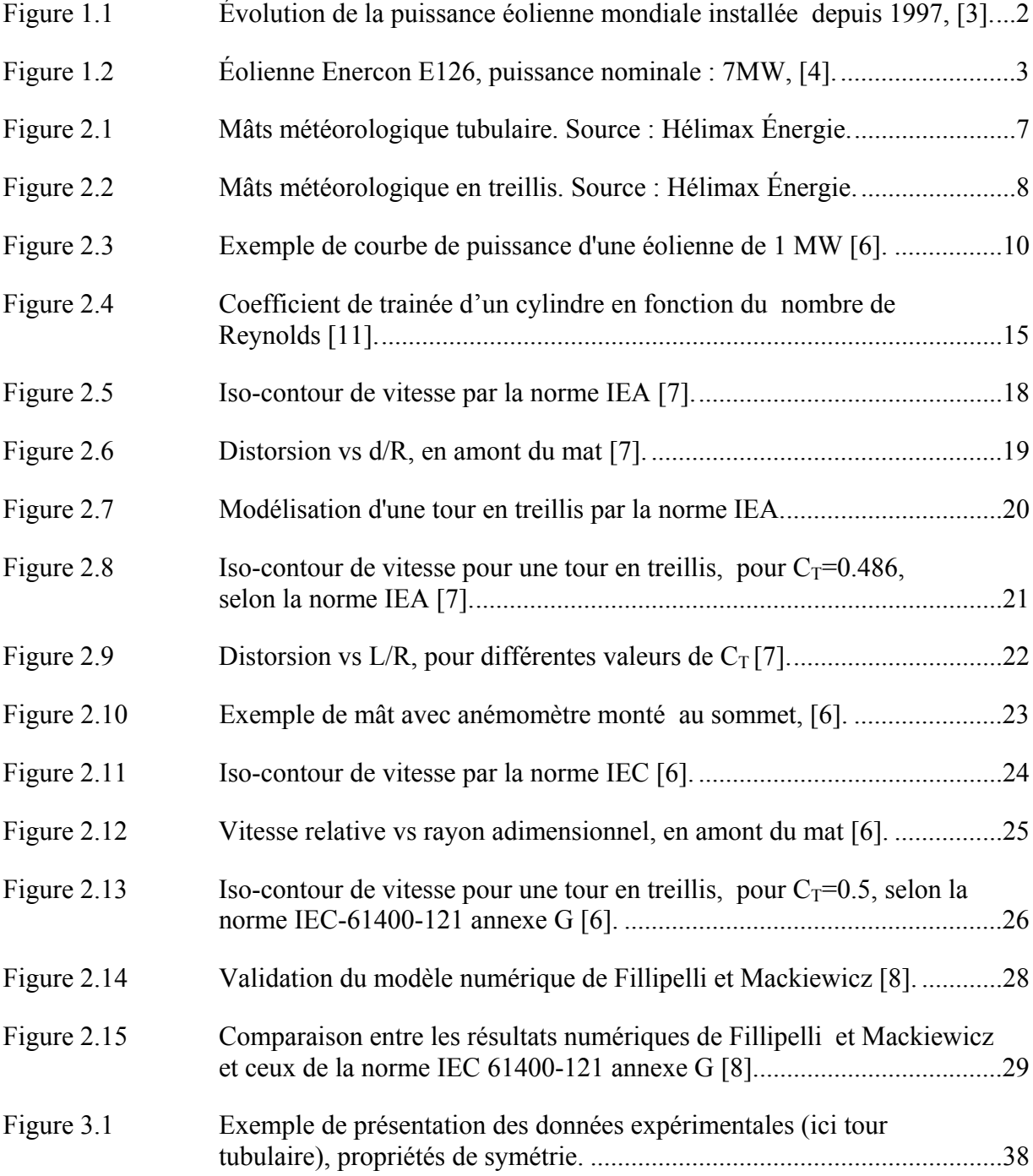

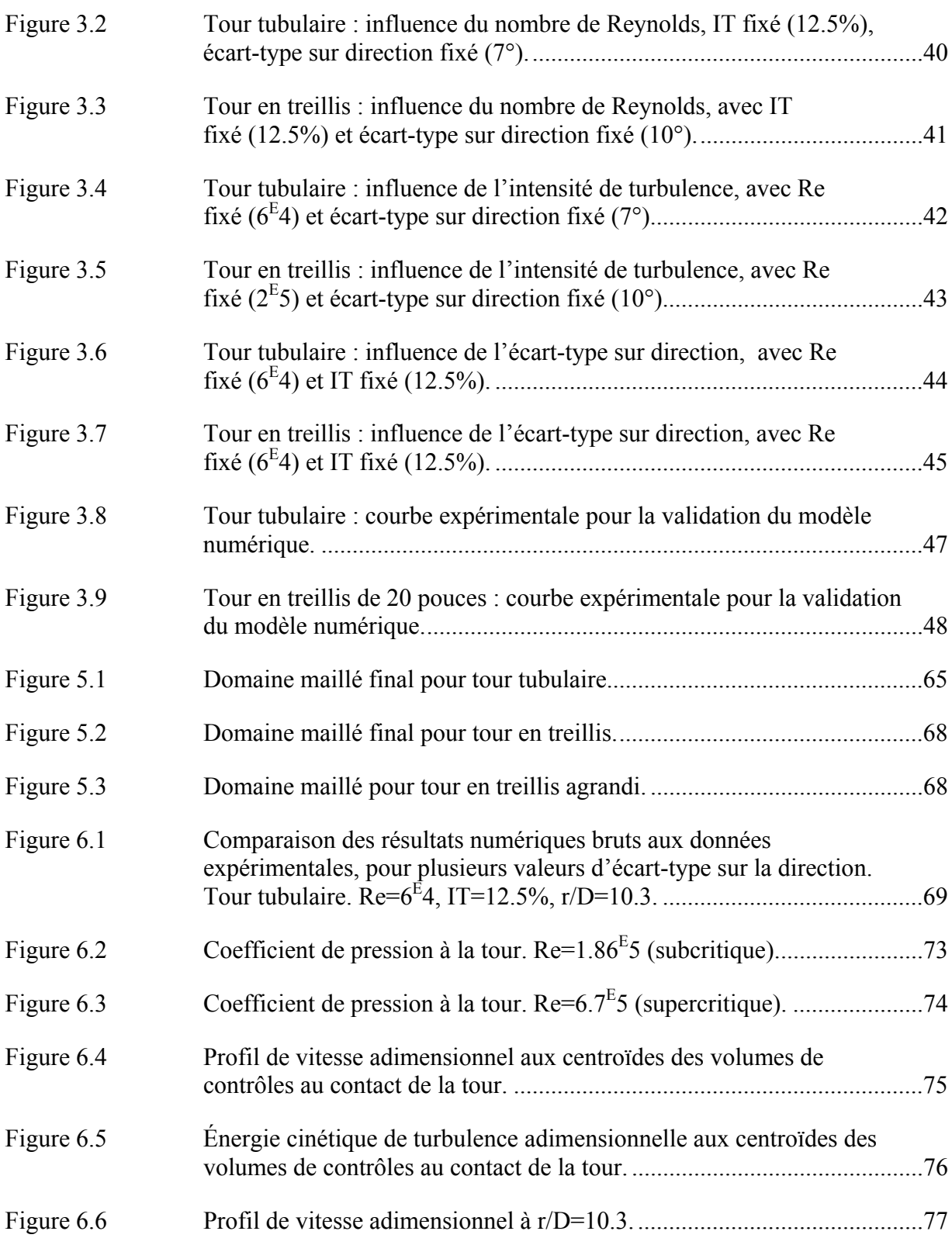

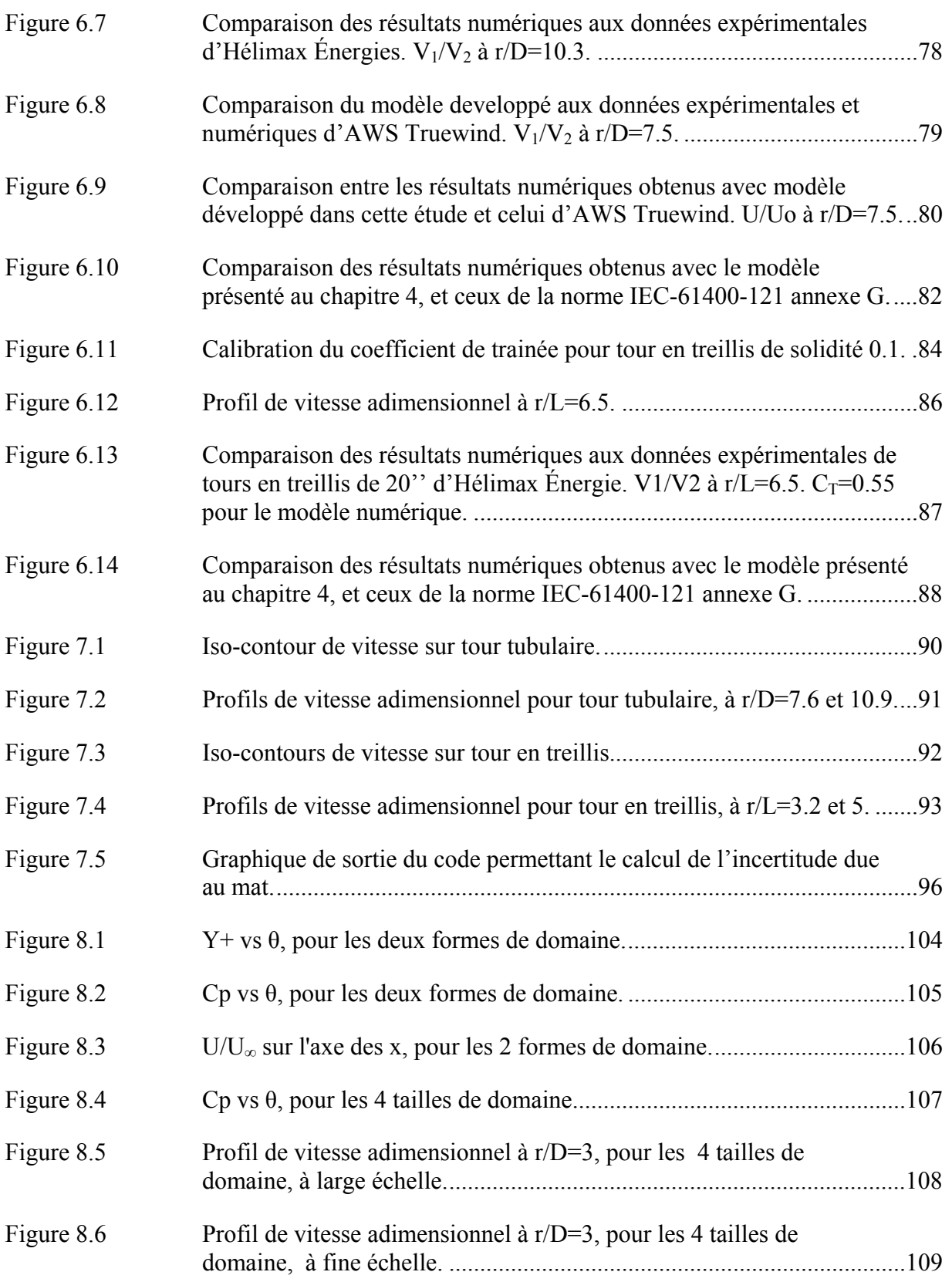

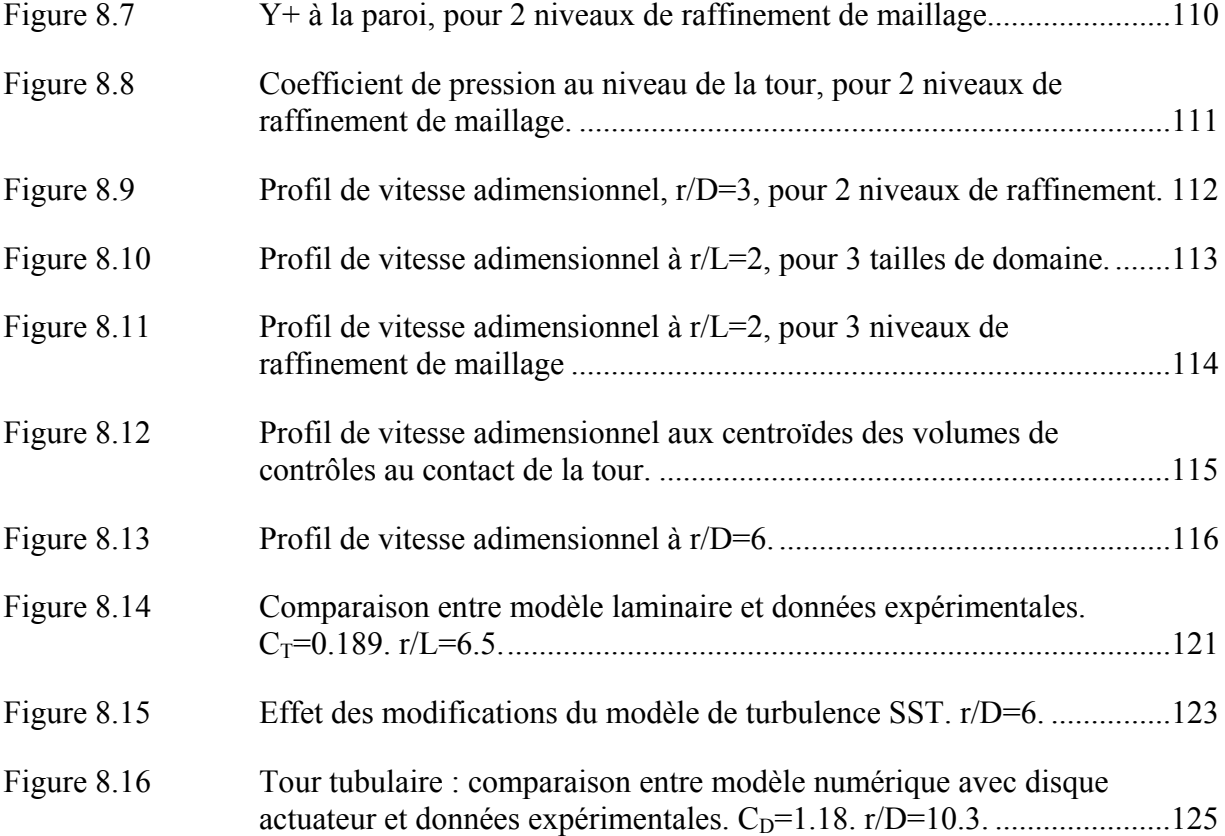

# **LISTE DES ABRÉVIATIONS, SIGLES ET ACRONYMES**

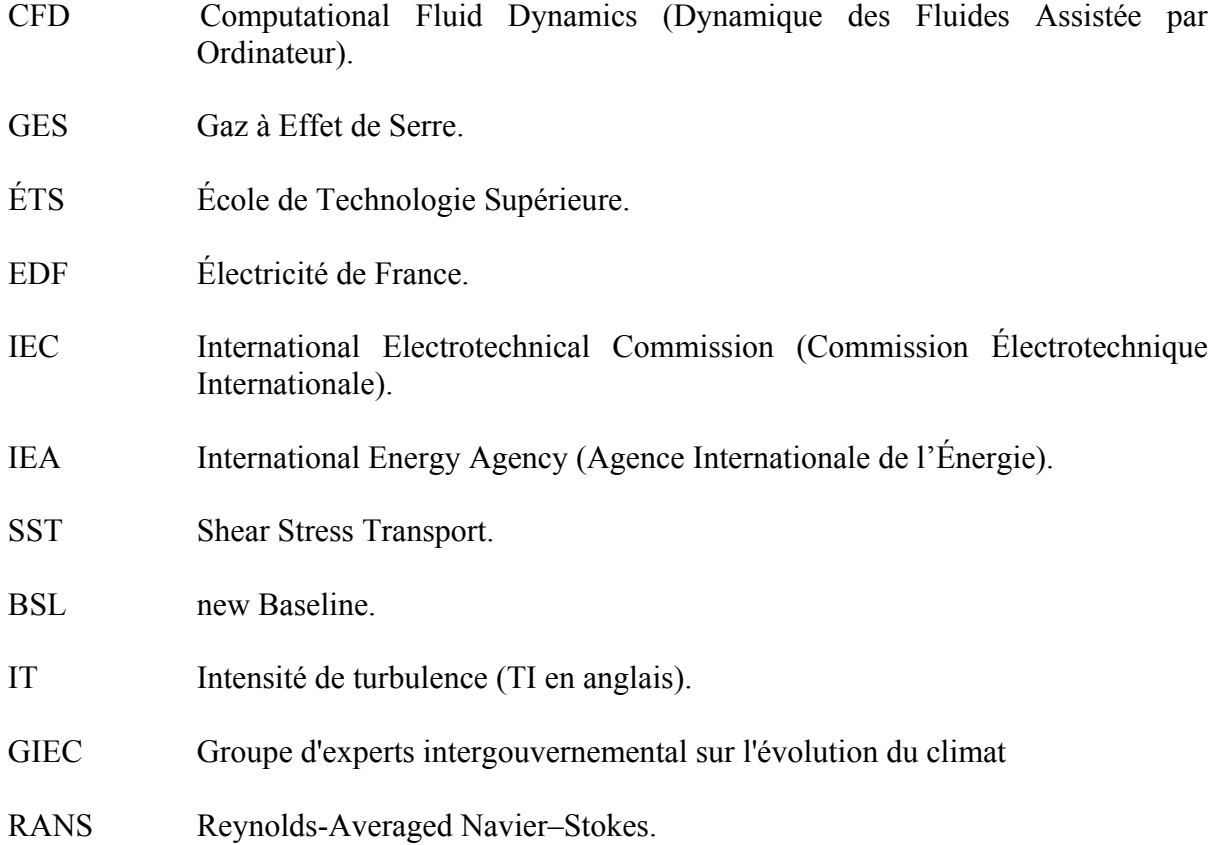

# **LISTE DES SYMBOLES**

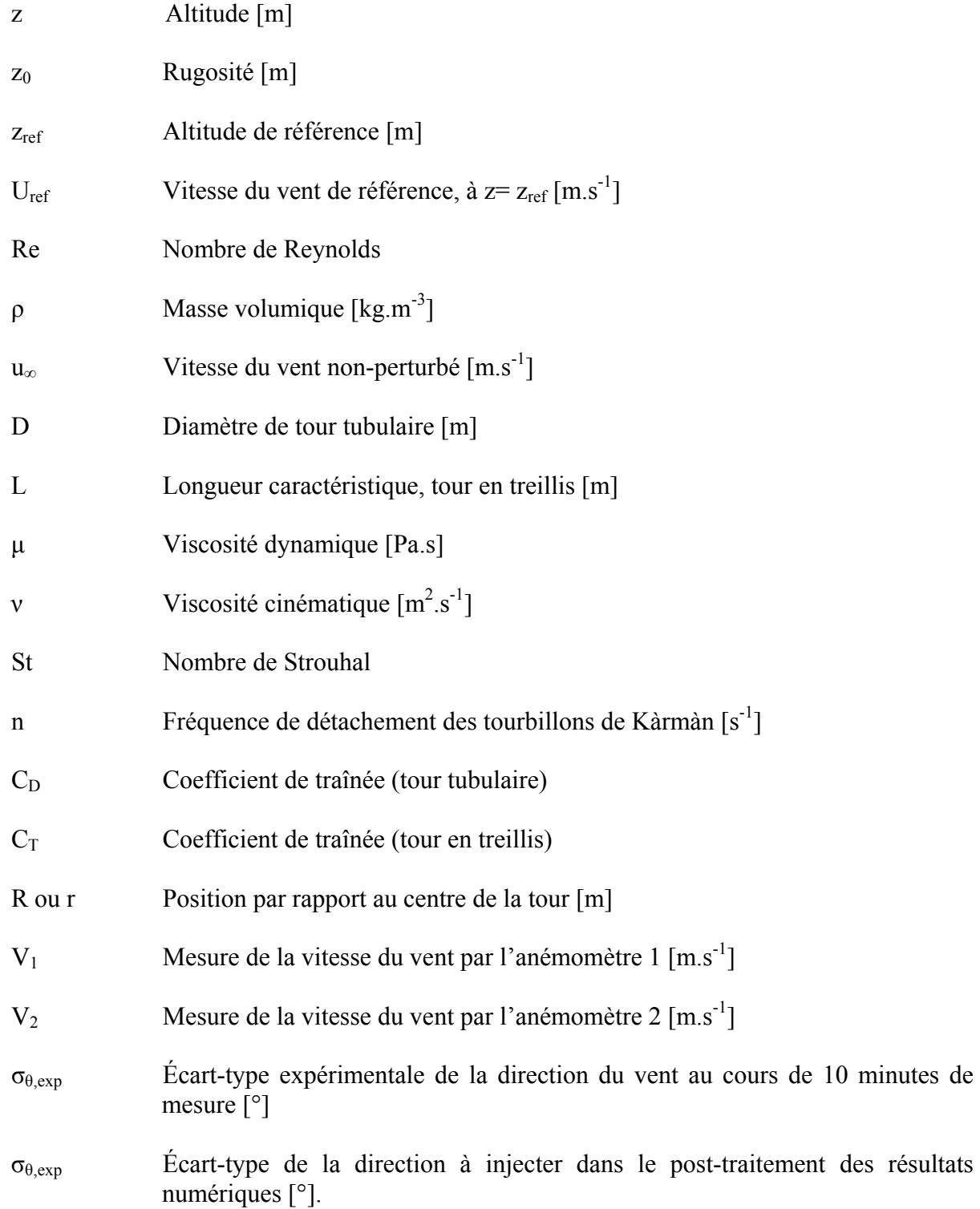

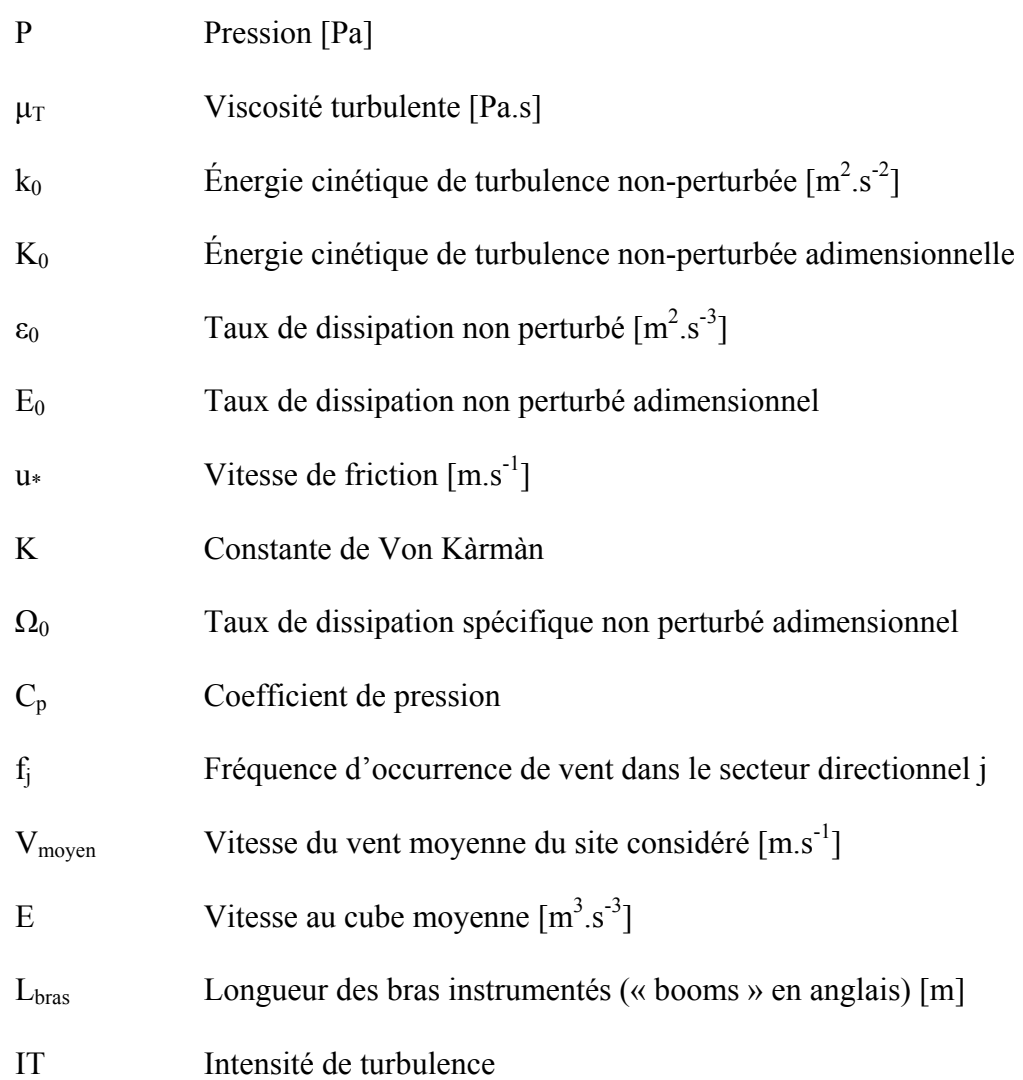

# **LISTE DES UNITÉS DE MESURE**

## **UNITÉS DE BASE**

m mètre (unité de longueur) kg kilogramme (unité de masse) s seconde (unité de temps)

#### **Volume**

m3 mètre cube dm<sup>3</sup> décimètre cube cm3 centimètre cube L litre *(= 1 dm3)* 

**UNITÉS DE LONGUEUR**  m mètre mm millimètre

## **UNITÉS DE TEMPS**

h heure min minute s seconde a année d jour

## **UNITÉS MÉCANIQUE DES FLUIDES**

**Vitesses**  m/s mètre par seconde km/h kilomètre par heure

**Pression**  Pa Pascal

#### **Température**

ºC degré Celsius K degré Kelvin ºF degré Fahrenheit  $(°F = 32 + 1,8 °C)$ 

**Puissance**  MW mégawatt kW kilowatt W watt

**Masse Volumique**  kg/m3 kilogramme par mètre cube

## **CHAPITRE 1**

### **INTRODUCTION**

## **1.1 Généralités sur l'énergie éolienne.**

L'utilisation de l'énergie du vent date de plusieurs milliers d'années, essentiellement dans le domaine maritime avec les bateaux à voile. Les premiers moulins à vent sont quand à eux apparus vers l'an 900 en Iran (empire perse) pour l'irrigation des champs [1]. L'utilisation de cette énergie pour produire de l'électricité est beaucoup plus récente. En effet, la première éolienne est l'œuvre de Charles F. Brush (le fondateur de ce qui deviendra plus tard General Electric) qui la fabriqua en 1888 [1]. Du fait du caractère intermittent de cette ressource, elle a été délaissée jusqu'aux premiers chocs pétroliers dans les années 1970. Le Danemark reprend alors le développement de l'énergie éolienne pour réduire sa dépendance aux énergies fossiles.

Mais c'est seulement depuis une vingtaine d'années que ce secteur connait un essor considérable. Ceci pour deux raisons principales. Premièrement, les réserves de combustibles fossiles s'épuisent peu à peu et leur extraction peut provoquer des instabilités géopolitiques conséquentes. Il est donc intéressant pour un état d'être le moins dépendant possible à ce type de combustible et de recourir à d'autre forme d'énergie, comme les énergies renouvelables. Ensuite, pour parvenir à contenir le phénomène du réchauffement climatique [2], des accords comme ceux de Kyoto donnent des objectifs de réduction des émissions de GES par pays. La production d'électricité est responsable d'une part importante de ces émissions, notamment avec l'utilisation de centrales au charbon, au pétrole ou encore au gaz naturel. Dans ce contexte, les énergies renouvelables ont un bel avenir devant elles, car elle n'en émette pas. Comme l'énergie éolienne est la plus viable économiquement des énergies vertes, elle figure en tête de liste. Ainsi la puissance éolienne mondiale installée a été multipliée par plus de 15 ces dix dernières années, comme le montre la figure 1.1.

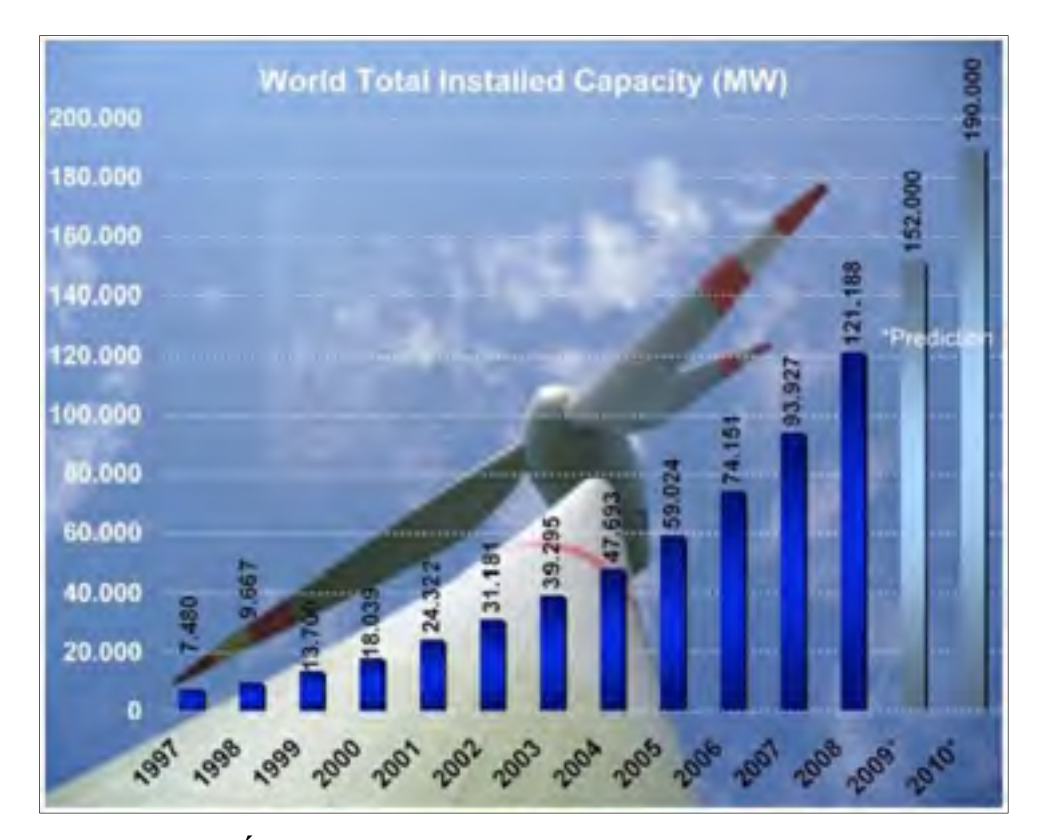

**Figure 1.1 Évolution de la puissance éolienne mondiale installée depuis 1997, [3].** 

La particularité du développement éolien réside dans le fait qu'on est passé de petites machines installées sur des réseaux isolés à des turbines de grosse puissance installées sur le réseau global. Ainsi la plus grosse machine disponible aujourd'hui fournie 7 MW en plateau (voir figure 1.2), bien que la puissance de la plupart des turbines installées aujourd'hui est comprise entre 1.5 et 3 MW. L'éolien a donc maintenant pour rôle de fournir une part non négligeable de l'électricité du réseau global (l'Union Européenne a par exemple fixé comme objectifs pour 2020 à 20% la part des énergies renouvelables dans sa production électrique, avec pour acteur principal l'énergie éolienne).

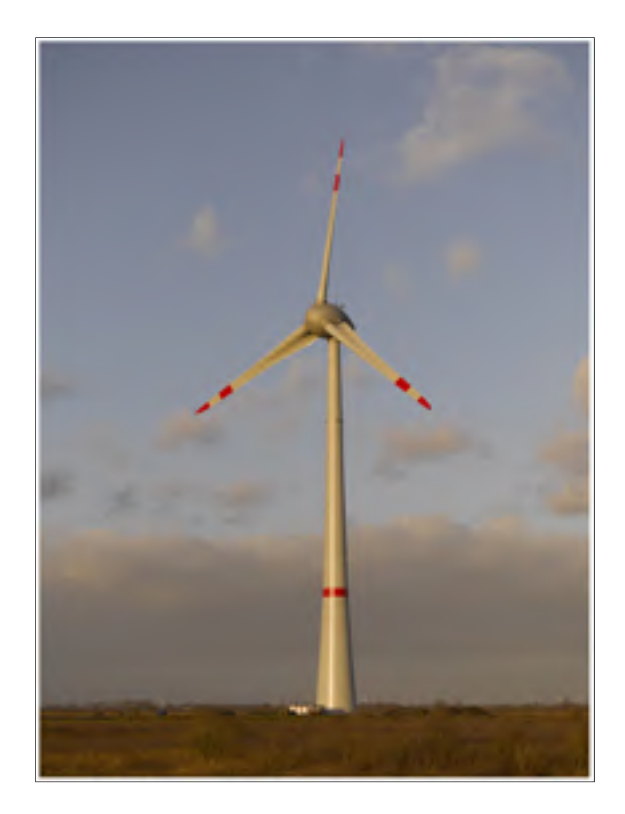

**Figure 1.2 Éolienne Enercon E126, puissance nominale : 7MW, [4].** 

Grâce à des progrès considérables dans tous les domaines liés à cette énergie, que ce soit au niveau de la conception des machines et des parcs éolien, de leur exploitation, du choix des sites, ou encore de leur intégration au réseau global, le coût du kilowattheure éolien a considérablement baissé. Il atteint désormais 6.5\$CAN en moyenne (ce prix varie considérablement d'un parc éolien à l'autre, du fait des conditions de vents très variables d'un site à l'autre) [5]. Il faut cependant considérer que chaque kWh produit est généralement automatiquement racheté par le distributeur d'électricité (Hydro-Québec au Québec, EDF en France par exemple) à prix fixe, peu importe la demande. En effet les gouvernements occidentaux obligent généralement les compagnies à racheter l'énergie renouvelable, ceci pour favoriser son essor.

## **1.2 But du projet.**

Dans un processus d'implantation de parc éolien, le choix du site, ainsi que l'estimation de la production annuelle du futur parc constituent des étapes déterminantes. La puissance d'une turbine étant globalement fonction de la vitesse du vent au cube, une erreur de 2% sur la vitesse du vent occasionnera une erreur de 6% sur la puissance, et donc sur les retombées financière. Une telle erreur peut s'avérer très problématique pour la viabilité d'un tel projet.

Ainsi, il est trop risqué de se baser uniquement sur des simulations numériques méso-échelle pour quantifier le potentiel éolien d'un site. Il est cependant opportun de s'en servir pour sélectionner les sites intéressants. Pour connaitre les caractéristiques précises du vent d'un site, il faut impérativement implanter un ou plusieurs mâts de mesure sur le site et effectuer une campagne de mesure, pendant une période suffisamment représentative (un an en général). Les caractéristiques du vent seront ensuite extrapolées à la position des éoliennes au moyen de simulations numériques micro-échelle, à partir des mesures provenant du ou des mâts installés sur le site.

Le montage de ces mats doit être fait de façon rigoureuse, sans quoi des erreurs de mesure peuvent apparaitre. En effet, la structure porteuse des instruments perturbe localement l'écoulement du vent. Par exemple, si l'anémomètre est dans le sillage du mât, la mesure est complètement faussée. Ensuite, si les bras instrumentés sont trop courts, la vitesse du vent est perturbée de façon significative. La norme IEC-61400-121 annexe G [6] et les recommandations de l'IEA [7] proposent des conseils de montage pour éviter ces erreurs. Une étude menée par deux chercheurs d'AWS Truewind [8] remet en question les résultats avancés par ces documents sur les tours tubulaires.

Le présent travail de maitrise a donc pour but d'étudier l'écoulement autour de mâts de mesure tubulaire et en treillis (les deux types de tours les plus répandues), pour en dégager des recommandations de montage et des outils informatiques permettant l'évaluation de l'incertitude due à la perturbation de l'écoulement par le mât d'une part, et le positionnement automatique optimal des bras instrumentés pour un site donné (pour une estimation de rose des vents donnée) d'autre part.

## **CHAPITRE 2**

## **REVUE DE LA LITTÉRATURE**

# **2.1 La mesure du vent et les principaux types de tours météorologiques concernées par cette étude**

Dans une campagne de mesure, il est intéressant de connaitre le profil vertical de la vitesse du vent, car il peut influer sur la production énergétique du futur parc éolien, ou encore pour pouvoir interpoler la vitesse du vent de la hauteur de mesure à la hauteur du moyeu du futur aérogénérateur (quand il est impossible de la mesurer directement à la bonne hauteur). L'approximation la plus répandue est la loi logarithmique [1]:

$$
U(z) = U_{ref} \frac{\ln(z/z_0)}{\ln(z_{ref}/z_0)}
$$
 (2.1)

Où  $U_{ref}$  est la vitesse du vent à la hauteur  $z_{ref}$ , et  $z_0$  est la rugosité du sol. En mesurant la vitesse du vent à 2 hauteurs, il est donc possible d'approximer la vitesse à toutes les hauteurs. Pour mesurer le vent à deux hauteurs, il faut que le mât de mesure soit équipé de bras avec anémomètres (pour mesurer le vent à une autre hauteur que le sommet du mât). Dans les faits, les mâts mesurent généralement le vent à 3 hauteurs : 40m, 50m et 60m.

C'est l'écoulement bidimensionnel autour de ce type d'installation qui fait l'objet de ce travail de maîtrise, afin de quantifier l'effet du mat sur la vitesse lue par les anémomètres placés sur les bras. L'effet du bout de mât (anémomètre monté au sommet de la tour) n'est pas traité dans ce projet, mais un état des connaissances sur cette question est présenté à la section 2.6, pour donner les limites de cette étude.

Les deux principaux types de tours météorologiques pouvant accueillir des instruments à plusieurs hauteurs sont les suivantes : les tours en treillis (que l'on retrouve aussi beaucoup

dans le domaine des pylônes électriques ou de télécommunications) et les tours tubulaires. Les premières sont les plus chères (entre 20 et 60 k\$ en moyenne) mais les plus solides (elle permettre d'atteindre des hauteurs supérieure à 60m), et il en existe deux types, c'est-à-dire à section carré ou triangulaire, On ne s'intéresse dans ce projet qu'à ces dernières car c'est le type de section le plus utilisé dans l'industrie éolienne. Les tours tubulaires sont moins solides mais moins couteuses (entre 10 et 20 k\$ en moyenne). Les mâts sont équipés d'anémomètres installés sur bras et au sommet de la tour, de girouettes, de capteurs de température, de pression ou encore d'humidité (pour éventuellement détecter les événements givrants). De plus les mâts disposent d'un système d'acquisition et d'enregistrement de données (« data logger »), d'un système d'envoi automatique des données (pour éviter de se déplacer sur site pour récupérer les données) et d'une alimentation solaire. Les figures 2.1 et 2.2 présentent des photographies de mat tubulaire et en treillis.

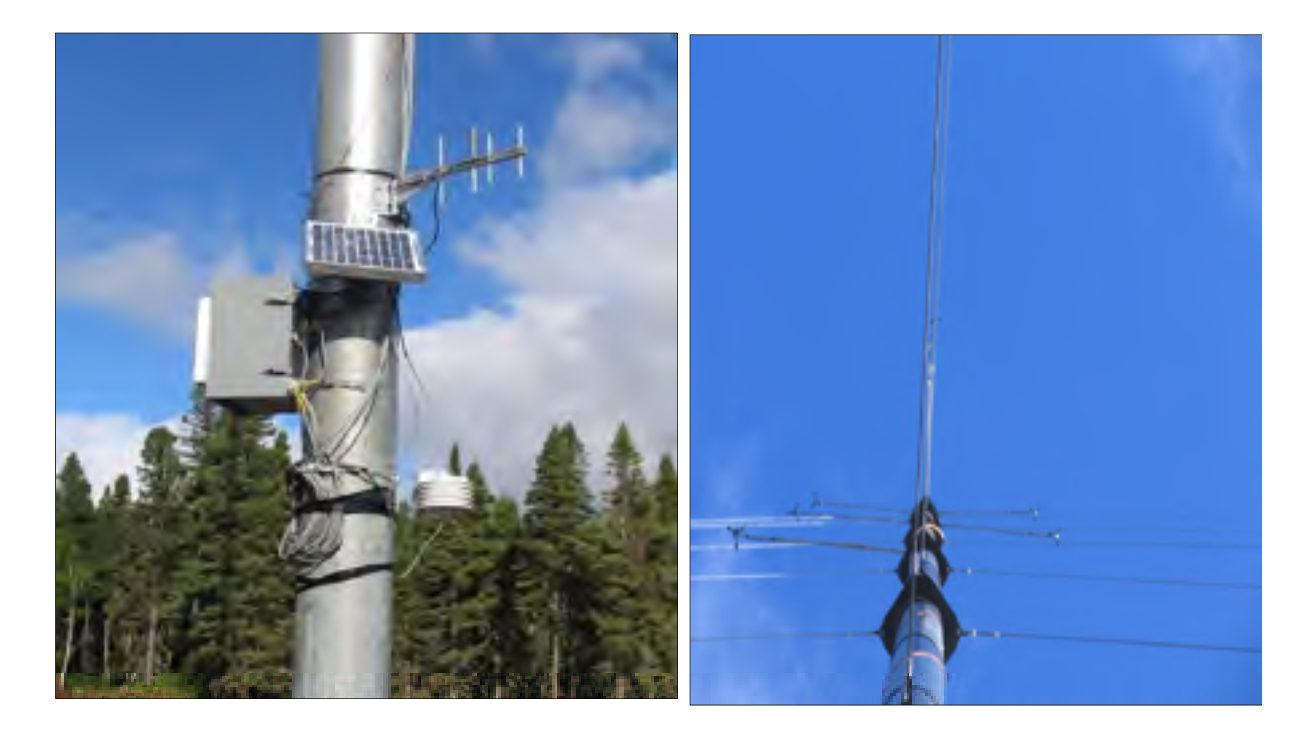

**Figure 2.1 Mâts météorologique tubulaire. Source : Hélimax Énergie.** 

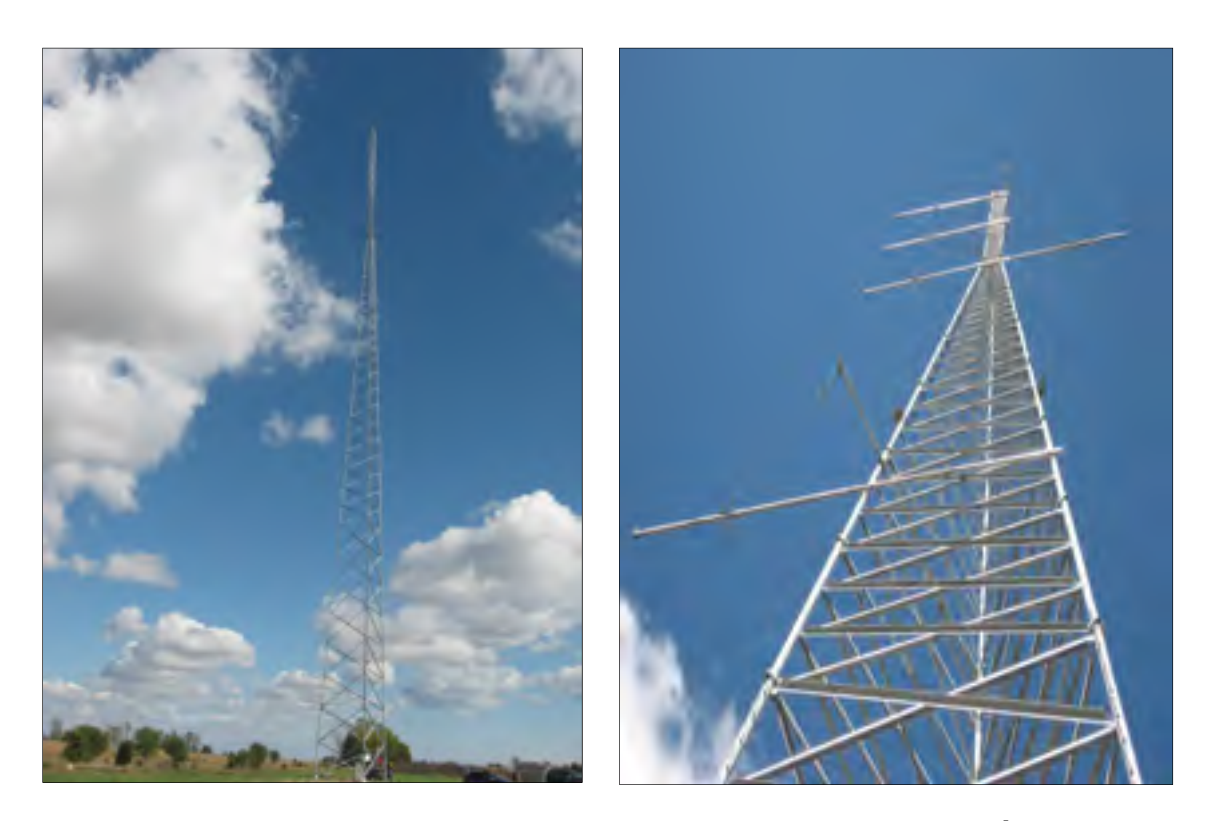

**Figure 2.2 Mâts météorologique en treillis. Source : Hélimax Énergie.** 

## **2.2 Les différentes utilisations des mâts météorologiques dans le secteur éolien**

Cette section a pour but de faire un inventaire rapide des utilisations de mâts météorologiques dans le domaine de l'éolien, pour souligner l'importance d'une bonne mesure du vent, et ainsi d'entrevoir les conséquences des erreurs de mesure dans le cadre d'un projet d'implantation de parc éolien.

## **2.2.1 Sélection d'un site**

Le processus de sélection d'un site suit en général le processus suivant : dans un premier temps, la consultation d'un atlas de vent peut permettre de sélectionner une région potentiellement ventée. Ces atlas sont construits à partir de simulations numériques (avec WAsP ou MC2 par exemple). Du fait de la résolution de ces simulations, on ne peut pas se servir des résultats bruts des atlas pour estimer la production annuelle du futur parc, car cela peut conduire à des erreurs importantes. Il faut sélectionner un ou plusieurs sites intéressants sur la région considérée. Cela se fait en consultant les populations, en se basant sur l'expérience (une colline peut par exemple offrir un potentiel éolien intéressant), ou encore en regardant la végétation (il est ainsi possible d'observer la direction du vent dominant, et faire une première estimation de la vitesse moyenne de celui-ci). Une fois quelques sites sélectionnés, il convient d'installer un mât de mesure sur chacun d'entre eux, pour avoir une idée plus précise du potentiel éolien du site en question. Le mât doit être placé, dans la mesure du possible, à un endroit représentatif de tout le futur parc. Il devra mesurer le vent et plusieurs autres paramètres (température, etc…), pendant une période d'au moins une année ou deux. En se servant de données long terme d'un aéroport proche ou d'une station d'Environnement Canada (s'il en existe une à une distance raisonnable) et des données court terme du mât, il est possible de déduire les données long terme sur le site considéré. Il faut noter que la durée de vie d'un projet éolien est d'environ 25 ans, il convient donc d'avoir une approximation du vent sur une même période, ce qui justifie l'utilisation des données long terme. A partir de ces données on peut choisir un ou plusieurs sites potentiellement intéressants, ou encore arrêter le projet faute de site à bon potentiel éolien.

## **2.2.2 Estimation du productible d'un futur parc**

Après sélection d'un site potentiellement intéressant, il faut extrapoler la vitesse du vent sur tout le site considéré. Ceci est fait en utilisant des logiciels de simulation numérique comme WAsP : en connaissant le vent (direction et vitesse) en un point et une hauteur donnée, on peut extrapoler le vent géostrophique, celui-ci peut être considéré comme constant sur l'ensemble du parc éolien. Ce vent géostrophique est utilisé comme condition à la frontière supérieure du domaine, et on simule le vent sur tout le domaine. En faisant cette opération pour chaque secteur directionnel et pour chaque vitesse de vent géostrophique d'intérêt (i.e. dont la probabilité d'occurrence n'est pas trop faible), on peut extrapoler la rose des vents en tout point du domaine considéré à partir de celle mesurée par un mât en un point. La principale lacune des simulations est leur performance en terrain complexe, notamment aux endroits où il y a décollement et recirculation. Ainsi, si le terrain est trop complexe, l'extrapolation à partir d'un seul mât peut engendrer des erreurs importantes. Dans ce cas, il peut être intéressant, si le budget le permet, d'installer de nouvelles tours de mesure pour effectuer une meilleure extrapolation.

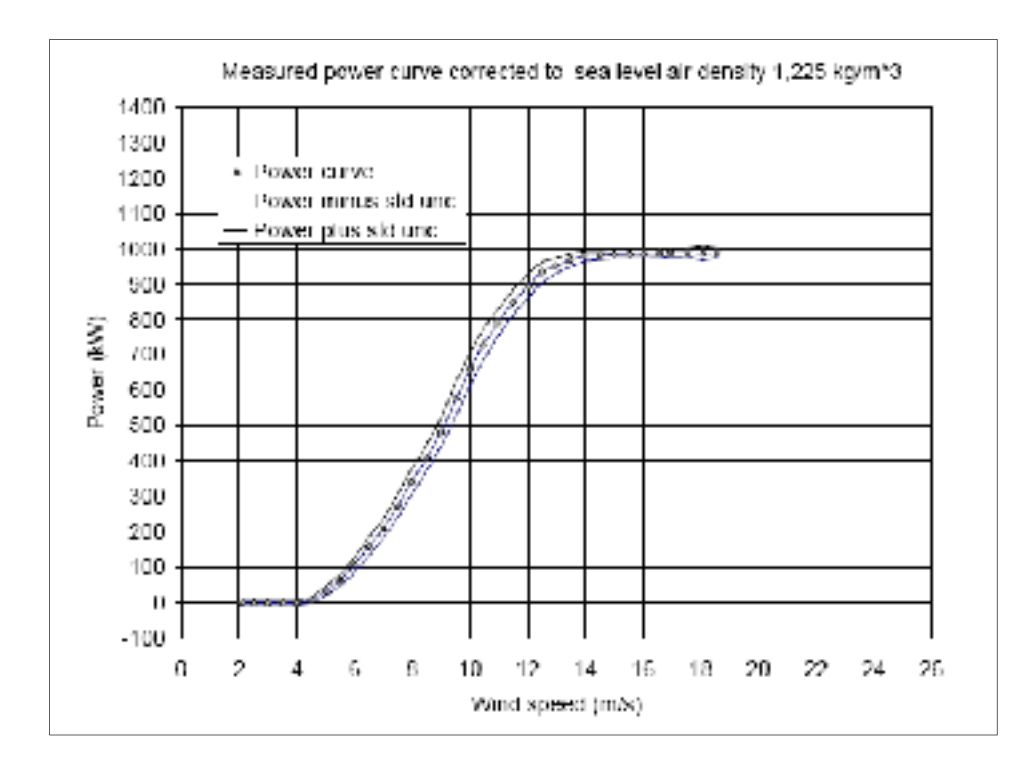

 **Figure 2.3 Exemple de courbe de puissance d'une éolienne de 1 MW [6].** 

Une fois le potentiel éolien connu en tout point du domaine, il faut décider d'une microlocalisation pertinente (i.e. qui maximise la production annuelle du parc) des éoliennes du parc en développement. En connaissant la courbe de puissance des machines (voir un exemple sur la figure 2.3) sélectionnées et le nombre d'heures par an de chaque classe de vitesse de vent (distribution de Weilbull) à la position de chacune des éoliennes, il est possible de déduire la quantité d'énergie électrique que va produire le parc annuellement.

## **2.2.3 Test de performance**

Le test de performance consiste à vérifier que la courbe de puissance donnée par le constructeur d'une éolienne est bien valide. Pour ce faire, il faut pouvoir mesurer simultanément la vitesse du vent non-perturbé et la puissance générée par la machine concernée par le test. Il faut noter qu'un aérogénérateur influe considérablement sur l'écoulement du vent, en aval comme en amont de celui-ci. Il ne faut donc pas se servir de l'anémomètre à la nacelle pour estimer de façon fiable la vitesse du vent non-perturbée. Les étapes à suivre pour réaliser un test de performance selon les standards de l'industrie sont détaillées dans la norme IEC-61400-121 [6], et un bref aperçu de son contenu est donnée dans cette section. Si le terrain n'est pas complexe, i.e. si le terrain ne s'éloigne pas trop d'un terrain parfaitement plat et sans obstacle, il faut installer une tour de mesure à une distance de l'éolienne comprise entre 2 et 4D, D étant le diamètre de l'aire balayée par les pales de la machine considérée. Dans ce cas-ci, on considère que le profil du vent se maintient et donc que la tour permet de mesurer la vitesse du vent non-perturbée au niveau de l'aérogénérateur testé (sauf pour les secteurs directionnel perturbés par des obstacles : turbines du parc, grange, silo, etc.). En confrontant la vitesse du vent non perturbée et la puissance électrique générée (corrigée en fonction de la densité de l'air), la courbe de puissance est reconstruite et comparée à celle fournie par le manufacturier. Si le terrain est complexe, c'est-à-dire qu'il influe de façon non négligeable sur l'écoulement, il faut effectuer une calibration de site. Ceci se fait en installant une tour temporaire à la position de la future éolienne. Celle-ci permet de faire une étude statistique pour connaitre la corrélation entre les vitesses lues par les deux tours (temporaire et permanente). Une fois cette corrélation faite, la tour temporaire est démontée et l'aérogénérateur est installé. Le test de performance est ensuite effectué, ceci en corrigeant la vitesse lue par la tour permanente au moyen de la corrélation établie précédemment. Cela permet la prise en compte de l'effet de la complexité du terrain. À titre d'information, des recherches sont actuellement en cours pour pouvoir faire cette calibration de site de façon virtuelle, au moyen de simulations numériques [9].

## **2.2.4 Suivi de performance d'un parc**

Le suivi de performance est un élément souvent négligé par les promoteurs éoliens. Il consiste à évaluer les performances d'un parc. Cela se fait en mesurant constamment la vitesse du vent non perturbé (au moyen d'une ou plusieurs tours météorologiques) et de la comparer avec la puissance générée par le parc au complet. Il est ainsi possible de faire un bilan annuel en comparant l'énergie générée par le parc et l'énergie maximale qui aurait pu être générée. Ce suivi consiste donc à évaluer la performance de gestion d'un parc. Plusieurs facteurs peuvent influencer cet indicateur : maintenance pendant une période ventée, temps de réaction face à une panne, etc. Souvent, l'énergie électrique générée par un parc est sousestimée lors de son étude. Les promoteurs sont donc en général satisfait des performances de leur parc, et ne s'intéresse pas à savoir si ils auraient pu produire encore plus avec une gestion plus rigoureuse. Depuis peu, l'intérêt pour ce genre d'étude se fait grandissant.

### **2.3 L'écoulement autour d'un cylindre**

Un état des connaissances sur l'écoulement autour d'un cylindre est présenté dans cette section, afin de se faire une première idée des perturbations engendrées par ce type d'installation ainsi que les paramètres qui influe sur ces perturbations.

Contrairement à la tour en treillis, le cylindre est une forme simple très commune, et de nombreuses études sur l'écoulement autour de celui-ci ont été menées, principalement des études expérimentales. Les deux principaux ouvrages servant de références ici sont les suivants : Physical Fluid Dynamics, de D.J. Tritton [10] ainsi que sur Viscous Fluid Flow, par F.M White [11].

#### **2.3.1 Le nombre de Reynolds**

Le nombre de Reynolds (Re) est un paramètre adimensionnel qui représente l'écoulement. Dans le cas d'un cylindre, il est fonction du diamètre, *D*, de la vitesse non perturbée du fluide (dans notre cas, de l'air) u∞, de la viscosité dynamique *μ* et de la masse volumique ρ :

$$
Re = \frac{\rho u_{\infty} D}{\mu}
$$
 (2.2)

Il représente le ratio des forces d'inertie sur les forces de viscosité, et pour un niveau de turbulence à l'entrée donné, il caractérise quasiment entièrement l'écoulement autour du cylindre.

## **2.3.2 Les différents types d'écoulements**

Les solutions analytiques à disposition ne sont valables que pour des nombres de Reynolds assez bas, l'étude de l'écoulement autour d'un cylindre pour une large plage de nombre de Reynolds est donc basée sur des études expérimentales.

Pour un nombre de Reynolds très inférieur à 1, l'écoulement est symétrique en amont et en aval du cylindre, et la vitesse est perturbée même loin de celui-ci. Ainsi, même à plusieurs diamètres du cylindre, la vitesse est significativement différente de sa valeur non perturbée (u∞). Quand Re augmente, la symétrie amont/aval disparait, les lignes de courant sont plus déplacées en aval qu'en amont du cylindre. Quand Re atteint 4, deux tourbillons apparaissent derrière le corps, et leurs tailles augmentent jusqu'à Re=40. Jusque là, l'écoulement reste stationnaire. Au-delà de cette valeur, l'écoulement perd cet aspect stationnaire. Les tourbillons se détache alternativement, et se déplace vers l'aval à une vitesse inférieure à u∞, formant « l'allée des tourbillons de Kàrmàn ». Le nombre de Strouhal, St, permet de connaitre la fréquence, n, de détachement des tourbillons :

$$
St = \frac{nD}{u_{\infty}}\tag{2.3}
$$

Pour des valeurs de Re comprise entre 40 et 100 000, ce nombre est constant et égal à 0.2. Jusqu'à  $Re=3<sup>E</sup>5$ , la couche limite est laminaire jusqu'au point de décollement, on parle alors de décollement laminaire. A partir de Re=200, le sillage devient complètement turbulent, et quand Re atteint 400 la transition intervient dans la couche limite juste après le décollement, et renforce l'aspect turbulent du sillage. Tant que  $\text{Re}\leq 3^E 5$ , la transition intervient alors derrière le point de décollement. Ainsi, tant que Re est compris entre 200 et  $3<sup>E</sup>5$ , on peut considérer que l'écoulement est alors turbulent et stationnaire, puisque le sillage est complètement turbulent (on ne parle plus d'émission régulière de tourbillons laminaires).

Quand Re atteint  $3<sup>E</sup>5$ , un changement important intervient : la couche limite est toujours laminaire jusqu'au point de décollement et la transition intervient juste après, mais celle-ci se ré-attache au cylindre puis se décolle de nouveau peu après. On parle alors de décollement laminaire, puis de ré-attachement turbulent, et enfin de décollement turbulent, dans l'ordre d'occurrence. Ceci se produit jusqu'à  $Re=3<sup>E</sup>6$ .

Quand Re dépasse  $3<sup>E</sup>6$ , la transition intervient dans la couche limite, avant le point de décollement, le décollement est donc turbulent. Il n'y a alors pas de décollement laminaire ni de ré-attachement turbulent. Cependant, le point de décollement est déplacé vers l'aval par rapport à sa position pour  $\text{Re} < 3^E 6$ . Ainsi, il se situe aux alentours de 85° pour  $\text{Re} < 3^E 5$ , 100° et 120° respectivement pour le décollement laminaire et le décollement turbulent pour  $3^{\text{E}}$ 5<Re< $3^{\text{E}}$ 6, et enfin 105° pour Re> $3^{\text{E}}$ 6.

#### **2.3.3 La force de trainée**

La traînée est la force exercée par le cylindre sur le fluide, elle est opposée à son mouvement. Plus généralement, la force de trainée est la force exercée par tout corps sur un fluide, dans le sens opposé du mouvement relatif fluide/corps. Elle va perturber l'écoulement, en retirant de

la quantité de mouvement au fluide. Elle s'exprime souvent de façon adimensionnelle, à travers le coefficient de trainée qui est égale à la trainée par unité de longueur *D* divisée par la pression dynamique et le diamètre du cylindre *d* :

$$
C_{D} = \frac{D}{\frac{1}{2}\rho u_{\infty}^{2}d}
$$
 (2.4)

Dans ce travail, on s'intéresse à la vitesse adimensionnelle u/u∞, et celle-ci est principalement fonction de ce coefficient de trainée, pas de la trainée dimensionnelle. De ce fait, on s'intéresse particulièrement au coefficient de traînée, qui varie avec le nombre de Reynolds, comme le montre la figure 2.4 (obtenue expérimentalement) :

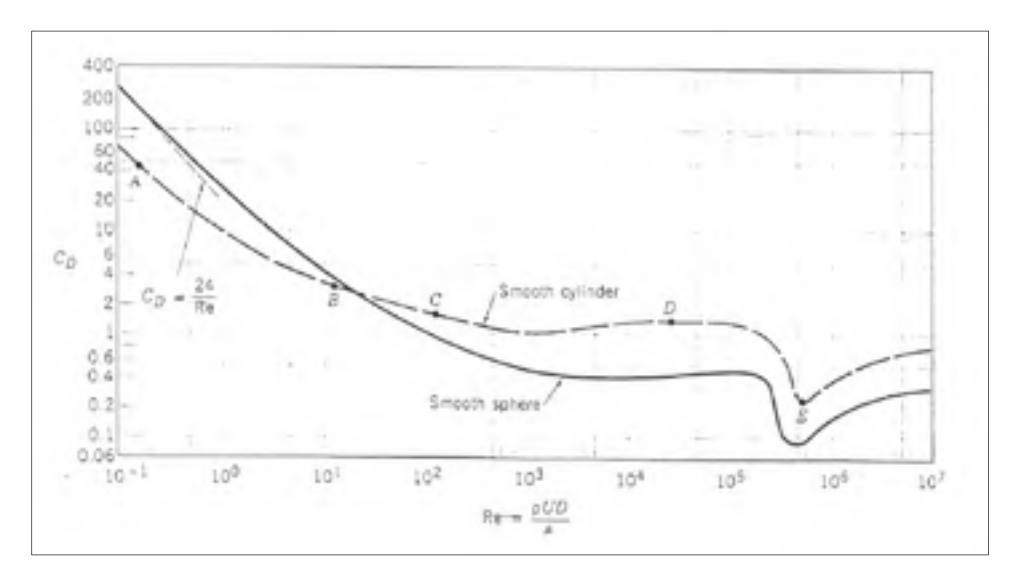

 **Figure 2.4 Coefficient de trainée d'un cylindre en fonction du nombre de Reynolds [11].** 

Comme expliqué à la section 2.3.2, quand Re atteint  $3<sup>E</sup>5$ , la transition intervient avant le point de décollement (pour Re≈3<sup>E</sup>5). Il en résulte une chute du coefficient de trainée, c'est la crise de trainée.

Pour se donner une idée : pour des vitesses de vents comprises entre 3 et 25 m/s, et avec les dimensions de la tour étudiée dans l'article de Mackiewicz et Filipelli [8] ( $\rho$ =1.18 kg/m<sup>3</sup>,  $\mu$ =1.777<sup>E</sup>5 Pa.s, D=0.1524m), le nombre de Reynolds est compris entre 3<sup>E</sup>4 et 2,5<sup>E</sup>5. Comme cette plage correspond à un plateau sur la figure 2.4, on peut donc s'attendre à ce que l'écoulement adimensionnel (en fait la vitesse adimensionnelle u/u∞) varie assez peu quand le nombre de Reynolds varie dans cette plage. Ce point a été vérifié expérimentalement et numériquement.

Il faut cependant être prudent quant à l'utilisation de ces valeurs. Généralement, sur un site intéressant en termes de potentiel éolien, l'intensité de turbulence se situe entre 10 et 15% [1] (ceci n'est qu'une tendance, chaque site est spécifique et il existe des sites pour lesquels le niveau de turbulence n'est pas dans cette plage). La figure 2.4 a été construite à partir de mesures faites en soufflerie, et l'écoulement non perturbé à l'entrée est très peu turbulent sinon laminaire. Il aurait été intéressant de disposer de l'évolution du coefficient de trainée en fonction du nombre de Reynolds, mais à une intensité de turbulence élevée (12.5% par exemple).

# **2.4 Évaluation de l'incertitude due au mat de mesure et recommandations de montage, selon les recommandations de l'IEA et la norme IEC 61400-121 annexe G**

L'incertitude sur la vitesse du vent due à la structure porteuse des instruments (mâts météorologique en treillis ou tubulaire) est évaluée chez Hélimax Énergie au moyen des recommandations de l'IEA (Agence de l'Énergie Internationale), qui ont été publiées en 1999 [7]. Un autre document, la norme IEC 61400-121 annexe G (commission électrotechnique internationale), a été publié en 2004 [6] et reprend les éléments des recommandations de l'IEA en les précisant quelque peu. Les éléments pertinents de ces deux documents sont présentés dans les sections 2.4.1 et 2.4.2.

Ces documents utilisent des résultats de simulations faisant l'hypothèse d'un écoulement laminaire, et correspondent vraisemblablement à un nombre de Reynolds très faible (de l'ordre de 100). En effet, il est difficile d'obtenir une solution pertinente à un nombre de Reynolds plus élevé, car elle n'a pas de sens physique. La distorsion en amont du mat est utilisée pour quantifier l'incertitude due au mât. En d'autres termes, ni la direction du vent, le nombre de Reynolds, ou encore l'intensité de turbulence ne sont pris en compte. Seule la longueur des bras instrumentés et la valeur du coefficient de traînée (uniquement pour les tours en treillis) sont prises en compte dans l'évaluation de cette incertitude. L'incertitude due au mat de mesure est évaluée au moyen de la distorsion en amont du mat, i.e. là où l'écoulement est le plus perturbé. De manière générale, ces normes donnent des conseils de montage et de conception pour limiter l'effet du mât et propose ensuite une méthode de quantification de l'incertitude résiduelle.

#### **2.4.1 Les recommandations de l'IEA**

Ce document (« IEA recommandations for wind speed measurements », communément appelée aussi « yellow bible », [7]) a été publiée en 1999. Il y est conseillé d'avoir comme objectifs de limiter la distorsion occasionnée par le mât et le bras (« boom » en anglais) à 0.5%. Il est indiqué de ne pas tenir compte des mesures effectuées dans le sillage du mât, et ce quelque soit le type de tour (tubulaire ou en treillis), car l'écoulement y est trop perturbé.

#### • **Tour tubulaire**

Comme précisé en introduction de la section 2.4, la simulation utilisée dans la référence [7] fait l'hypothèse d'un écoulement laminaire. Cela n'est pas stipulé explicitement, mais une reproduction des résultats de cette norme a constitué les premiers pas de ce travail de maitrise, menant à la conclusion que les résultats de la référence [7] proviennent d'un modèle laminaire à bas nombre de Reynolds (proche de 100), et avec une condition de glissement au niveau de la tour, pour réduire les effets de la viscosité. En effet, utiliser un
nombre de Reynolds plus bas que celui que l'on veut modéliser revient à surestimer la viscosité.

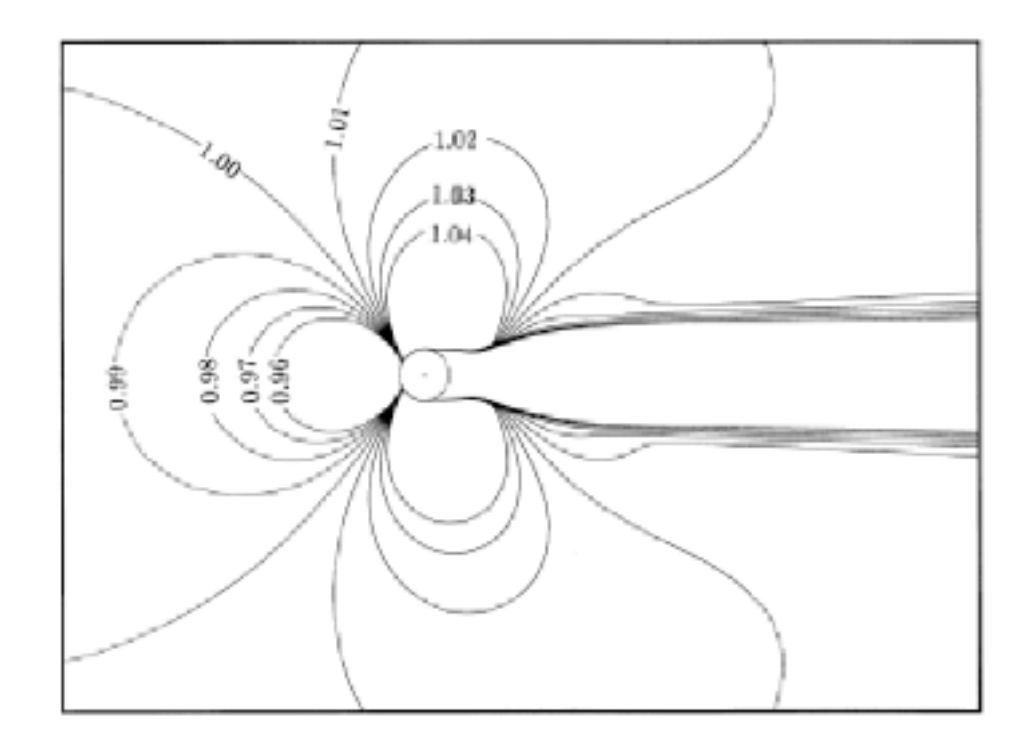

**Figure 2.5 Iso-contour de vitesse par la norme IEA [7].** 

La figure 2.5 sert notamment de guide pour le positionnement des bras instrumentés par rapport au vent dominant. De manière générale, le vent est décéléré en amont du mât, accéléré sur les cotés et en arrière se forme le sillage. En exploitant la figure 2.5, on conclue que la position idéale pour le positionnement d'un bras instrumenté est à 45° par rapport au vent dominant, car c'est là que l'effet du mât est minimal, sinon nul.

Une comparaison des résultats obtenus par la théorie d'écoulement potentiel et ceux obtenus par résolution des équations de Navier-Stokes laminaires est ensuite présentée (figure 2.6). Il apparait que la première approche est moins conservative que la seconde.

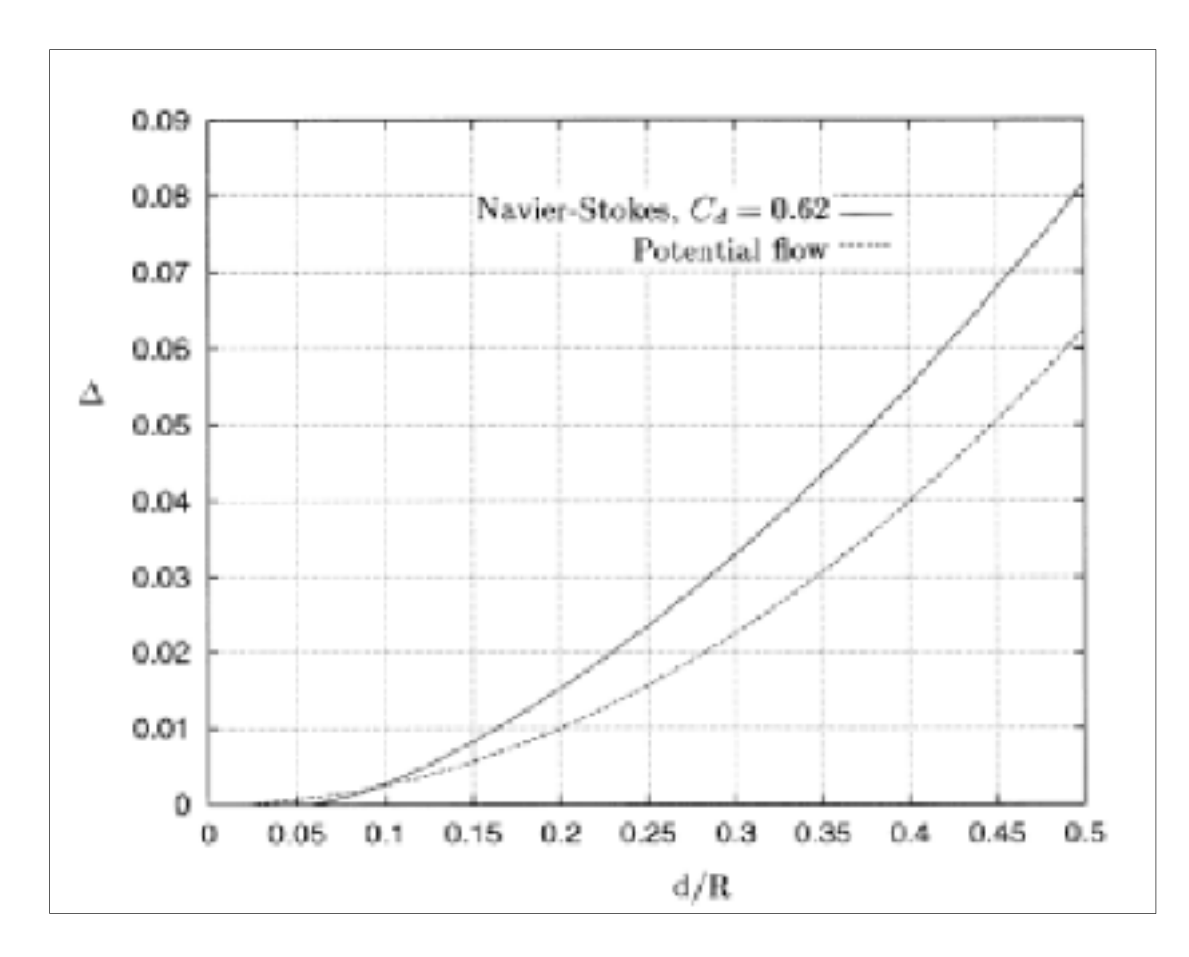

**Figure 2.6 Distorsion vs d/R, en amont du mat [7].** 

La figure 2.6 est celle utilisée pour évaluer l'incertitude de mesure du vent, due à l'effet du mât de mesure. Elle permet de dimensionner les bras. Ainsi une distorsion de 1% est obtenue à 6 diamètres de la tour, alors qu'une distorsion de 0.5% est obtenue à 8.5 diamètres.

## • **Tour en treillis**

La tour en treillis est modélisée par un disque actuateur, i.e. par des forces judicieusement réparties, à cause de la trop grande complexité de la géométrie d'une telle tour (voir figure 2.7). Aucune structure n'est donc modélisée, et aucune couche limite n'est créée. Là aussi, l'hypothèse d'un écoulement laminaire est utilisée, et le nombre de Reynolds semble être bas (proche de 100).

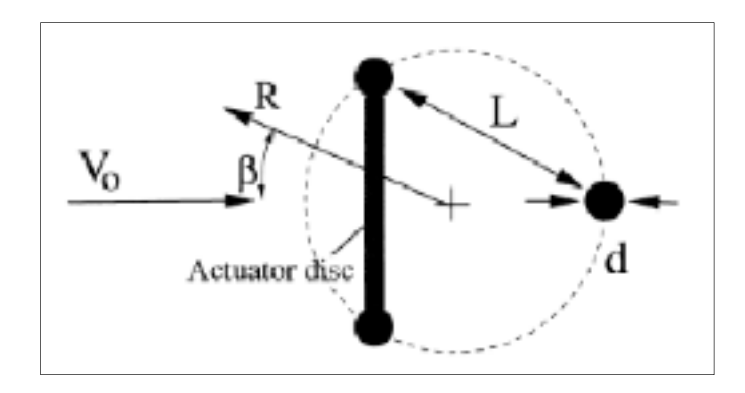

**Figure 2.7 Modélisation d'une tour en treillis par la norme IEA.** 

La force de trainée est appliquée sur la face avant du mât, car c'est là que l'effet de la tour y est le plus prononcé. Cela permet également à cette étude d'être représentative de plusieurs types de tours en treillis (section rectangulaire et triangulaire). L'orientation du treillis n'est pas prise en compte dans l'évaluation de la distorsion due au mât.

Le coefficient de trainée est évalué à partir de la solidité de la tour (i.e. le ratio de l'aire des éléments structuraux projetés sur la face avant, divisé par l'aire totale de la face avant), à l'aide du tableau 2.1 :

| Type of tower                                     | Plan Section | Expression for $C_2$ | Valid Range         |
|---------------------------------------------------|--------------|----------------------|---------------------|
| Square cross section, members with sharp<br>edges |              | 4.40 tr              | $0.1 \le t \le 0.5$ |
| Triangular cross section, round members           |              | $2J(l-1)t$           | 0.1 T 0.3           |
| Square cross section, round members               |              | $2.6(1-t)t$          | $0.1 \le t \le 0.3$ |

Tableau 2.1 Estimation de  $C_T$  en fonction de la solidité [7].

Ces valeurs de  $C_T$  ont été calibrées en comparant les résultats numériques (pour un écoulement en régime laminaire) à des données expérimentales, voir annexe V. Elles sont ajustées pour obtenir des distorsions similaires à celles observées sur les données

expérimentales. Comme la simulation est faite avec l'hypothèse d'un régime laminaire, elles sont probablement sous-estimées. Les valeurs de ces coefficients seront remises en question par la suite dans ce mémoire (voir section 6.3.1).

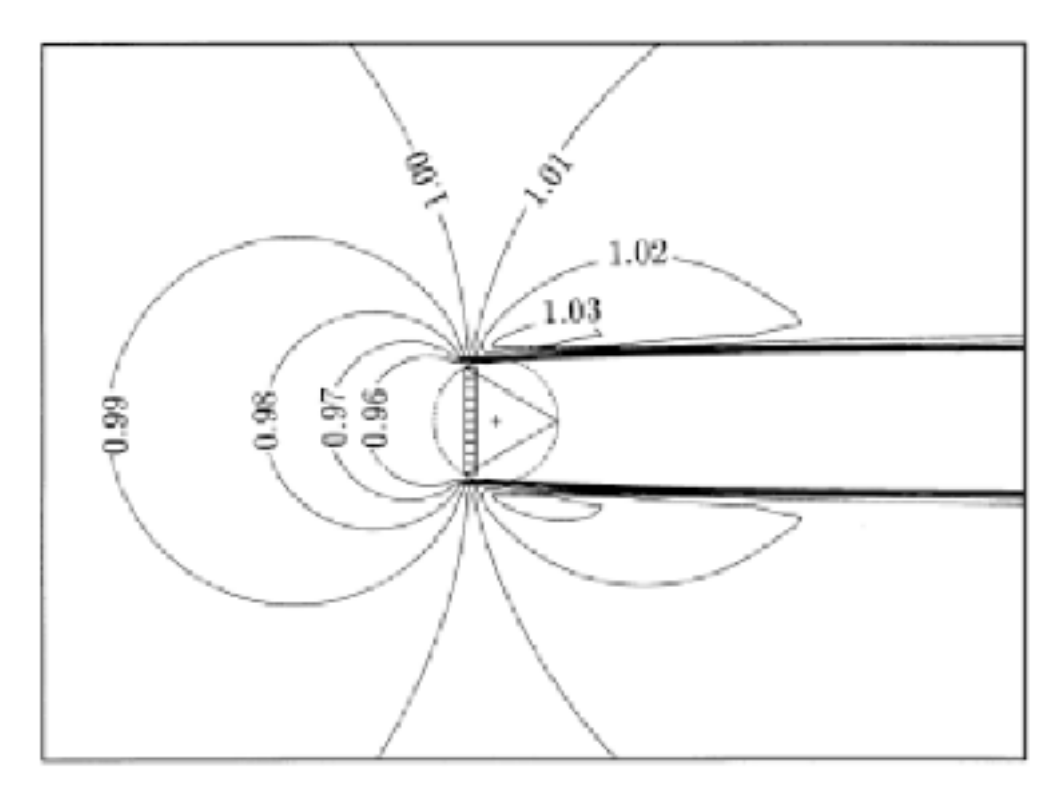

 **Figure 2.8 Iso-contour de vitesse pour une tour en treillis,**  pour  $C_T=0.486$ , selon la norme IEA [7].

La figure 2.8 présente les iso-contours de vitesse, pour un coefficient de trainée de 0.486. L'angle optimal pour le positionnement des bras est estimé à 90° par rapport au vent dominant. Une équation permettant l'évaluation de la distorsion en fonction de la position de l'anémomètre (R/L) et du coefficient de trainée est fournie :

$$
1 - \frac{u}{u_{\infty}} = (0.126C_r - 0.006) \times (L/R - 0.082)
$$
 (2.5)

A partir de celle-ci, et pour un  $C_T$  de 0.489, il apparait qu'une distorsion de 1% est obtenue pour R/L=3.7 alors qu'une distorsion de 0.5% est obtenue pour R/L=5.7. Les données

expérimentales fournit par Hélimax Énergie proviennent de tour en treillis à section triangulaire de solidité 0.1, et constituée de poutres cylindrique (voir chapitre 3). Selon le tableau 2.1, le coefficient de trainée de telles tours est de 0.189, des distorsions de 1 % et 0.5% sont respectivement obtenues pour R/L=1.5 et 2.8.

La figure 2.9 présente graphiquement les valeurs de distorsions en fonction de la distance adimensionnelle par rapport au centre du mât, pour plusieurs valeurs de coefficient de traînée.

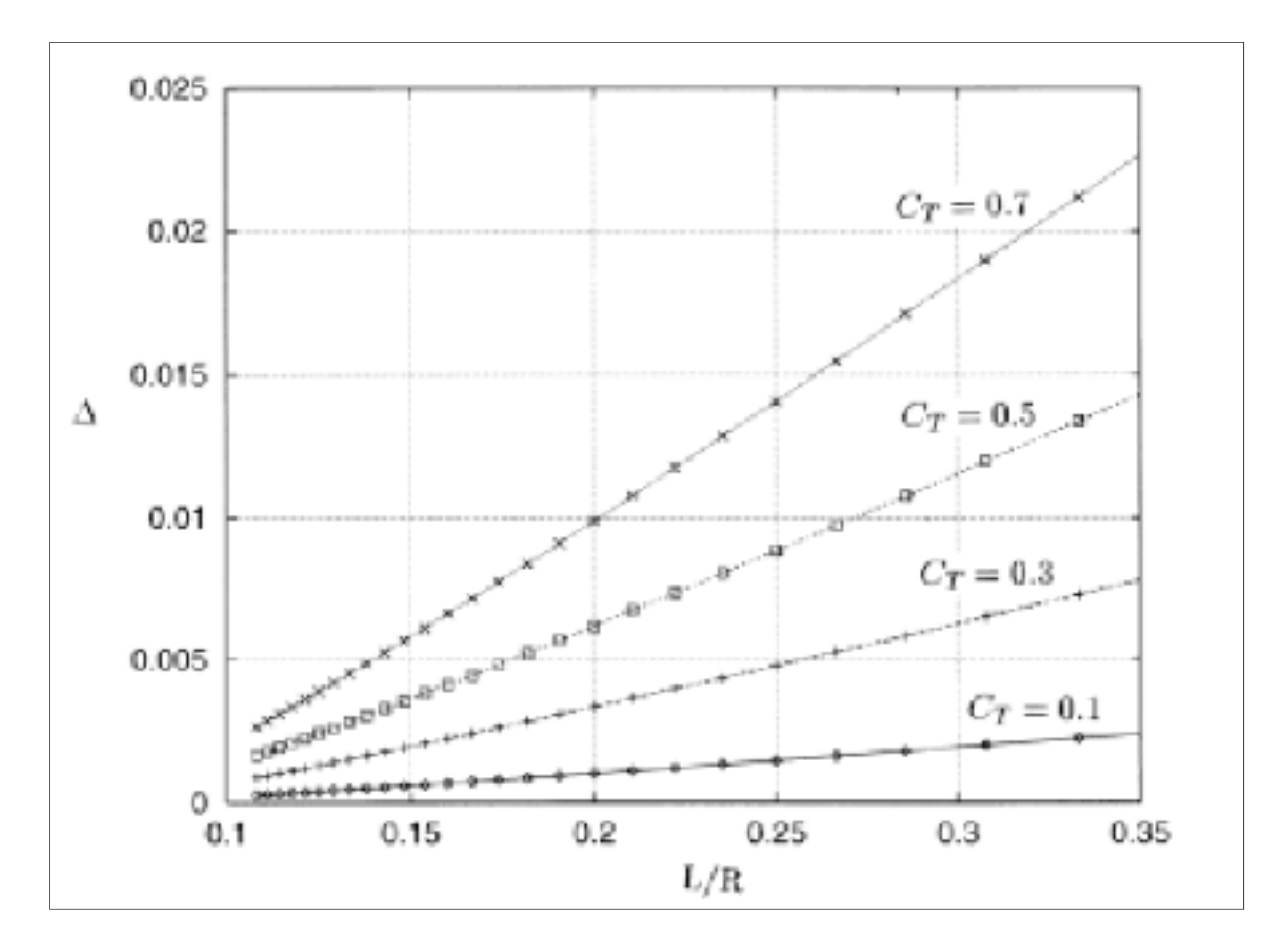

Figure 2.9 Distorsion vs L/R, pour différentes valeurs de C<sub>T</sub> [7].

## **2.4.2 La norme IEC-61400-121**

Cette norme régit les procédures à suivre pour effectuer un test de performance (voir section 2.2.3). Comme cela nécessite l'utilisation d'un (ou plusieurs) mât de mesure, les bonnes pratiques pour effectuer correctement une mesure sont rappelées dans l'annexe G (normative) de ce document. En fait, les éléments des recommandations de l'IEA sont repris et précisés.

Dans un premiers temps, des indications de montage pour limiter l'effet du mât sur la mesure du vent sont présentées. Ensuite, une méthode d'évaluation de l'incertitude résiduelle est proposée.

Il est préconisé de monter les anémomètres au somment du mât (voir figure 2.10), ceci pour minimiser les effets de ce dernier.

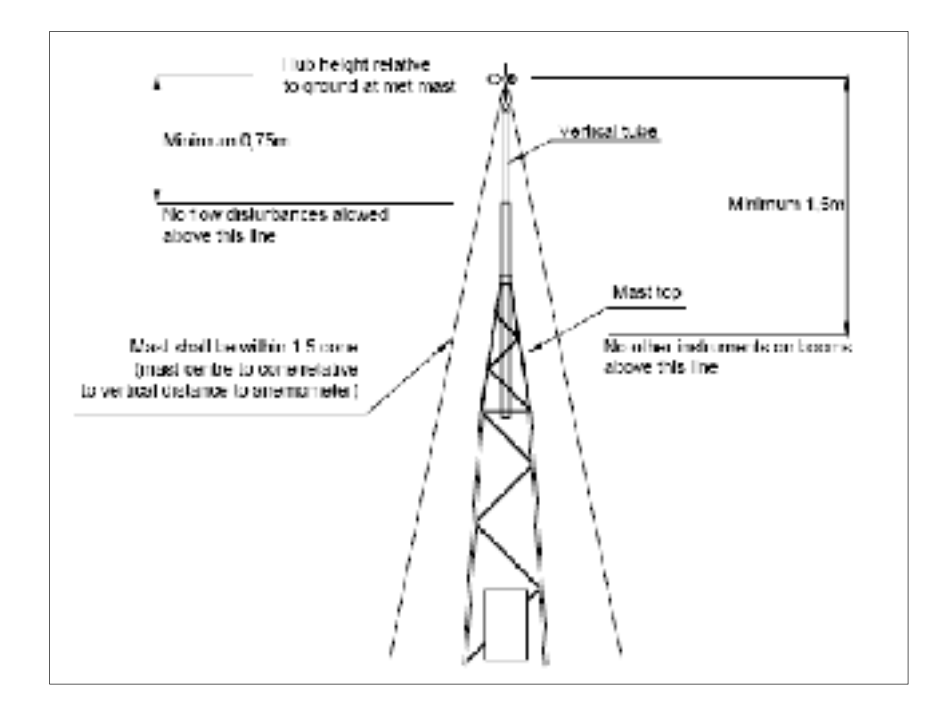

**Figure 2.10 Exemple de mât avec anémomètre monté au sommet, [6].** 

La mesure de certains autres paramètres (paramètres nécessaire à l'interpolation verticale du vent comme le cisaillement, ou encore le profil de température) nécessite une mesure du vent à plusieurs hauteurs, et donc de monter les instruments sur des bras (« booms » en anglais). Dans ce cas, il est conseillé de ne pas utiliser les mesures de vent effectuées dans le sillage du mât, et d'avoir comme objectif que les effets du mât et du bras soient inférieurs à 0.5%. Dans les faits, on s'assure que la distorsion évaluée par la norme est inférieure à 0.5%. Dans ce cas, l'incertitude due au mât est évaluée à 0.5%.

## • **Tour tubulaire**

Comme précisé dans les recommandations de l'IEA, la simulation utilisée ici fait l'hypothèse d'un écoulement laminaire.

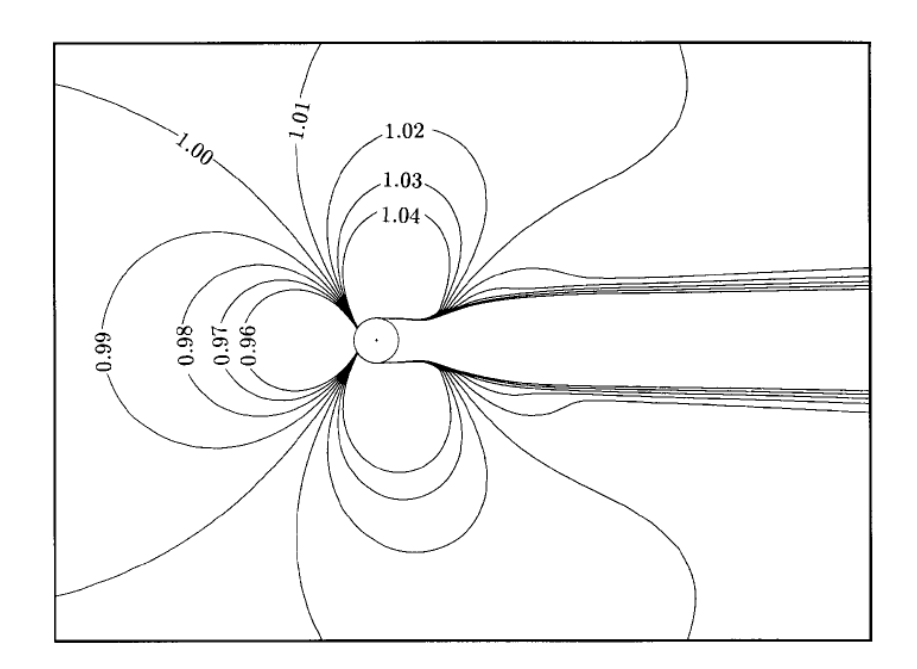

**Figure 2.11 Iso-contour de vitesse par la norme IEC [6].** 

La figure 2.11 permet de déduire que la direction optimale pour une bonne mesure est à 45° par rapport au vent dominant, comme dans les recommandations de l'IEA.

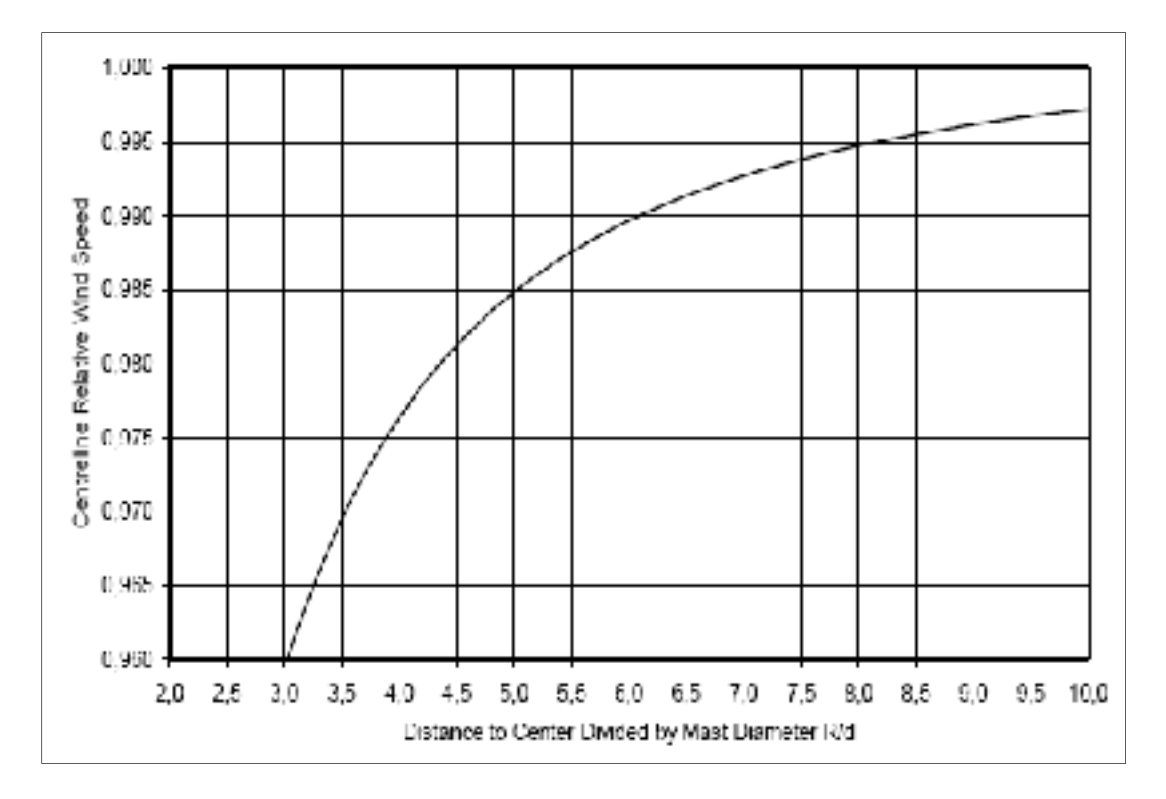

**Figure 2.12 Vitesse relative vs rayon adimensionnel, en amont du mat [6].** 

La figure 2.12 présente la vitesse adimensionnelle en fonction de la position de l'anémomètre, ou plus généralement de la longueur du bras, et ce en amont du mât. C'est elle qui sert à l'évaluation de l'incertitude due au mât. Ainsi, une distorsion de 0.5% est obtenue à 8.2 diamètres du centre, tandis qu'une distorsion de 1% est obtenue à 6.1 diamètres du centre du mât (contre respectivement 8.5 et 6 diamètres dans les recommandations de l'IEA).

## • **Tour en treillis**

La modélisation de la tour est identique à celle présentée dans les recommandations de l'IEA (disque actuateur, écoulement laminaire, voir figure 2.7). Le coefficient de trainée est évalué en fonction de la solidité et du type de section de la tour, au moyen du même tableau que dans les recommandations de l'IEA.

Il est indiqué que l'effet de l'orientation de la tour par rapport au vent est négligeable dès que l'on se situe à plus de 2L du centre du mât, ce qui confirme la validité de l'approche des recommandations de l'IEA. Ce point est confirmé par l'étude d'Hansen et Pedersen [12], qui est présentée à la section 2.5.2.

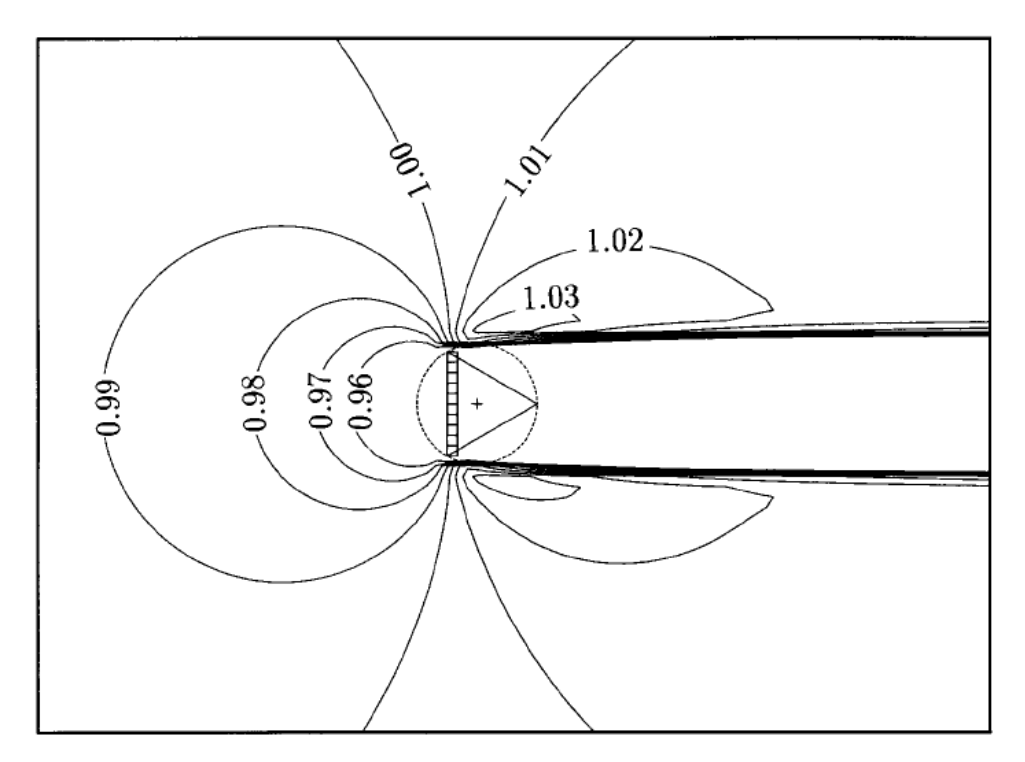

**Figure 2.13 Iso-contour de vitesse pour une tour en treillis, pour C<sub>T</sub>=0.5, selon la norme IEC-61400-121 annexe G [6].** 

La figure 2.13 présente les iso-contours de vitesse, pour un coefficient de trainée de 0.5 (contre 0.486 pour les recommandations de l'IEA). L'angle optimal pour le positionnement des bras est estimé à 90° par rapport au vent dominant, comme dans les recommandations de l'IEA. La distorsion dans la direction du vent est approximée comme une fonction du coefficient de traînée et de la distance au centre du mat :

$$
\frac{u}{u_{\infty}} = 1 - (0.062 \times C_{r}^{2} + 0.076 \times C_{r}) \times (L/R - 0.082)
$$
\n(2.6)

Ainsi, avec un coefficient de trainée de 0,5 et dans la direction du vent, les distorsions de 1% et 0.5% sont obtenues respectivement pour des distances de 3,7 L et 5,7 L de la tour (comme dans les recommandations de l'IEA).

## **2.5 Autres études sur l'écoulement 2D autour d'un mât météorologique**

### **2.5.1 Tour tubulaire : l'étude de Fillipelli et Mackiewicz (AWS Truewind) [8]**

Cette étude a été présentée en 2005 par Fillipelli et Mackiewicz à Toronto pour une conférence du CanWEA. Ils travaillaient pour la compagnie de consultation AWS Truewind, située à Albany dans l'état de New York. Elle est basée sur des simulations numériques bidimensionnelles et tridimensionnelles de l'écoulement autour d'une tour de mesure tubulaire. Le logiciel de simulation utilisé est FLUENT v.6.0, logiciel très répandu dans l'industrie. La turbulence est prise en compte au moyen du modèle k-ε standard (Launder et Spalding, 1974). Les résultats sont comparés avec des mesures expérimentales et avec ceux de la norme IEC-61400-121 annexe G, qui sont issus d'une simulation faisant l'hypothèse d'un écoulement laminaire. La partie bidimensionnelle est présentée dans cette section.

Les conditions environnementales simulées sont celles d'un environnement nordique en Amérique du Nord :

$$
\rho = 1.18 \, kg / m^3 \, ; \, \mu = 1.777 \, ES \, kg / m.s \, ; \, IT = 12.5\% \, ; \, u_{\infty} = (7.5 \, ; 11 \, ; 15) \, m / s \tag{2.7}
$$

Les caractéristiques du mat tubulaire sont les suivantes :

- Diamètre du mat :  $d = 6$  pouces = 0,1524 m;
- Longueur des bras : 1,067m donc anémomètres à 7,5D de l'axe du mât;
- Prise en compte de la rugosité,  $\varepsilon = 3.81^E 3$  m;
- Position angulaire des bras instrumentés : 242° et 330° par rapport au nord.

Le maillage utilisé comporte environ 20 000 volumes de contrôle, les dimensions et la forme du domaine ne sont pas spécifiées.

Les résultats numériques sont comparés avec des mesures expérimentales en comparant le ratio des vitesses lues sur chacun des deux anémomètres au ratio des vitesses obtenues sous

Fluent, prise à la position des anémomètres. En effet, expérimentalement la vitesse non perturbée u∞ n'est pas connue, comparer le ratio des deux vitesses permet d'éliminer ce terme. Les résultats numériques offrent un bon accord avec les données expérimentales, comme le montre la figure 2.14 :

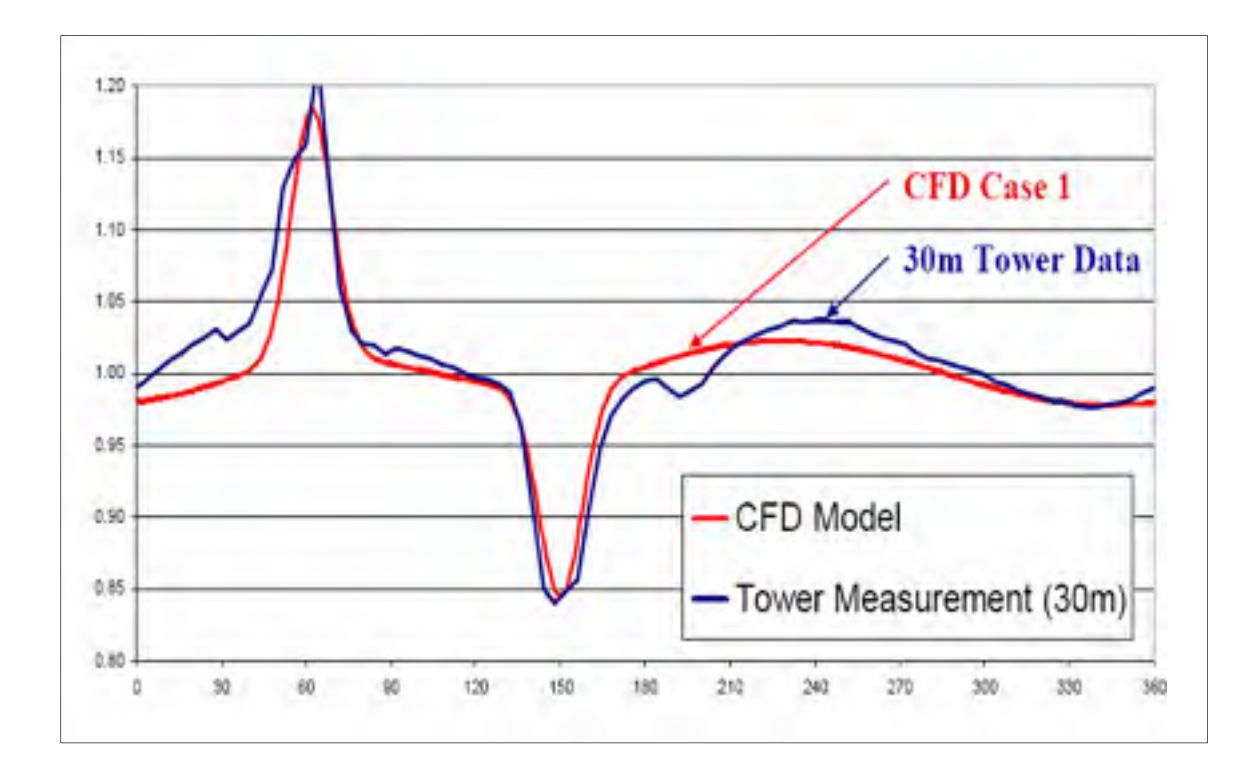

**Figure 2.14 Validation du modèle numérique de Fillipelli et Mackiewicz [8].** 

Les résultats sont ensuite comparés à ceux de la norme IEC-61400-121 annexe G, qui sont issus de simulations en régime laminaire :

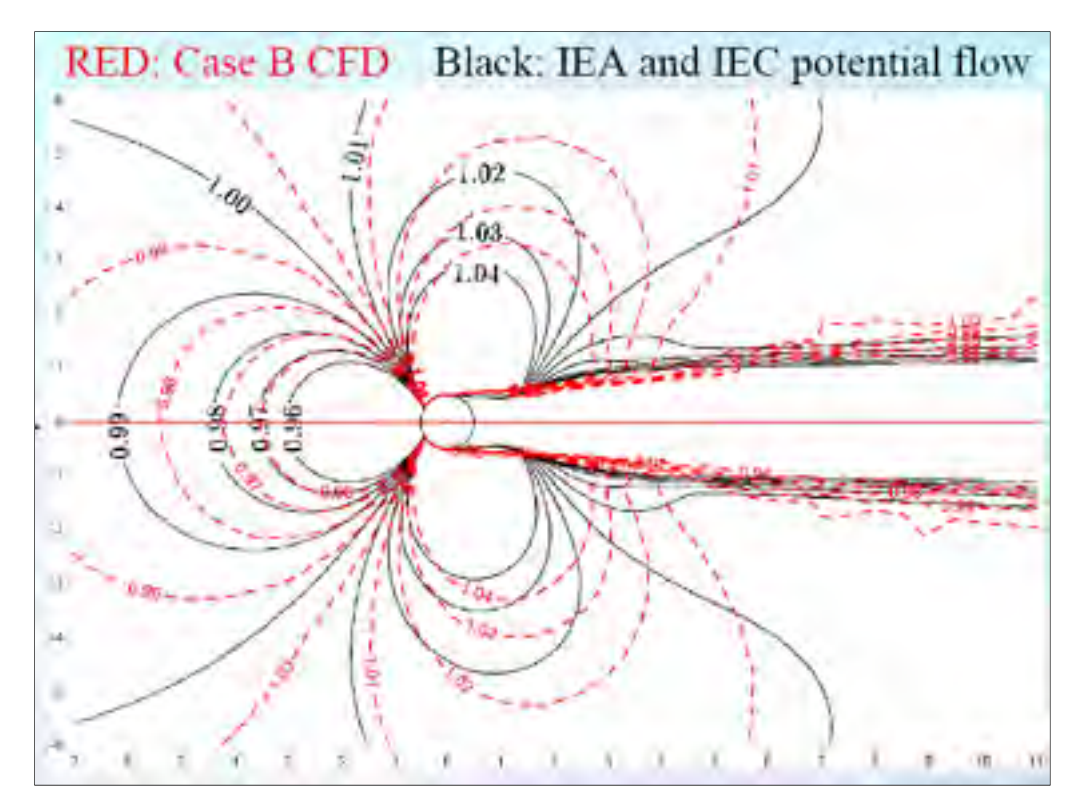

**Figure 2.15 Comparaison entre les résultats numériques de Fillipelli et Mackiewicz et ceux de la norme IEC 61400-121 annexe G [8].** 

La figure 2.15 fait état de différences significatives entre la solution en régime laminaire de la norme IEC-61400-121 annexe G et la solution prenant en compte la turbulence. Comme cette dernière a été validée expérimentalement, et que le vent est un fluide souvent très turbulent, cette étude mène à la conclusion que l'hypothèse d'un écoulement laminaire des documents IEA et IEC constitue une lacune. De plus, l'approche laminaire n'est pas systématiquement la plus conservative, notamment en amont du mât<sup>1</sup>. Cela souligne la nécessité de prendre en compte la turbulence dans ce travail de mémoire.

 $\overline{a}$ 

<sup>&</sup>lt;sup>1</sup> Note : on parle ici d'un écoulement laminaire pour la solution proposée par l'IEA et l'IEC, alors que Fillipelli et Mackievicz l'identifient comme une solution potentielle (voir figure 2.15). Il semble en fait que celle-ci fasse l'hypothèse d'un écoulement laminaire mais qu'une condition de glissement ai été appliquée à la tour, rendant la solution peut dépendante de la viscosité et s'approchant d'un écoulement potentiel. Avec une condition de non-glissement au niveau de la tour et un modèle laminaire, les distorsions due à la tour sont largement supérieure à celle provenant d'un modèle turbulent, et conduirait à une surestimation trop importante des distorsions due au mat pour être utilisée dans le cas de l'évaluation de l'effet d'une tour météorologique sur la vitesse du vent.

### **2.5.2 Tour en treillis : l'étude de M. Hansen et B. Pedersen [12]**

Ce document, publié en mai 1999, se propose d'étudier l'écoulement autour d'une tour en treillis à section triangulaire et de comparer les résultats obtenus à ceux des recommandations de l'IEA. Au moment de l'écriture de cet article, les recommandations de l'IEA datait de 1996 et préconisait que les anémomètres soient placés à une distance d'au moins 7L du centre du mat. Comme présenté en section 2.4.2, la norme IEC 61400-121 annexe G de 2004 a modifié cette recommandation : il est conseillé de limiter la distorsion occasionnée par le mat à 0,5% si possible, ce qui correspond à une distance dans la direction du vent 5,7 L pour un coefficient de trainée de 0.5.

#### • **Modèle numérique**

Comme dans la norme IEC 61400-121 annexe G, le modèle numérique est basé sur la théorie du disque actuateur et est bidimensionnel. Cependant l'effort de traînée n'est pas appliqué de la même manière : dans la norme IEC 61400-121 annexe G elle est répartie sur la ligne entre les deux poutres principales faisant face au vent, alors qu'ici elle est répartie sur les 3 poutres principales constituant le mat (plus exactement sur 2 cellules pour chacune des poutres principales). A priori, cette modélisation du mat en treillis à section triangulaire semble plus coller à la géométrie réelle du mat, mais les résultats ne peuvent être utilisés pour un mat à section carrée (contrairement à la modélisation de la norme IEC-61400-121 annexe G).

La trainée appliquée au niveau des 3 poutres principales est calculée à partir du coefficient de traînée de chaque cylindre plus celle des plus petites poutres reliant les poutres principales entre elles. Pour chaque cylindre, le coefficient de trainée est pris égal à 1.2, ce qui correspond à une plage de nombre de Reynolds assez large (entre  $10^3$  et  $10^5$ , cf. figure 2-4). La trainée par unité de longueur de chaque cylindre est ensuite obtenue par la formule suivante :

$$
D = \frac{1}{2} \rho \times u_{\infty}^{2} \times D \times C_{D}
$$
 (2.8)

Le solveur utilisé est Ellipsys qui résout les équations de Navier-Stokes en incompressible. L'algorithme SIMPLE de Patankar (Patankar, 1980) est utilisé pour calculer la pression. Un second ordre « upwind scheme » est utilisé pour les termes de convection. Le domaine étudié a les dimensions suivantes : 35L\*60L, et il est maillé par environ 16 000 volumes de contrôles. Ce maillage est raffiné au niveau des poutres principales, i.e près des cellules où s'appliquent les efforts de trainée.

La solution ne dépend pratiquement pas du nombre de Reynolds (tant que  $10^3 \le \text{Re} \le 10^5$ , avec Re =  $\frac{u_{\infty} \times L}{v}$ ). L'écoulement est supposé laminaire, la turbulence n'a donc pas été prise en compte.

### • **Résultats numériques**

L'influence des paramètres suivants est étudiée : la solidité d/L, l'orientation du mat par rapport à l'écoulement (α), la distance par rapport au mat r/L et enfin l'orientation du bras (β) par rapport à l'écoulement.

La première analyse fait état des plages d'angle β pour lesquels la distorsion reste inférieure à 1%, ceci à différente valeur de r/L (1 ; 2 et 3) et pour α=0° et 40°. Les autres paramètres fixés sont les suivants : C<sub>D</sub>=1.2; solidité d/L=0.675. Les plages de valeurs de  $\beta$  pour lesquels la distorsion est inférieure à 1% sont présentées dans le tableau 2.2.

Tableau 2.2 Plage de valeurs de β pour lesquelles la distorsion est inférieure à 1%, et influence de l'orientation du mat (angle α)

|                      | $r/l=1$                                                                                   | r/L=2             | r/L3              |
|----------------------|-------------------------------------------------------------------------------------------|-------------------|-------------------|
| $\alpha = 0^{\circ}$ | $\beta$ =[48°;114°]U[249°;309°] $\beta$ =[0°;130°]U[230°;360°] $\beta$ =[0;147]U[213;360] |                   |                   |
| α=40°                | différence significative                                                                  | pas de différence | pas de différence |

Ainsi, l'angle  $\alpha$  influe pour R/L=1, mais de manière négligeable pour r/L=2 et 3. Ainsi, l'orientation de la tour n'a pratiquement pas d'influence si r/L est supérieure à 2 environ, ce qui est en accord avec les recommandations de l'IEA et la norme IEC 61400-121 annexe G.

La seconde analyse concerne la relation entre l'écoulement et la solidité du mat. Ainsi on modifie la trainée D en gardant  $C_D=1,2$  et en faisant varier la solidité (0,1 ; 0, 085 ; 0,070 et enfin 0,055). Il faut noter que la solidité n'est pas définie comme dans les recommandations de l'IEA et la norme IEC-61400-121 annexe G, elle est égale ici à d/L, d étant le diamètre des poutres principales.

Il est mis en évidence que la relation entre la distorsion en un point donné et la solidité est non linéaire, c'est-à-dire que la distorsion varie plus pour des petites valeurs de solidité que pour des grandes valeurs. Cela est en accord avec les recommandations de l'IEA et la norme IEC 61400-121 annexe G (cf. tableau 2-1). De manière générale, plus la solidité est grande, plus l'effet du mât sur l'écoulement est prononcé.

## • **Conclusion**

Si r/L est supérieur à 2, l'orientation du mat n'a pas d'influence, ce qui est en accord avec la norme IEC 61400-121 annexe G. Cependant, il semble qu'une distance de r/L supérieure à 2 suffit pour limiter la distorsion à 1%, alors que les normes préconisent une distance de 3,7L. Sur ce point l'IEA et l'IEC sont assez conservateurs, mais trop maximiser la longueur des bras peut entrainer des problèmes dynamiques comme la vibration. En dernier lieu, la distorsion est fonction de la solidité d/L et cette relation est non linéaire, ce point est aussi en accord avec la norme IEC 61400-121 annexe G.

## **2.6 Effets 3D due au bout de mât tubulaire**

Cette section a pour but de présenter les effets 3D de bout de mât tubulaire (aucune étude de ce type n'a été faite sur tour en treillis, du fait de la complexité de la géométrie d'une telle

structure), ceci pour évaluer les limites de cette étude. En effet, comme ce travail porte sur l'écoulement 2D autour de mât météorologique tubulaire et en treillis, il convient de connaitre la zone où l'hypothèse d'un écoulement 2D est valide. Deux études en particulier sont présentées ici : la partie 3D de l'étude de Fillipelli et Mackiewicz [8], la partie 2D ayant été présentée à la section 2.5.1, et enfin l'étude de Perrin et al. [13].

### **2.6.1 L'étude de Fillipelli et Mackiewicz [8], partie 3D**

Cette étude est basée sur une simulation 3D de l'écoulement autour d'une tour tubulaire, sur le logiciel FLUENT. Le mât étudié a un diamètre de 6 pouces, et une hauteur totale de 6m. Les conditions sont les mêmes que pour la partie bidimensionnelle de cette étude, à savoir celles d'un environnement nordique en Amérique du Nord. La turbulence est prise en compte au moyen du modèle k-ε standard. Les conclusions indiquent que les effets 3D dus au bout de mât sont significatifs entre  $z=6D$  et  $z=6D$ , D étant le diamètre de la tour et  $z=0$ correspondant au bout du mât. Cela veut dire qu'il faut monter les bras instrumentés au moins 6 diamètres au dessous du bout du mat, et qu'un anémomètre placé en bout de mât doit l'être 6 diamètres au dessus de la tour.

## **2.6.2 L'étude de Perrin et al [13]**

Cette étude est également basée sur des simulations numériques, au moyen du logiciel FLUENT. Le modèle de turbulence utilisé est le k-ε standard. La différence par rapport à l'étude de Fillipelli et Mackiewicz [8] est la méthode de calcul de la vitesse vertical au sommet de la tour. Ces tours sont creuses, et on peut approximer cette vitesse au moyen du calcul du saut de pression entre le bas et le haut de la tour. La partie modélisée de la tour concerne les 10 derniers diamètres. La frontière inférieure correspond aux résultats de simulations 2D. Une étude d'influence est aussi effectuée, menant à la conclusion que la vitesse non perturbée et l'intensité de turbulence a une influence marginale sur les effets de bout de mât. Cependant elle est fonction du coefficient de friction de l'intérieur du mat λ (les tours doivent donc être régulièrement entretenues), de la pente du terrain et de la distance du sommet du mat. Pour limiter la distorsion (« speed-up ») à 1%, il faut se situer à  $z > 5d$ , ce qui est en accord avec l'étude de Fillipelli et Mackiewicz qui préconisent une distance supérieure à 6d au dessus du mat. Ceci permet de conclure que les résultats de Fillipelli et Mackiewicz sont suffisamment conservatifs, et on prendra comme limite à notre étude sur tour tubulaire, la partie située jusqu'à 6 diamètres au dessous du bout du mat.

### **2.7 Effet des bras instrumentés**

Les recommandations de l'IEA et la norme IEC-61400-121 annexe G prescrivent comme objectifs de limiter l'effet du bras sur la mesure du vent à 0.5% de la vitesse non-perturbée. Il est indiqué qu'une telle distorsion est obtenue à 15 diamètres du bras. Le point de mesure doit donc respecter ce critère pour assurer une bonne mesure. Cette affirmation est en accord l'étude de Oye et al. [14], qui prescrivent une distance comprise entre 12 et 15 diamètres du bras pour en limiter l'effet sur la mesure du vent, cette conclusion est basée sur des observations expérimentales. De plus, il est conseillé d'utiliser des anémomètres au design « compacte », pour en limiter l'effet sur la vitesse locale du vent.

#### **2.8 Choix du modèle de turbulence**

Les différences significatives entre les résultats numériques issus d'un modèle laminaire (recommandations de l'IEA et norme IEC-61400-121 annexe G), et ceux issus d'un modèle turbulent (Fillipelli et Mackiewicz), suggèrent que la prise en compte de la turbulence est préférable pour prédire précisément l'écoulement atmosphérique turbulent autour d'un mat de mesure.

Plusieurs modèles de turbulence sont disponibles, mais pour le niveau de précision désiré il est préférable de se tourner vers un modèle non-linéaire à 2 équations. En effet ceux-ci constituent un bon compromis temps de calcul / précisions des résultats. Le modèle k-ε semble donner de bons résultats, mais il présente certaines difficultés en présence de gradient de pression inverse, ce qui peut se traduire par une prédiction erronée de la position du point de décollement. Le modèle k-ω est quand à lui assez performant en présence de gradient de pression inverse, mais il est trop dépendant au paramètre d'entrée  $\omega_0$ . Le modèle Shear Stress Transport (SST), qui est une combinaison des modèles k-ε et k-ω tirant avantage des deux, semble tout droit désigné pour cette étude. En effet, il utilise le modèle k-ω dans la couche limite et le sillage et le modèle k-ε dans le reste de l'écoulement, au moyen d'une fonction de mélange qui permet de passer d'un modèle à l'autre suivant la position dans l'écoulement. De plus, il est possible d'utiliser avec lui un modèle de prédiction de la transition.

## **CHAPITRE 3**

# **ANALYSE DES DONNÉES EXPÉRIMENTALES**

Le partenaire industriel de ce projet, Hélimax Énergie, a fourni des données expérimentales provenant de mâts de mesure lui appartenant. Cette partie consiste à traiter ces données (grâce au logiciel Matlab R2007b) de manière à étudier l'influence des principaux paramètres dans un premier temps, et d'obtenir des courbes expérimentales pertinentes pour la validation des résultats numériques dans un second temps.

#### **3.1 Description des données expérimentales**

Les données proviennent toutes de tours équipées de deux bras positionnés de sorte que l'écart angulaire entre eux est de 180°. Cela fait apparaitre des propriétés de symétries permettant d'obtenir des moyennes plus significatives. Ce traitement est détaillé dans la section 3.2. Pour chaque mesure, et pour chaque anémomètre, on dispose de la vitesse moyenne sur 10 minutes, de l'écart type sur la vitesse, ainsi que de la direction moyenne du vent sur 10 minutes et enfin de l'écart type sur cette direction.

## • **Tour tubulaire**

Les données expérimentales de tours tubulaires proviennent de deux tours identiques de 6 pouces de diamètre, possédant des bras instrumentés d'une longueur de 1.5m. Les anémomètres sont donc placés à 10.3 diamètres du centre de la tour, ce qui est assez élevé (l'effet du mât est donc assez peu prononcé). La hauteur de mesure est de 49m, alors que la hauteur totale du mât est de 60m. Les effets tridimensionnels de bout de mât sont ainsi évités, puisque la mesure est effectuée largement en dessous de la limite prescrite (6 diamètres au dessous du bout du mât) par la revue de la littérature à la section 2.6.2. Les données totalisent ainsi 73 452 mesures de 10 minutes avant filtrage (voir la section 3.2). On ne dispose pas de plus de données car il est difficile de trouver des tours tubulaires possédant des bras écartés

de 180° précisément (ce qui n'est pas le cas pour les tours en treillis, ceci pour des questions de facilités de montage).

#### • **Tour en treillis**

Dans ce travail, on se limitera à la modélisation des tours en treillis à section triangulaire constituées de poutres cylindriques, car c'est le type le plus répandu. Hélimax Énergie a fourni des données provenant de 6 tours de 20 pouces (cette dimension correspond à la longueur d'un coté, notée L) de solidité 0.10 totalisant 220 710 mesures de 10 minutes avant traitement. Les bras ont une longueur de 3m, les anémomètres sont donc placés à 6.5L du centre de la tour. La hauteur de mesure est de 40.8m, alors que la hauteur totale de la tour est de 60m environ. Il n'y a pas d'étude sur les effets 3D de bout de mât en treillis, mais il est raisonnable de supposer qu'ils sont négligeables dans le cas présent (16 L sous le sommet de mât).

Hélimax Énergie a également fourni des données provenant de deux tours de 24 pouces, d'une solidité de 0.12 environ, mais elles ne sont pas utilisées dans ce travail car elles n'apportent aucune nouvelle conclusion, car les dimensions et la solidité de celles-ci sont trop proches des tours de 20 pouces. Cependant, chaque point, argument, caractéristique ou conclusion avancé à partir de l'exploitation ou l'analyse des tours en treillis de 20 pouces a été confirmé sur les données de tours de 24 pouces. Elles ne sont pas présentées dans ce document pour alléger la présentation.

## **3.2 Traitement des données**

Dans un premier temps, les valeurs de vitesses de vents inférieures à 4 m/s sont supprimées, car l'incertitude de mesure pour ces vitesses est trop grande, et un biais peut apparaitre.

Le but de ce travail est de quantifier la perturbation engendrée par le mât sur la vitesse du vent non perturbé (u∞). Cependant toutes les mesures sont perturbées par le mât, la valeur de

u<sup>∞</sup> n'est jamais mesurée. C'est donc le rapport des valeurs mesurées par deux anémomètres redondants en fonction de la direction du vent qui est étudié ici, comme l'ont fait Filipelli et Mackiewicz dans leur étude [8]. Il faut noter que cela engendre une incertitude sur la validation du modèle numérique, mais c'est la meilleure solution à notre disposition.

Les données proviennent de mâts avec les anémomètres redondants placés sur des bras positionnés de sorte que l'écart angulaire entre eux est de 180°. Cela permet d'utiliser les propriétés de symétries : par changement de variable, les données des quatre cadrans sont ramenées sur le cadran [0 90°], ce qui permet de diminuer l'écart type de la courbe moyennée et d'obtenir des courbes plus lisses.

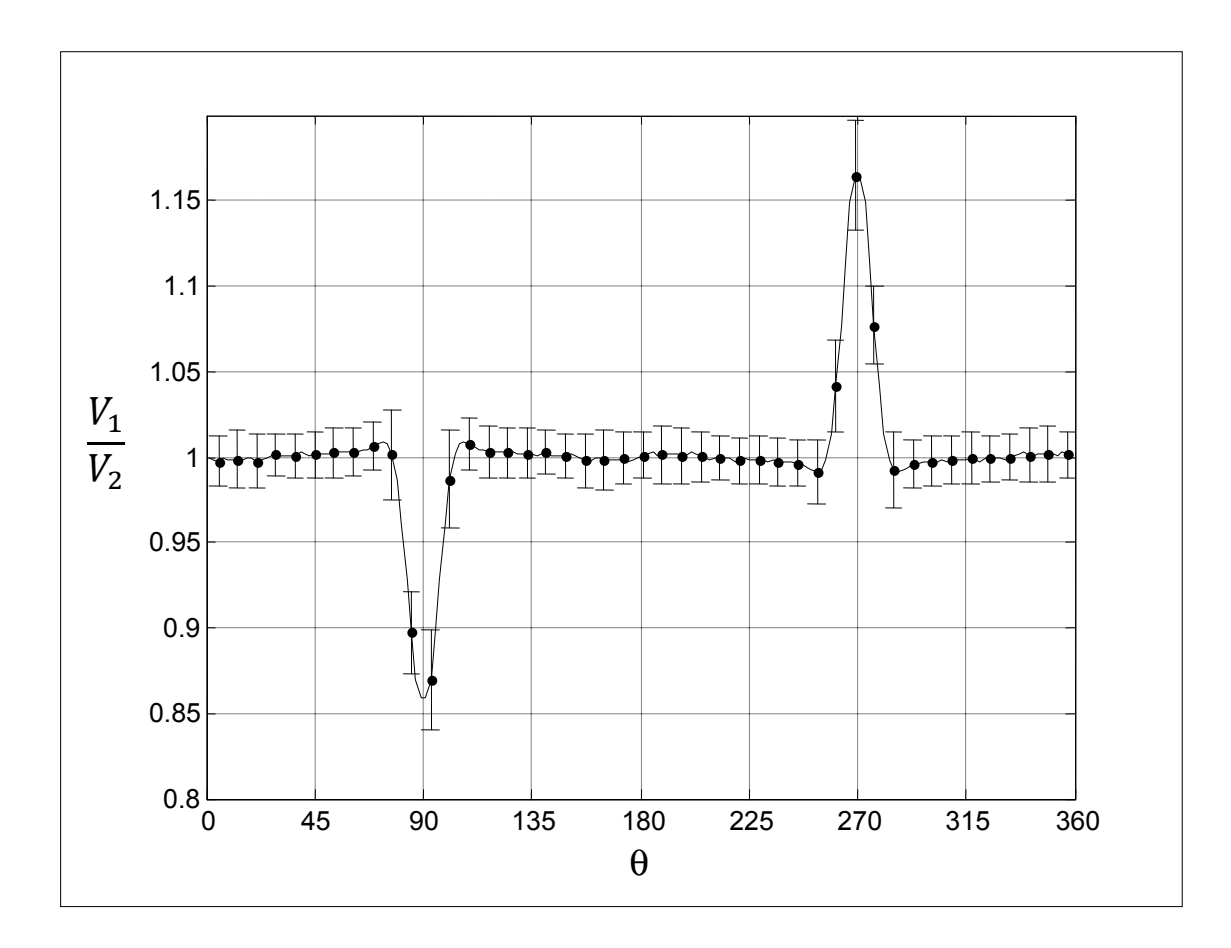

**Figure 3.1 Exemple de présentation des données expérimentales (ici tour tubulaire), propriétés de symétrie.** 

La figure 3.1 montre le rapport  $V_1/V_2$  en fonction de la direction du vent. L'anémomètre  $V_1$ est à 270° par rapport au zéro (arbitraire), le  $V_2$  à 90°. Les deux pics sur le graphique correspondent aux angles pour lesquelles les instruments sont dans le sillage du mât (90° pour  $V_1$  et 270° pour  $V_2$ ). Le cadran [90 180°] est la symétrie par rapport à l'axe verticale d'abscisse 90° du cadran [0 90°], et le cadran [180 360°] est l'inverse du cadran [0 180°], mais décalé de  $+180^\circ$ . En utilisant ces propriétés de symétries, les données sont toutes ramenées sur le cadran [0 90°]. Le dernier traitement effectué est le moyennage des données : les données sont moyennées à chaque intervalle de 2°.

## **3.3 Étude d'influence**

Il s'agit dans cette section d'étudier l'influence de trois paramètres : le nombre de Reynolds, l'intensité de turbulence, et enfin l'écart-type de la direction (en effet sur 10 minutes de mesure, la direction du vent peut varier considérablement). Le but est de savoir quel nombre de simulations choisir pour modéliser l'écoulement autour de mâts météorologiques de façon complète. Pour ce faire, il faut savoir s'il est pertinent de fixer certains paramètres, le critère étant le niveau d'influence de chaque paramètre, et ce principalement hors du sillage. En effet, comme le préconisent la norme IEC 61400-121 annexe G et les recommandations de l'IEA, les mesures effectuées dans le sillage ne sont jamais utilisées pour l'établissement d'une rose de vents, ou d'une distribution de Weibull, car elles sont trop perturbées par le mât. Il est donc inutile de chercher à affecter une incertitude sur les mesures dans le sillage. De façon plus générale, le modèle numérique ne doit pas impérativement être précis dans le sillage, du moment qu'il l'est hors de celui-ci.

#### **3.3.1 Influence du nombre de Reynolds**

L'influence du nombre de Reynolds est étudiée ici, ce paramètre est défini dans la revue de la littérature (section 2.3.1).

#### • **Tour tubulaire**

Par manque de données, il est impossible de comparer des nombres de Reynolds assez éloignés, mais la figure 3.2 permet de se faire une première idée de l'influence de ce paramètre.

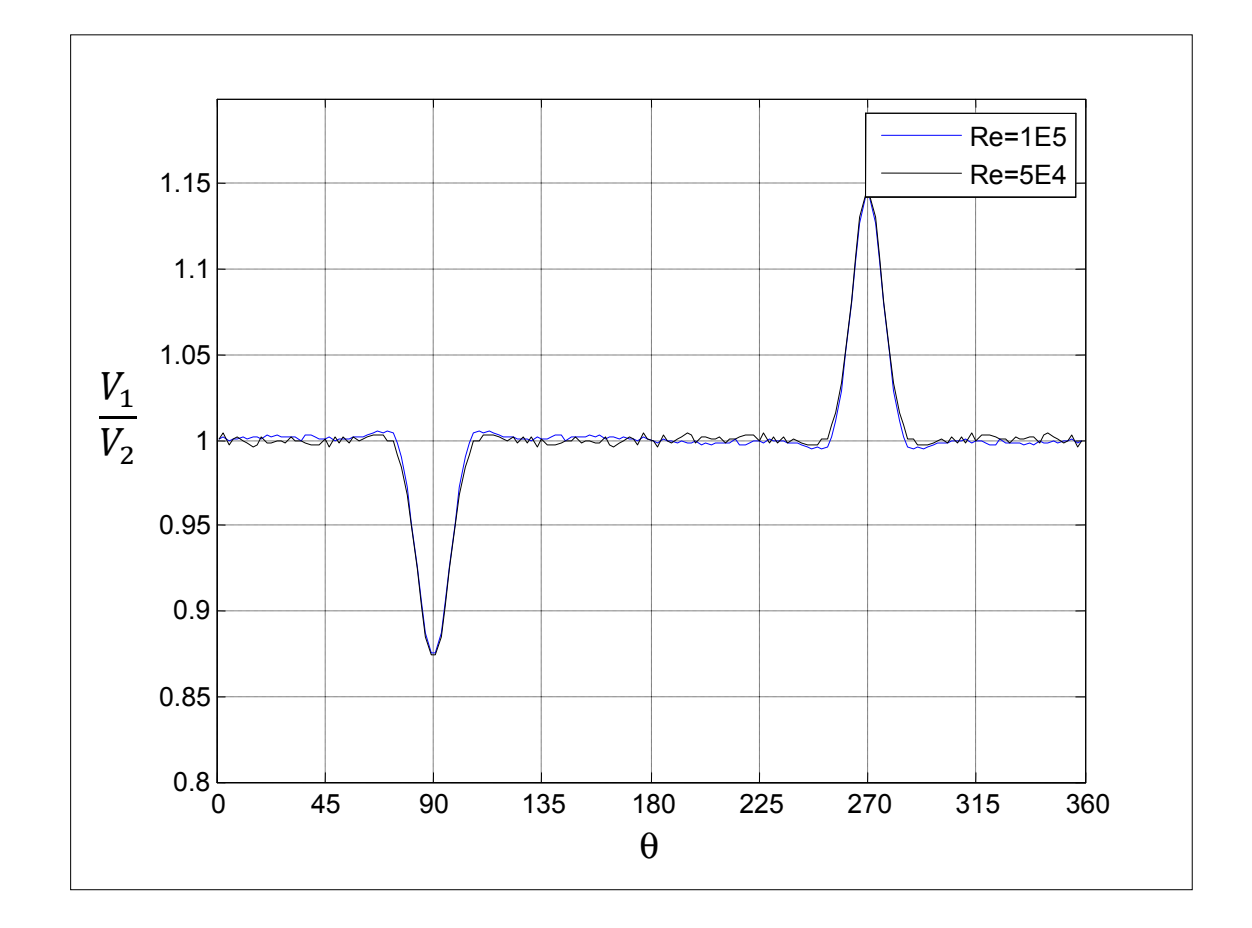

**Figure 3.2 Tour tubulaire : influence du nombre de Reynolds, IT fixé (12.5%), écarttype sur direction fixé (7°).** 

Il n'y a pas de différence significative entre les deux courbes. Ces 2 nombres correspondent à des écoulements subcritiques, i.e. inférieur au nombre de Reynolds critique  $(3<sup>E</sup>5)$ . C'est à cette valeur que se produit la crise de traînée [10] (voir section 2.3.3). Le coefficient de trainée d'un cylindre est à peu près constant pour un nombre de Reynolds compris entre  $1^E$ 3 et  $3<sup>E</sup>5$ , ce qui explique que l'écoulement adimensionnel varie peu entre ces valeurs. Dans la très grande majorité des cas étudiés dans le cadre de ce travail (écoulements autour de mâts

d'Hélimax Énergie), le nombre de Reynolds reste entre ces 2 valeurs. Ce paramètre sera donc fixé dans les futures simulations, à  $6^E4$ , qui est la moyenne sur les données étudiées ici.

## • **Tour en treillis**

Pour les mêmes raisons que pour la tour tubulaire, il est impossible de comparer deux nombres de Reynolds très éloignés.

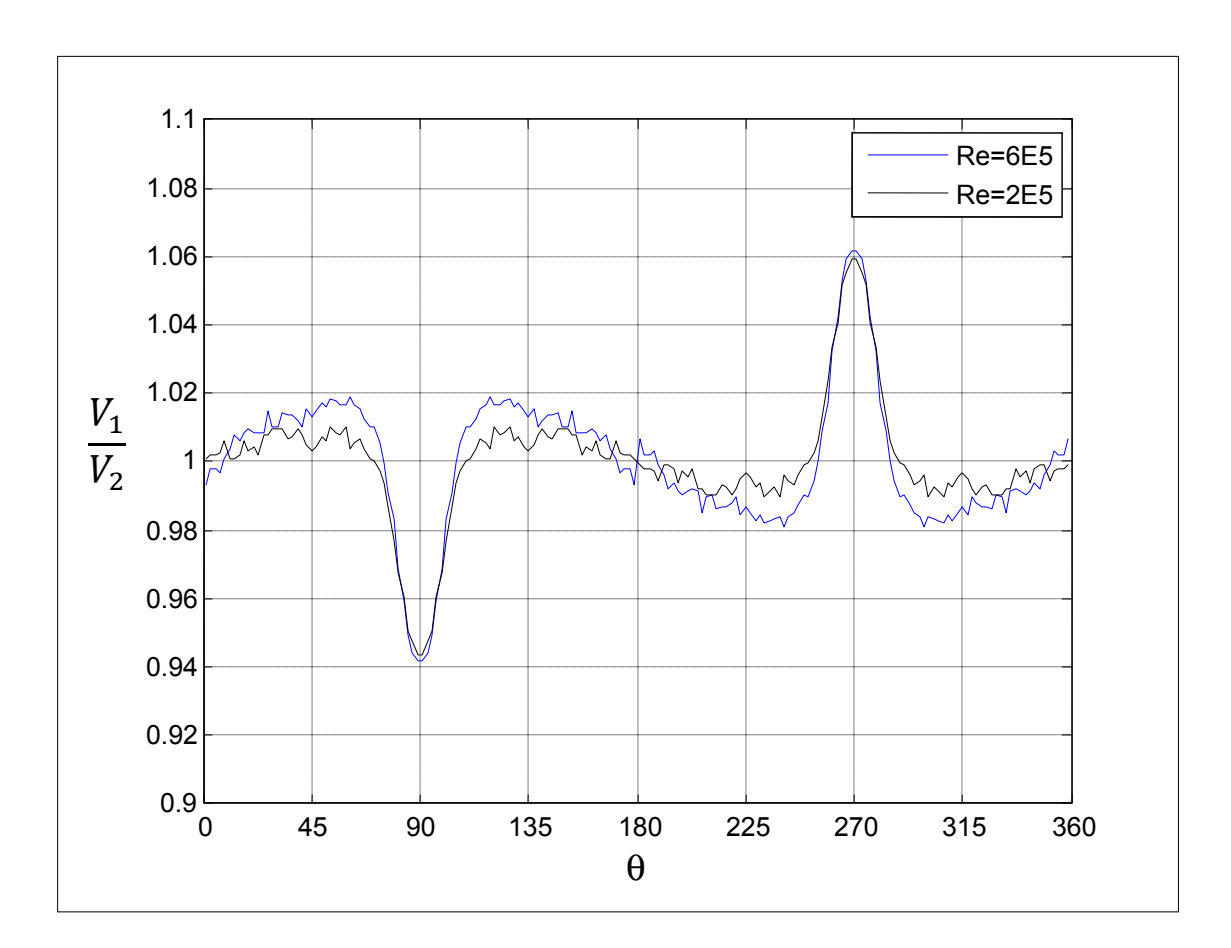

**Figure 3.3 Tour en treillis : influence du nombre de Reynolds, avec IT fixé (12.5%) et écart-type sur direction fixé (10°).** 

Il existe une différence assez significative entre ces deux courbes expérimentales, et ce uniquement hors du sillage. Comme la tour en treillis est modélisée par la théorie du disque actuateur, aucune couche limite n'apparait, et la viscosité a donc un effet négligeable sur les

résultats numériques. De plus, l'écoulement est modélisé de manière adimensionnelle (voir section 4.2), et le nombre de Reynolds est directement relié à la viscosité. Il est donc impossible avec cette modélisation de capter l'effet du nombre de Reynolds. Ce paramètre sera donc fixé à sa valeur moyenne, à savoir  $2^E$ 5.

## **3.3.2 Influence de l'intensité de turbulence**

L'intensité de turbulence est définie expérimentalement comme le rapport entre l'écart type sur la vitesse du vent et la vitesse moyenne du vent, sur 10 minutes de mesures :

$$
IT_{\exp} = \frac{\sigma_u}{u} \tag{3.1}
$$

Comme l'influence de ce paramètre est similaire sur une tour en treillis et tubulaire, ils sont traités ensemble, à travers l'étude des figures 3.4 et 3.5.

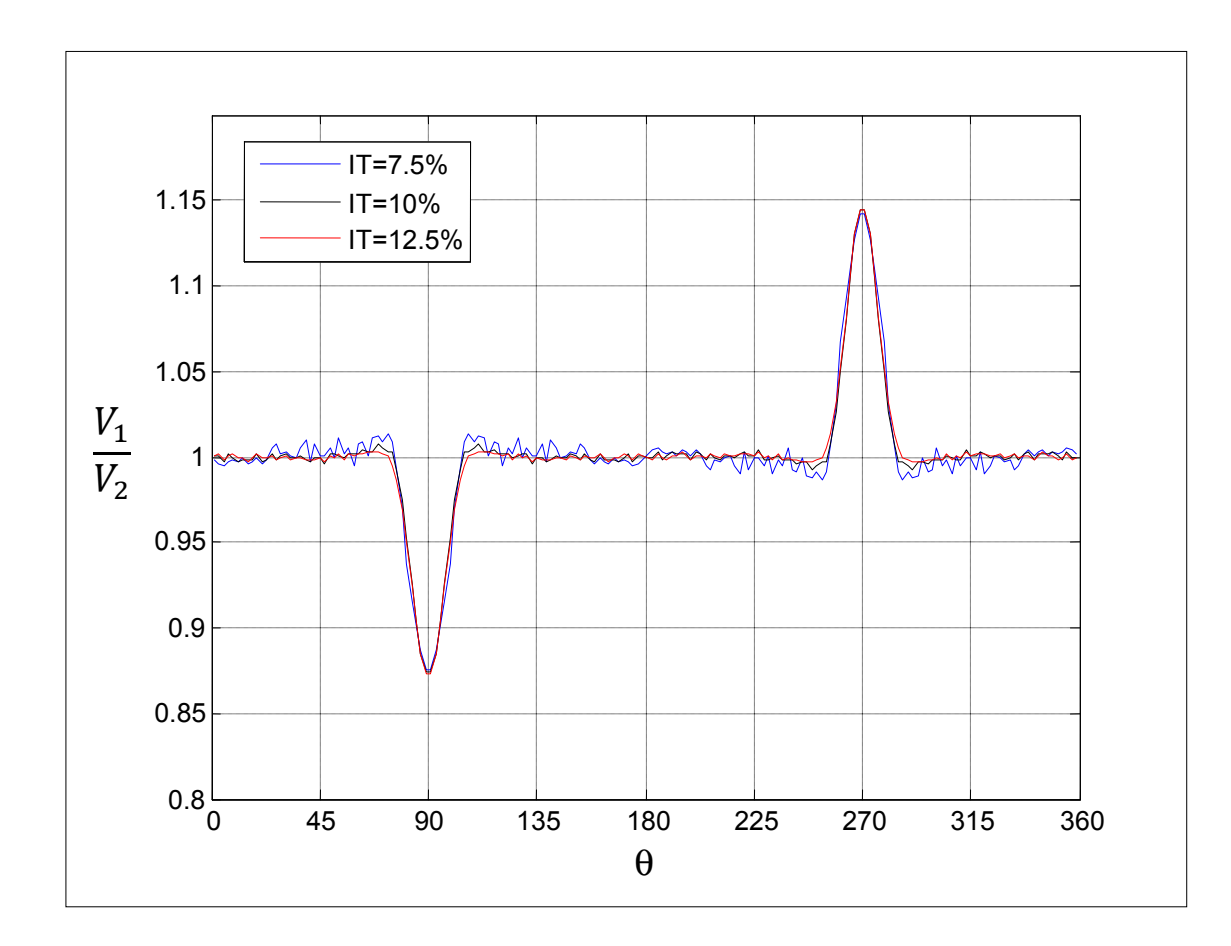

**Figure 3.4 Tour tubulaire : influence de l'intensité de turbulence, avec Re fixé (6E 4) et écart-type sur direction fixé (7°).** 

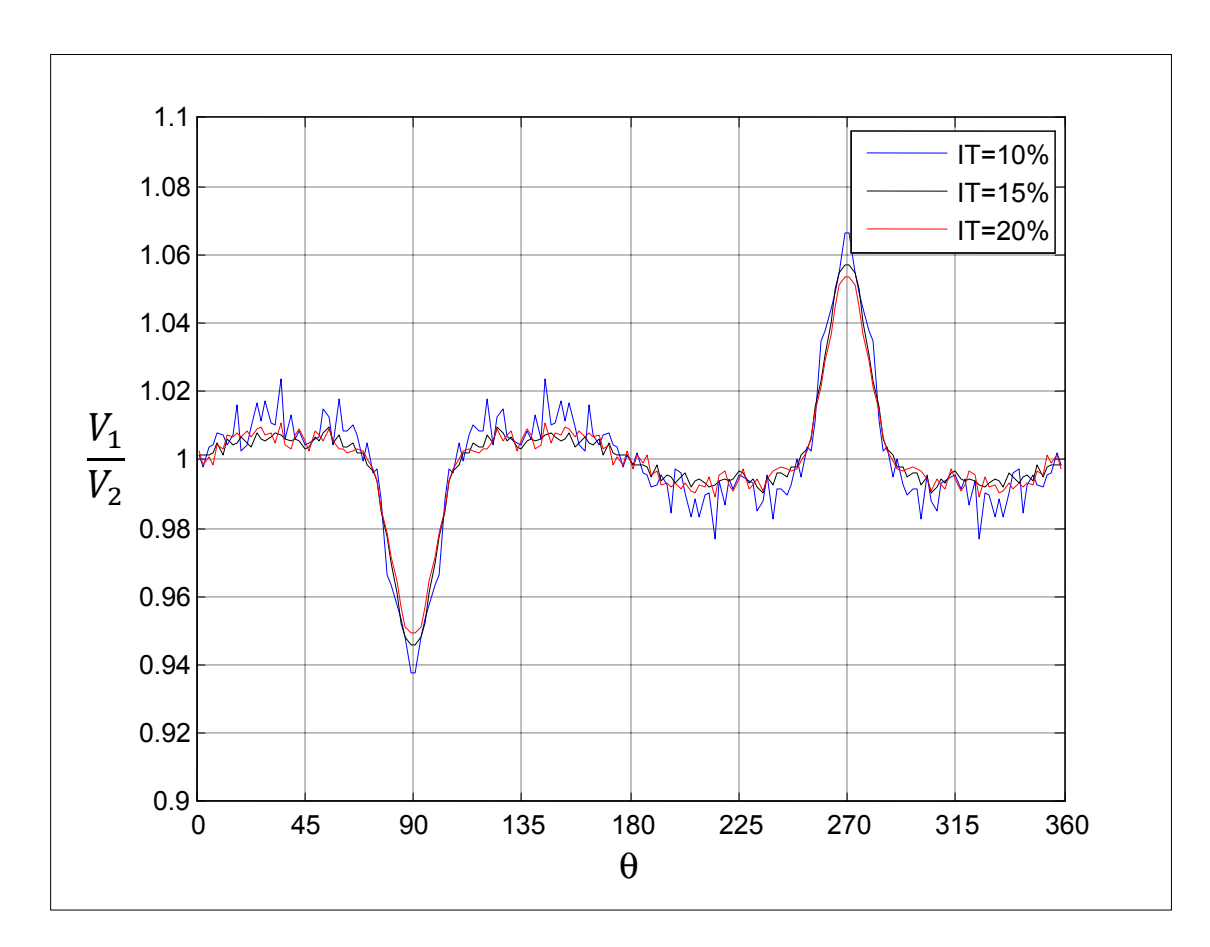

**Figure 3.5 Tour en treillis : influence de l'intensité de turbulence, avec Re fixé (2E 5) et écart-type sur direction fixé (10°).** 

Pour les deux types de tours, l'intensité de turbulence n'a qu'une très légère influence sur l'écoulement, localisée sur le sillage et ses alentours proches. Pourtant, c'est un paramètre qui influe de façon non négligeable sur la solution numérique, et pas uniquement sur le sillage. Cela provient du fait que la définition numérique et expérimentale de l'IT diffèrent. Ainsi, on peut se demander si le calcul expérimental de l'IT correspond aux mêmes échelles de temps qu'en calcul numérique : idéalement, pour connaitre l'IT qu'il faut affecter au calcul numérique, il faudrait sélectionner une fréquence d'échantillonnage bien plus grande (ici 0,5 Hz). Il serait ainsi possible de capter les variations hautes fréquences de la vitesse du vent. Enfin il faut noter que l'IT telle que définie en calcul numérique est fonction des variations de vitesse dans chaque directions, alors que sa mesure expérimentale ne tient compte que des variations de la norme de la vitesse du vent. Ainsi des changements de direction n'induisent aucun changement d'IT en expérimental, ce qui n'est pas le cas en calcul numérique.

Le fait que l'IT expérimentale n'influe pas sur l'écoulement (hors sillage) nous mènera fixer l'intensité de turbulence du calcul numérique, il peut être intéressant de fixer cette valeur à 12.5%, qui est la valeur moyenne de la turbulence des données expérimentales.

## **3.3.3 Influence de l'écart type sur la direction du vent**

Il est intéressant de connaitre l'influence de ce paramètre car il est difficile de le modéliser dans un calcul numérique stationnaire. Ce paramètre a le même effet sur la tour tubulaire et la tour en treillis. Les deux types de tours sont donc traités ensemble.

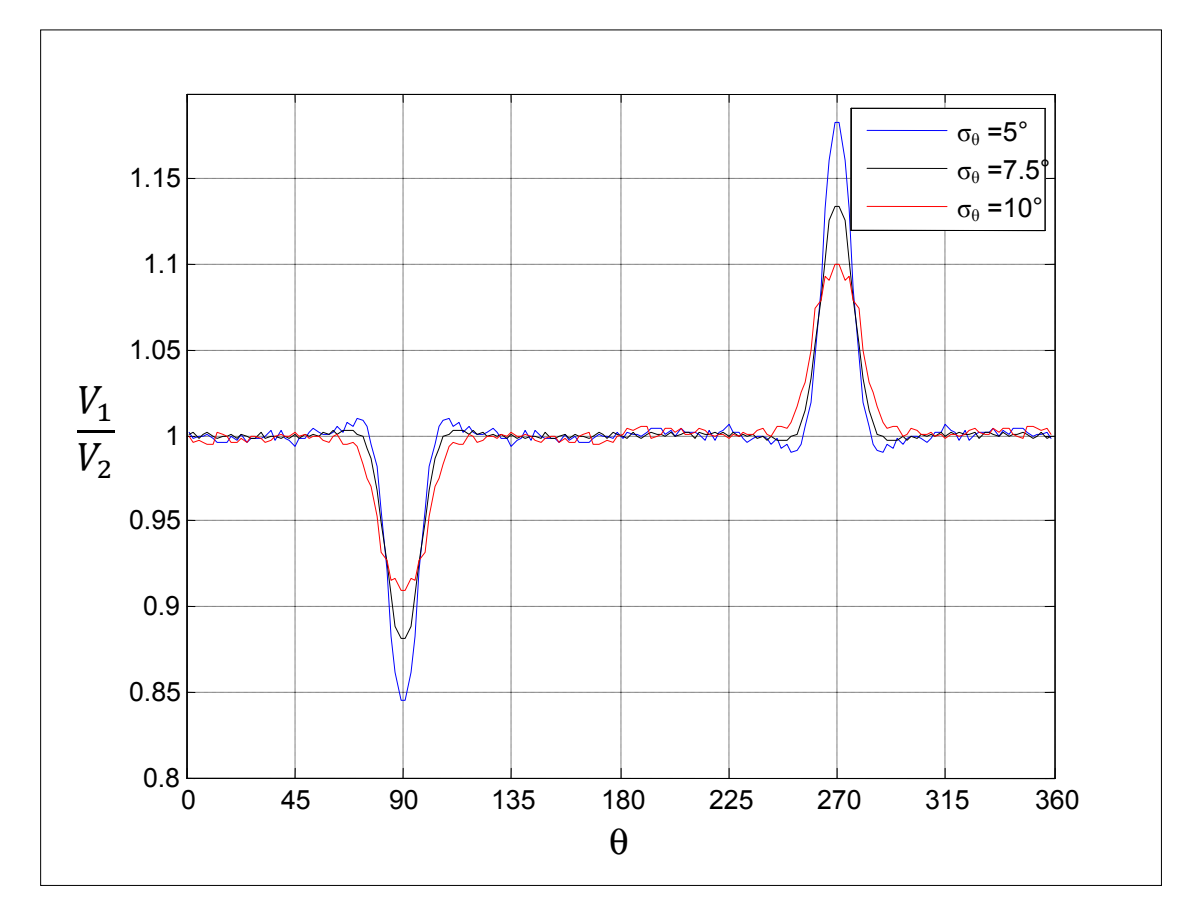

**Figure 3.6 Tour tubulaire : influence de l'écart-type sur direction, avec Re fixé (6E 4) et IT fixé (12.5%).** 

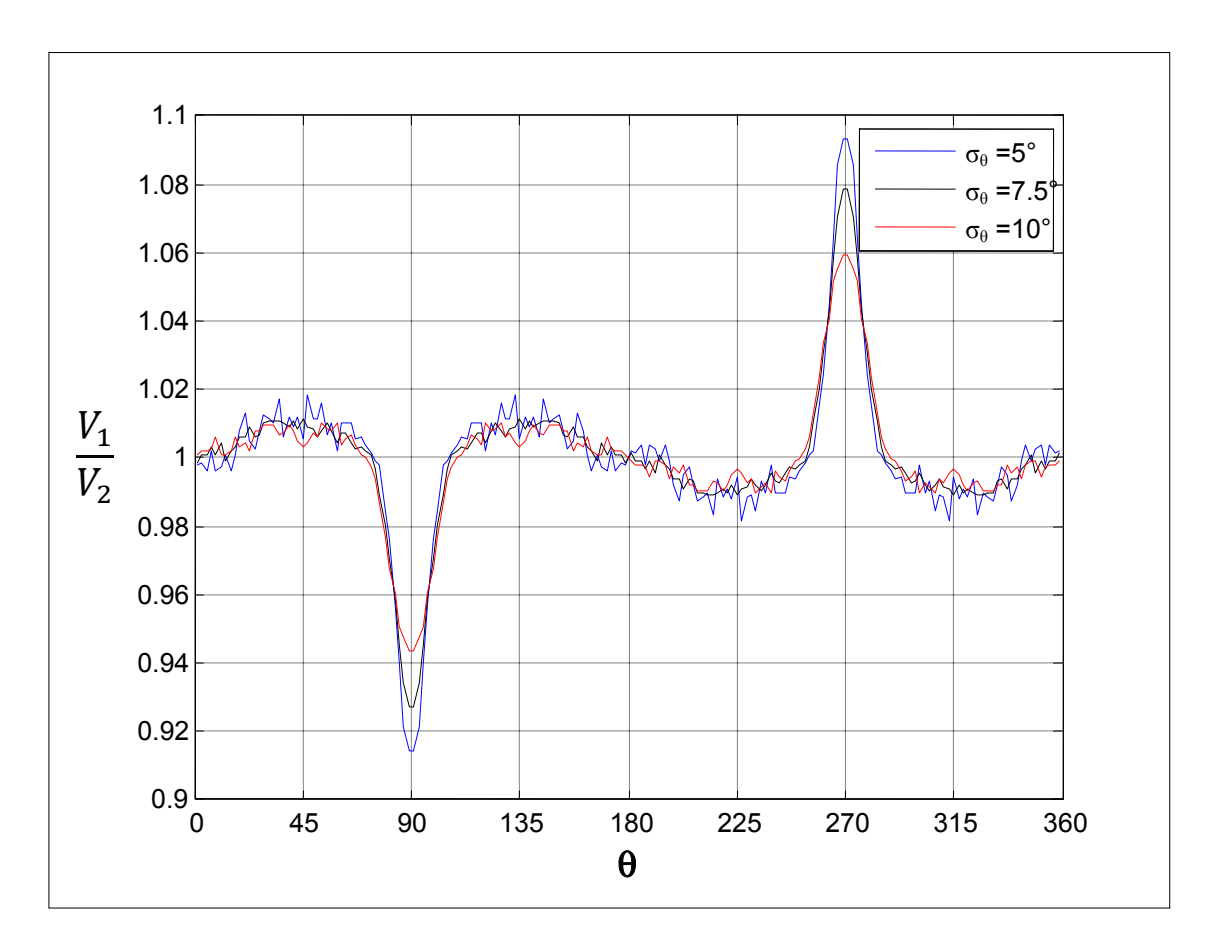

**Figure 3.7 Tour en treillis : influence de l'écart-type sur direction, avec Re fixé (6E 4) et IT fixé (12.5%).**

Comme le montrent les figures 3.6 et 3.7, l'écart type sur la direction du vent influe de façon non négligeable sur le sillage et ses alentours proches : quand  $\sigma_{\theta}$  augmente, les sillages s'élargissent et deviennent moins profond. Cependant, cet effet reste localisé au sillage, zone de moindre intérêt dans cette étude.

Pour prendre cet effet en compte dans la modélisation numérique, deux choix sont envisageables : effectuer un calcul instationnaire en faisant varier la direction de la vitesse à l'entrée, ou effectuer un post-traitement sur les résultats numériques d'un calcul stationnaire. Un calcul instationnaire comprend cependant deux désavantages considérables : premièrement, on ne connait pas la loi de variation de la direction du vent dans le temps car elle est en fait propre à chaque 10 minutes de mesure (on peut donc la considérer comme

aléatoire). Ensuite, le temps de calcul d'une simulation instationnaire est très long en comparaison à une simulation stationnaire. De ce fait, le choix est porté sur un calcul stationnaire, avec post-traitement des résultats numériques. La loi de variation de la direction dans le temps étant propre à chaque site, le choix se portera vers une loi aléatoire : ainsi on considèrera que la direction du vent suit une loi normale lors de dix minutes de mesure. Ce traitement est détaillé à la section 6.1.

Pour valider le modèle numérique, il peut être pertinent de ne pas utiliser les données où la direction du vent a beaucoup variée, car dans ce cas les aspects dynamiques de ces changements de direction peuvent avoir un effet non négligeable sur l'écoulement, et ils sont propres à chaque variation de direction au cours de 10 minutes de mesures. Cela se justifie en étudiant les données expérimentales, car on observe que les courbes les plus lisses sont obtenues en conservant uniquement les données correspondant à un écart type sur la direction inférieur à 10°. On choisit de garder uniquement les données qui répondent à ce critère, ce n'est pas trop réducteur car la majorité des données sont conservées (pour les données où le vent soufflait à plus de 4m/s, cela représente 83% des mesures des tours tubulaires, et 70% des mesures des tours en treillis de 20 pouces).

#### **3.4 Conclusion sur l'étude des données expérimentales**

#### • **Tour tubulaire**

Comme l'étude des données expérimentales a montré que le nombre de Reynolds et l'intensité de turbulence ont peu d'influence, il est choisi de les fixer à leur valeur moyenne, à savoir  $6^E4$  et 12.5% respectivement. L'écart-type sur la direction sera ajusté lors de la validation du modèle, mais il sera fixé dans les outils informatiques à développer (ceci car les résultats numérique dans le sillage n'y seront jamais utilisés).

En ne prenant que les données pour lesquelles l'écart-type sur la direction du vent est inférieure à 10°, on obtient la courbe expérimentale présenté à la figure 3.8, qui est issue de 51 121 mesures de 10 minutes.

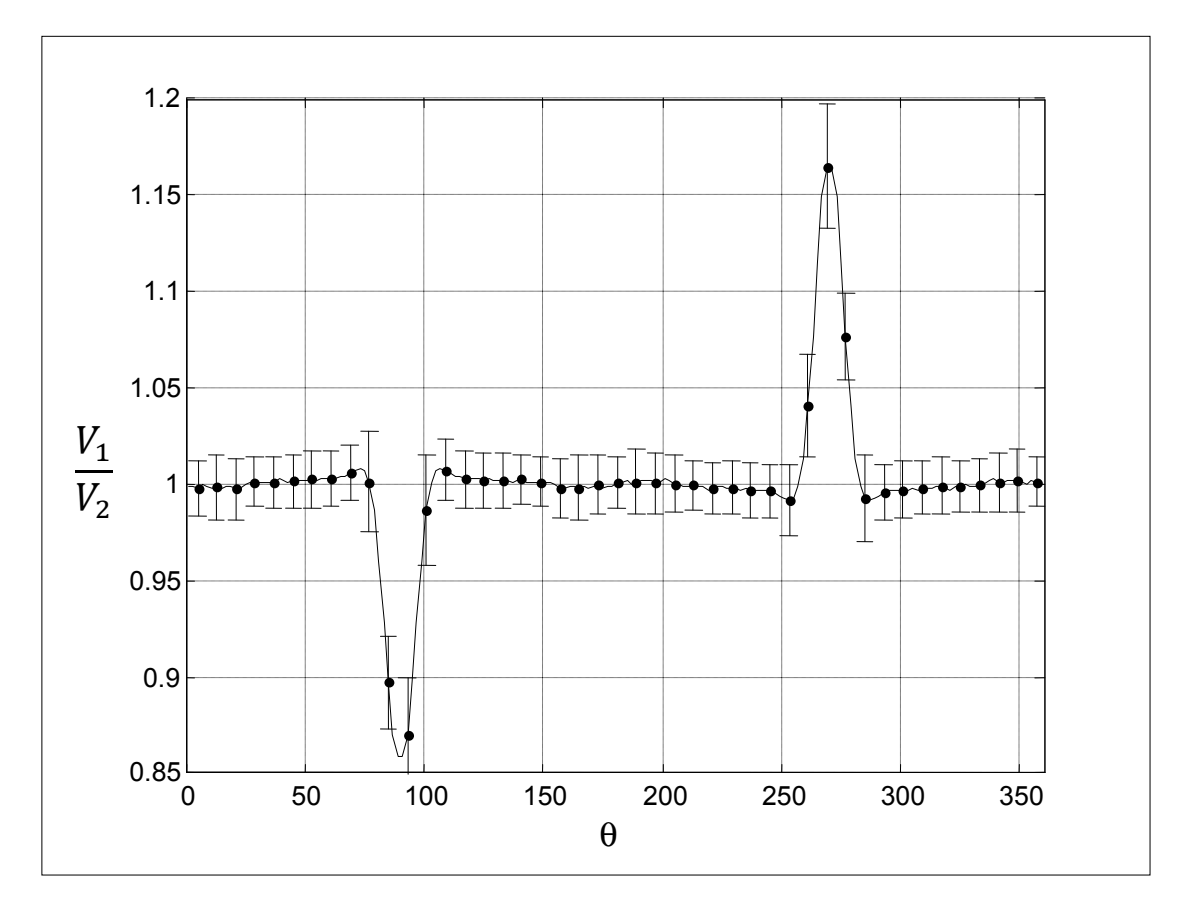

**Figure 3.8 Tour tubulaire : courbe expérimentale pour la validation du modèle numérique.** 

### • **Tour en treillis**

Comme pour la tour tubulaire, le nombre de Reynolds et l'intensité de turbulence peuvent être fixée à leur valeur moyenne, à savoir respectivement  $2^{E}5$  et 12.5%. De même, l'écarttype sur la direction sera ajusté lors de la validation du modèle, mais il sera fixé dans les outils informatiques à développer.

En ne prenant que les données pour lesquelles l'écart-type sur la direction du vent est inférieure à 10°, on obtient la courbe expérimentale présentée à la figure 3.9, qui provient de 125 145 mesures de 10 minutes.

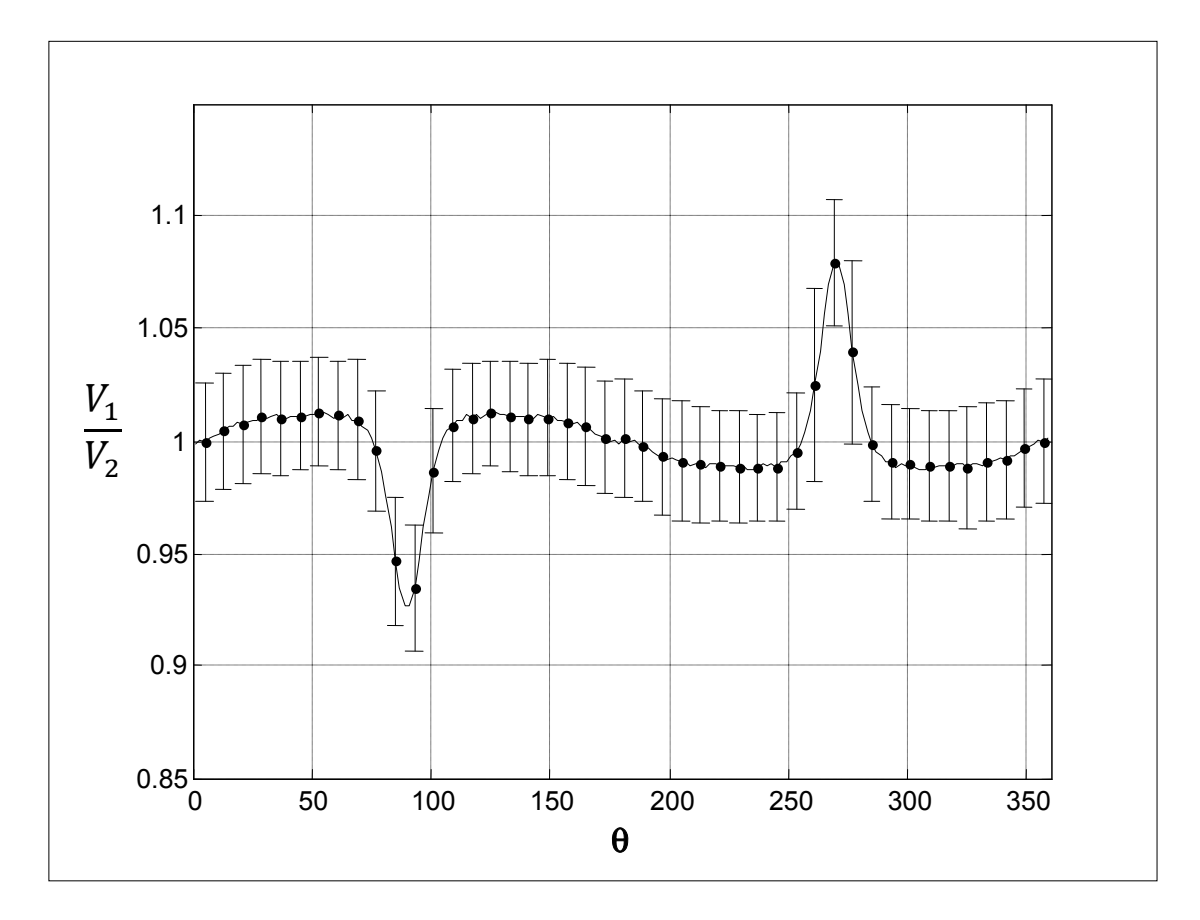

**Figure 3.9 Tour en treillis de 20 pouces : courbe expérimentale pour la validation du modèle numérique.** 

## **CHAPITRE 4**

# **MODÈLE MATHÉMATIQUE**

### **4.1 Équations gouvernantes, modèle de turbulence (SST)**

## **4.1.1 Équations de continuité et de quantité de mouvement**

Les équations gouvernantes sont les équations classiques de la mécanique des fluides, à savoir l'équation de continuité (équation (4.1)) et celle de la quantité de mouvement (équation (4.2)), moyennées dans le temps (RANS). L'écoulement est considéré isotherme, l'équation d'énergie n'est donc pas résolue. De plus, il est considéré incompressible, car le nombre de Mach reste systématiquement inférieur à 0,3.

$$
\frac{\partial u_i}{\partial x^i} = 0\tag{4.1}
$$

$$
\rho \frac{Du_i}{Dt} = -\frac{\partial P}{\partial x_i} + \frac{\partial}{\partial x_j} (\mu(\frac{\partial u_i}{\partial x_j} + \frac{\partial u_j}{\partial x_i}) + \tau_{ij})
$$
(4.2)

$$
\tau_{ij} = \mu_t \left( \frac{\partial u_i}{\partial x_j} + \frac{\partial u_j}{\partial x_i} \right) - \frac{2}{3} \rho k \delta_{ij}
$$
\n(4.3)

L'équation (4.3) représente le tenseur des contraintes de Reynolds [15].

#### **4.1.2 Modèle de turbulence SST**

Le modèle de turbulence utilisé ici est le modèle Shear Stress Transport (SST). Il est bien adapté aux écoulements externes, et il est possible de lui affecter un modèle de prédiction de la transition (gamma-theta model), ce qui est fait dans le cas de la tour tubulaire (voir section 4.3.1).

Le modèle SST est un dérivé du modèle new Baseline (BSL) [16]. Ce dernier est un amalgame des modèles k-ε et k-ω. En effet le modèle k-ε prédit généralement le décollement de la couche limite trop tard, ceci car il n'est pas suffisamment sensible aux gradients de pression inverse. Il présente cependant l'avantage de ne pas être trop dépendant des conditions à l'entrée ( $\varepsilon_{\text{entrée}}$  en particulier). Le modèle k- $\omega$  est bien plus précis en présence d'un gradient de pression inverse, il prédit donc assez précisément la position du décollement. Il est cependant trop dépendant aux conditions à l'entrée (notamment ω <sub>entrée</sub>). Le but des modèles BSL et SST est d'utiliser le modèle k-ω dans la couche limite et le sillage, et le modèle k-ε dans le reste du domaine. Les points forts des 2 modèles sont ainsi combinés, à savoir la bonne prédiction du point de décollement et une faible dépendance aux paramètres d'entrée.

Les 2 modèles sont exprimés sous une formulation k-ω. Le mariage est fait au moyen d'une fonction de mélange (blending function) qui varie entre 0 et 1, faisant varier l'influence de chacun des modèles suivant la position dans l'écoulement (sillage/couche limite ou reste de l'écoulement).

Modèle k-ω :

$$
\frac{D\rho k}{Dt} = \tau_{ij} \frac{\partial u_i}{\partial x_j} - \beta^* \rho \omega k + \frac{\partial}{\partial x_j} [(\mu + \sigma_{k1} \mu_i) \frac{\partial k}{\partial x_j}]
$$
(4.4)

$$
\frac{D\rho\omega}{Dt} = \frac{\gamma_1}{v_t} \tau_{ij} \frac{\partial u_i}{\partial x_j} - \beta_1 \rho \omega^2 + \frac{\partial}{\partial x_j} [(\mu + \sigma_{\omega 1} \mu_t) \frac{\partial \omega}{\partial x_j}]
$$
(4.5)

Modèle k-ε formulé en k-ω :

$$
\frac{D\rho k}{Dt} = \tau_{ij} \frac{\partial u_i}{\partial x_j} - \beta^* \rho \omega k + \frac{\partial}{\partial x_j} [(\mu + \sigma_{k2}\mu_t) \frac{\partial k}{\partial x_j}]
$$
(4.6)

$$
\frac{D\rho\omega}{Dt} = \frac{\gamma_2}{v_t} \tau_{ij} \frac{\partial u_i}{\partial x_j} - \beta_2 \rho \omega^2 + \frac{\partial}{\partial x_j} [(\mu + \sigma_{\omega 2}\mu_t) \frac{\partial \omega}{\partial x_j}] + 2\rho \sigma_{\omega 2} \frac{1}{\omega} \frac{\partial k}{\partial x_j} \frac{\partial \omega}{\partial x_j}
$$
(4.7)

Dans les 2 cas,  $\tau_{ij}$  est le tenseur des contraintes de Reynolds, défini en section 4.1.1, avec

$$
\mu_t = \rho \frac{k}{\omega} \tag{4.7}
$$

La partie k-ω est multipliée par F1 alors que la partie k-ε est multipliée par (1-F1). Ceci donne le modèle suivant :

$$
\frac{D\rho k}{Dt} = \tau_{ij} \frac{\partial u_i}{\partial x_j} - \beta^* \rho \omega k + \frac{\partial}{\partial x_j} [(\mu + \sigma_k \mu_t) \frac{\partial k}{\partial x_j}]
$$
(4.8)

$$
\frac{D\rho\omega}{Dt} = \frac{\gamma}{v_t} \tau_{ij} \frac{\partial u_i}{\partial x_j} - \beta \rho \omega^2 + \frac{\partial}{\partial x_j} [(\mu + \sigma_\omega \mu_t) \frac{\partial \omega}{\partial x_j}] + 2\rho (1 - F1) \sigma_{\omega 2} \frac{1}{\omega} \frac{\partial k}{\partial x_j} \frac{\partial \omega}{\partial x_j}
$$
(4.9)

Chaque constante non indicée est une combinaison des constantes des deux parties ; par exemple :  $\gamma = F1 \gamma_1 + (1 - F1)\gamma_2$ .

Par défaut, les constantes du modèle de turbulence SST prennent les valeurs suivantes :

$$
\sigma_{k1} = 0.5 \ \sigma_{\omega 1} = 0.5 \ \beta_1 = 0.0750 \ \ a_1 = 0.31 \ \beta^* = 0.09 \ \gamma_1 = \frac{5}{9} \tag{4.10}
$$

$$
\sigma_{k2} = 1.0; \ \sigma_{\omega 2} = 0.856; \ \beta_2 = 0.0828; \ \beta^* = 0.09; \ \gamma_2 = 0.44 \tag{4.11}
$$

La fonction F1 est la fonction de mélange :

$$
F1 = \tanh(\arg_1^4) \tag{4.11}
$$

$$
\arg_1 = \min(\max(\frac{\sqrt{k}}{0.09a y}; \frac{500\nu}{y^2 \omega}); \frac{4\rho \sigma_{\omega 2} k}{CD_{k\omega} y^2})
$$
(4.12)

$$
CD_{k\omega} = \max(2\rho\sigma_{\omega 2} \frac{1}{\omega} \frac{\partial k}{\partial x_j} \frac{\partial \omega}{\partial x_j}, 10^{-10})
$$
(4.13)

Ceci correspond à la définition du modèle BSL, le modèle SST est identique, mais propose une nouvelle expression de la viscosité cinématique de turbulence, ceci pour mieux prédire le décollement :

$$
v_t = \frac{a_1 k}{\max(a_1 \omega, \frac{\partial u}{\partial y} F2)}
$$
(4.14)

$$
F2 = \tanh(\arg_{2}^{2})
$$
 (4.15)

$$
\arg_2 = \max(2 \frac{\sqrt{k}}{0.09 \omega y}; \frac{500 \nu}{y^2 \omega})
$$
\n(4.16)

### **4.1.3 Adaptation du modèle de turbulence à un écoulement atmosphérique**

Dans cette section, des modifications des constantes du modèle de turbulence sont proposées pour que la solution exacte de Monin-Obukhov soit solution du modèle, et donc que le modèle représente mieux un écoulement atmosphérique.

Pour un terrain plat à rugosité constante, un fluide incompressible, en régime stationnaire et une stratification thermique neutre, la solution exacte de Monin-Obukhov est définie par les équations (4.17), (4.18), (4.19) et.(4.20).

$$
U_0(z) = \frac{u_*}{K} \ln(\frac{z}{z_0})
$$
\n(4.17)

$$
\varepsilon_0(z) = \frac{u_*^3}{Kz} \tag{4.18}
$$

$$
k_0(z) = \frac{u_*^2}{\sqrt{C_\mu}} = 5.48u_*^2
$$
 (4.19)

Où la constante 5.48 a été déterminée expérimentalement.

$$
V_0(z) = Ku_*z\tag{4.20}
$$

Avec *K* = 0.4 (constante de Von Kàrmàn).

- $u_*$  vitesse de friction.
- $z_0$  hauteur de rugosité du sol.

Celle-ci n'est pas solution des équations des modèles k-ε et k-ω, et il faut modifier les constantes pour qu'elle le soit. Premièrement, l'équation (4.20) permet de déduire que  $C_\mu$  = 0.0333. Ensuite, en injectant la solution exacte de Monin-Obukhov dans les équations des modèles k-ε et k-ω, on obtient, pour chaque modèle, une équation qui lie les constantes entre elles.

#### *Partie k- ε :*

Crespo et al. ont déjà adapté les constantes du modèle k-ε pour que la solution de Monin-Obukhov soit solution. Ils ont obtenu la relation suivante :

$$
\sigma_k = \frac{K^2}{\sqrt{C_\mu} (C_{\varepsilon 2} - C_{\varepsilon 2})}
$$
\n(4.21)

Où K=0.4 (constante de Von Kàrmàn)

Les constantes proposées par Crespo et al. pour solutionner cette équation sont les suivantes :  $\sigma_k = 1$ ;  $\sigma_{\epsilon} = 1.3$ ;  $C_{\epsilon 1} = 1.176$ ;  $C_{\epsilon 2} = 1.92$ ;  $C_{\mu} = 0.0333$ . Il faut ensuite trouver le lien entre les constantes du modèle k-ε et celle de sa formulation en k-ω.

Pour effectuer le changement de formulation, le changement de variable  $\varepsilon = \beta^* \omega k$  est utilisé [15]. Cela mène aux relations suivantes, qui permettent de lier certaines constantes du modèle k-ε, à celles de sa formulation en k-ω :
$$
\gamma_2 = 1 - C_{\varepsilon 1} \tag{4.22}
$$

$$
\beta^* = C_\mu \tag{4.23}
$$

$$
\beta_2 = \beta^*(C_{\varepsilon2} - 1) \tag{4.24}
$$

En appliquant ces relations aux constantes proposées par Crespo et al., on obtient les constantes suivantes pour la partie k-ε :

$$
\sigma_{k2} = 1.0; \ \sigma_{\omega 2} = 0.856; \ \beta_2 = 0.030636; \ \beta^* = 0.0333; \ \gamma_2 = 0.176. \tag{4.25}
$$

## *Partie k-ω :*

En utilisant la même méthode que Crespo et al., mais sur le modèle k-ω (injection de la solution de Monin-Obukhov dans les équations du modèle k-ω), on obtient l'équation suivante :

$$
\gamma_1 = \frac{\beta_1}{C_\mu} - K^2 \frac{\sigma_{\omega 1}}{\sqrt{C_\mu}}
$$
\n(4.26)

Cela mène au jeu de constantes suivant pour la partie k-ω :

$$
\sigma_{k1} = 0.5; \ \sigma_{\omega 1} = 0.5; \ \beta_1 = 0.0750; \ \beta^* (= C_\mu) = 0.0333; \ \gamma_1 = 1.814 \tag{4.27}
$$

# **4.1.4 Ajout de terme source pour assurer le maintien de la turbulence**

Des études [18] ont montré qu'en 2D la turbulence atmosphérique ne se maintient pas en s'éloignant de l'entrée, car elle est en réalité produite par le gradient vertical de la vitesse du vent. Il est proposé d'ajouter des termes sources dans les équations de la turbulence, pour garantir le maintien de celle-ci. Le principe étant que la solution  $u=u_0$  (constante),  $k=k_0$ 

(constante),  $\omega = \omega_0$  (constante) soit solution du modèle. Ceci nous amène à ajouter les termes sources suivants : +  $\beta^* \rho k_0 \omega_0$  pour l'équation de k et +  $\beta \rho {\omega_0}^2$  pour l'équation de  $\omega$  ( $k_0$  et  $\omega_0$ étant les paramètres à l'entrée). Dans ce dernier terme, la constante β apparait. Comme cette dernière diffère entre la partie k-ε et la partie k-ω, c'est en fait la combinaison de  $\beta_1$  et  $\beta_2$ :  $\beta = F1 \beta_1 + (1 - F1)\beta_2$ .

Ces termes ont été implantés directement dans ANSYS-CFX 11.0, et ce grâce aux variables à disposition dans ce logiciel. En effet ANSYS-CFX 11.0 propose une banque de variables qui permet de créer des expressions utilisable comme terme source.

## **4.1.5 Modèle de turbulence final**

Finalement, le modèle de turbulence est le suivant :

$$
\frac{D\rho k}{Dt} = \tau_{ij} \frac{\partial u_i}{\partial x_j} - \beta^* \rho (\omega k - \omega_0 k_0) + \frac{\partial}{\partial x_j} [(\mu + \sigma_k \mu_t) \frac{\partial k}{\partial x_j}]
$$
(4.27)

$$
\frac{D\rho\omega}{Dt} = \frac{\gamma}{v_t} \tau_{ij} \frac{\partial u_i}{\partial x_j} - \beta \rho(\omega^2 - \omega_0^2) + \frac{\partial}{\partial x_j} [(\mu + \sigma_\omega \mu_t) \frac{\partial \omega}{\partial x_j}] + 2\rho(1 - FI)\sigma_{\omega^2} \frac{1}{\omega} \frac{\partial k}{\partial x_j} \frac{\partial \omega}{\partial x_j}
$$
(4.28)

Où chaque constante non indicée est une combinaison des constantes des deux parties ; par exemple :  $\gamma = F1 \gamma_1 + (1 - F1)\gamma_2$ .

Les constantes indicées étant :

$$
\sigma_{k1} = 0.5; \ \sigma_{\text{ol}} = 0.5; \ \beta_1 = 0.0750; \ \beta^* = 0.0333; \ \gamma_1 = 1.814 \tag{4.29}
$$

$$
\sigma_{k2} = 1.0; \ \sigma_{\omega 2} = 0.856; \ \beta_2 = 0.030636; \ \beta^* = 0.0333; \ \gamma_2 = 0.176 \tag{4.30}
$$

#### **4.2 Adimensionnalisation du problème, calcul des paramètres importants**

On choisi de faire des simulations adimensionnelles, car cela permet d'utiliser un seul maillage par type de tour, et car le paramètre d'intérêt est la vitesse adimensionnel. Sous la forme adimensionnelle, un écoulement est principalement régit par le nombre de Reynold et le nombre de Mach. Pour un nombre de Mach faible (inférieur à 0.3, ce qui est le cas dans cette étude car la vitesse de vent maximale d'intérêt est 25 m/s), l'écoulement peut être considéré comme incompressible et le nombre de Mach n'influe pas [19]. On choisit donc de faire une étude adimensionnelle incompressible et de prendre les paramètres suivants :

$$
D = 1 \, m \, \text{(tour tubulaire) et } L = 1 \, m \, \text{(tour en treillis)}; \\
\rho = 2 \, kg / m^3 ; u_{\infty} = 1 \, m / s \, .
$$
\n
$$
(4.31)
$$

La viscosité dynamique sera assignée pour obtenir le nombre de Reynolds. Ainsi les résultats numériques donneront directement le coefficient de pression, la vitesse adimensionnelle  $(u/u_{\infty})$ , ou encore toutes les valeurs de longueurs adimensionnelles (r/D,...).

Les autres paramètres important à calculer sont l'intensité de turbulence et l'enstrophie  $\omega_0$ , car il faut les spécifier à l'entrée du domaine de calcul et dans les termes sources définis en section 4.1.4. L'intensité de turbulence est un paramètre sans dimension, que l'on prend égale à 12.5%, car c'est la valeur qu'elle prend en moyenne dans les données expérimentales (et dans plus généralement sur un site intéressant en terme de potentiel éolien). A partir de celui-ci, on peut en déduire la valeur de l'énergie cinétique de turbulence adimensionnelle  $K_0$ :

$$
K_0 = \frac{k_0}{u_{\infty}^2} = \frac{3}{2} I T^2
$$
 (4.32)

Des études [20] ont montrés que l'intensité de turbulence mesurée expérimentalement doit être corrigée pour mieux correspondre à sa définition mathématique. La valeur de 12.5% provient de mesures sur anémomètre à coupole, il faut donc la corriger pour obtenir la valeur de l'IT à injecter dans le modèle numérique :

$$
IT = 0.8 \times IT_{mes}(coupole) \tag{4.33}
$$

D'où 
$$
K_0 = \frac{3}{2} \times (0.8 \times 0.125)^2 = 0.015
$$
 (4.34)

Il faut ensuite calculer la valeur de  $\Omega_0$  (« turbulence eddy frequency » ou enstrophie adimensionnelle), qui dépend de la hauteur z. Cela se fait par l'intermédiaire du calcul du taux de dissipation adimensionnel  $E_0$ , qui est calculé à partir de la solution exacte de Monin-Obukhov.

$$
E_0 = \frac{\varepsilon_0 D}{u_{\infty}^3} \tag{4.35}
$$

$$
\varepsilon_0 = \frac{u_*^3}{Kz} \tag{4.36}
$$

$$
\Omega_0 = \frac{E_0}{C_\mu K_0} \tag{4.37}
$$

La hauteur choisie est  $z = 50m$ , car c'est la hauteur moyenne des données expérimentales à disposition (tour tubulaire et en treillis confondues). Ce qui nous mène à  $\Omega_0 = 0.0021847$ .

# **4.3 Modélisation de la tour tubulaire**

La tour est modélisée physiquement, pour faire apparaitre une couche limite. Cela permet d'utiliser le modèle de prédiction de la transition gamma-theta, compatible avec le modèle de turbulence SST.

#### **4.3.1 Modèle de transition**

Le modèle de transition utilisé est le modèle gamma-thêta, qui résout 2 équations supplémentaires, celle du nombre de Reynolds de transition  $\tilde{R}e_{\theta t}$  et celle de l'intermittence γ [21].

Ce modèle va en fait modifier les termes de production ( *j i*  $\int_{k}$  -  $\int_{i}$  *ij*  $\overline{\partial x}$ *u P* ∂  $=\tau_{ii} \frac{\partial u_i}{\partial x_i}$ ) et de dissipation (

 $D_k = \beta^* \rho \omega k$ ) de l'équation de k. Ceux-ci deviennent ainsi les suivants :

$$
\widetilde{P}_k = \gamma_{\text{eff}} P_k \tag{4.38}
$$

$$
\widetilde{D}_k = \min(\max(\gamma_{\text{eff}}, 0.1), 1.0) D_k \tag{4.39}
$$

Ainsi, ces termes se voient modifiés selon leur position dans l'écoulement. Notons que dans la partie écoulement libre, ils prennent leur valeur originale et le modèle de transition n'a pas d'influence. C'est au niveau de la couche limite qu'ils se voient vraiment modifiés, pour que celle-ci passe successivement de laminaire à transition et enfin à complètement turbulente.

$$
\gamma_{\text{eff}} = \max(\gamma, \gamma_{\text{sep}}) \tag{4.40}
$$

$$
\gamma_{sep} = \min(2 \max[(\frac{\text{Re}_{\nu}}{3.235 \text{ Re}_{\alpha}} - 1.0, 0], 2F_{\text{reattach}})F_{\theta}
$$
(4.41)

$$
Re_{v} = \frac{\rho y^2 S}{\mu}
$$
 (4.42)

S étant la norme du tenseur de déformation.

$$
\text{Re}_\alpha = f(\widetilde{\text{Re}}_\alpha) \tag{4.43}
$$

Où f est une fonction empirique (propriété d'ANSYS-CFX).

$$
F_{\text{reattach}} = e^{-\left(\frac{R_T}{20}\right)^4} \tag{4.44}
$$

$$
R_T = \frac{\rho k}{\mu \omega} \tag{4.45}
$$

$$
F_{\theta} = \min(\max(F_{\text{wake}} e^{-\left(\frac{y}{\delta}\right)^4}, 1.0 - \left(\frac{\gamma - 1/50}{1.0 - 1/50}\right)^2), 1.0)
$$
(4.46)

$$
F_{\text{wake}} = e^{-\left(\frac{\text{Re}_{\omega}}{10^5}\right)^2} \tag{4.47}
$$

$$
\text{Re}_{\omega} = \frac{\rho \omega y^2}{\mu} \tag{4.48}
$$

$$
\delta = \frac{50 \Omega y}{U} \delta_{BL} \tag{4.49}
$$

$$
\delta_{BL} = \frac{15}{2} \theta_{BL} \tag{4.50}
$$

$$
\theta_{BL} = \frac{\widetilde{\text{Re}}_{\theta} \mu}{\rho U} \tag{4.51}
$$

Où Ω est le module de la vorticité, et U la norme de la vitesse. La variable γ est obtenue en résolvant son équation de transport :

$$
\frac{D\rho\gamma}{Dt} = P_{\gamma 1} - E_{\gamma 1} + P_{\gamma 2} - E_{\gamma 2} + \frac{\partial}{\partial x_j} [(\mu + \frac{\mu_t}{\sigma_y}) \frac{\partial \gamma}{\partial x_j}]
$$
(4.52)

$$
P_{\gamma 1} = 2F_{\text{length}} \rho S[\gamma F_{\text{onset}}]^{\text{C}_{\gamma 3}} \tag{4.53}
$$

$$
E_{\gamma 1} = \gamma P_{\gamma 1} \tag{4.54}
$$

$$
F_{\text{length}} = f(\widetilde{R}e_{\theta t}) \tag{4.55}
$$

Où f est une fonction empirique (propriété d'ANSYS-CFX).

.

$$
F_{onset} = \max(F_{onset2} - F_{onset3}, 0) \tag{4.56}
$$

$$
F_{onset2} = \min(\max(F_{onset1}, F_{onset1}^4), 2.0) \tag{4.57}
$$

$$
F_{onset1} = \frac{\text{Re}_{\nu}}{2.193 \text{Re}_{\alpha}}
$$
 (4.58)

$$
F_{onset3} = \max(1 - (\frac{R_T}{2.5})^3, 0)
$$
\n(4.59)

$$
P_{\gamma 2} = (2c_{\gamma 1})\rho \Omega \mathcal{F}_{\text{turb}} \tag{4.60}
$$

$$
E_{\gamma 2} = c_{\gamma 2} \gamma P_{\gamma 2} \tag{4.61}
$$

$$
F_{turb} = e^{-(\frac{R_T}{4})^4}
$$
 (4.62)

Les constantes de cette équation sont les suivantes :

$$
c_{\gamma 1} = 0.03 \; ; \; c_{\gamma 2} = 50 \; ; \; c_{\gamma 3} = 0.5 \; ; \; \sigma_{\gamma} = 1.0 \tag{4.63}
$$

De même que pour γ, Re<sub> $\theta$ </sub> est obtenu grâce à son équation de transport :

$$
\frac{D\rho \widetilde{\text{Re}}_{\theta}}{Dt} = P_{\theta} + \frac{\partial}{\partial x_j} [\sigma_{\theta} (\mu + \mu_i) \frac{\partial \widetilde{\text{Re}}_{\theta}}{\partial x_j}]
$$
(4.64)

$$
P_{\alpha} = c_{\alpha} \frac{\rho}{t} (\text{Re}_{\alpha} - \widetilde{\text{Re}}_{\alpha}) (1.0 - F_{\alpha})
$$
 (4.65)

$$
t = \frac{500\,\mu}{\rho U^2} \tag{4.66}
$$

Les constantes étant :  $c_{\theta} = 0.03$ ;  $\sigma_{\theta} = 2.0$ 

$$
\text{Re}_{\theta} = f(IT, \lambda_{\theta}) \tag{4.67}
$$

Où f est une fonction empirique (propriété d'ANSYS-CFX).

.

$$
\lambda_{\theta} = \left(\frac{\theta^2}{V}\right) \frac{dU}{ds} \tag{4.68}
$$

La dernière modification apportée par le modèle de transition au modèle SST est sur la fonction de mélange F1 :

$$
F1 = \max(F_{\text{long}}, F3) \tag{4.69}
$$

Où *Florig* est la fonction de mélange originale du modèle SST (définie à la section 4.1.2).

$$
F_3 = e^{-(\frac{R_y}{120})^8} \tag{4.70}
$$

$$
R_y = \frac{\rho y \sqrt{k}}{\mu} \tag{4.71}
$$

## **4.4 Modélisation de la tour en treillis**

.

Contrairement à la tour tubulaire, la tour en treillis n'est pas modélisée physiquement, car sa géométrie est trop complexe et tridimensionnelle. L'approche choisie ici est similaire à celle de la norme IEC-61400-121 annexe G et des recommandations de l'IEA, à savoir celle du disque actuateur. La différence étant l'utilisation du modèle présenté précédemment (dans la norme IEC-61400-121 annexe G et les recommandations de l'IEA les simulations font l'hypothèse d'un écoulement laminaire), qui prend en compte la turbulence. La tour est donc représentée par des forces, réparties sur la face avant de la tour. Enfin, un terme source est ajouté à l'équation de ω (voir section 4.4.1).

#### **4.4.1 Terme source dans l'équation de ω**

Un terme source  $(P_{\omega})$  est ajouté dans l'équation de  $\omega$  (provenant de Chen et Kim, 1987, [22]). Celui-ci rajoute une échelle de temps supplémentaire dans la production de turbulence et permet d'éviter une surproduction. Il a été présenté pour le modèle k-ε, mais il est exprimé dans ce travail en k-ω. Il se voit ainsi multiplier par  $\mathbf{x}^* \times k$  $\frac{1}{\beta^* \times k}$  (ceci est trouvé en effectuant un changement de variable  $\varepsilon = \beta^* \omega k$  dans l'équation de  $\varepsilon$ ) :

$$
P_{\omega} = \frac{1}{\beta^* \times k} \times 0.37 \times \frac{\rho}{k} \times [\nu_t \times (\frac{\partial u_i}{\partial x_j} + \frac{\partial u_j}{\partial x_i}) \times \frac{\partial u_i}{\partial x_j}]^2
$$
(4.72)

Son effet est majeur sur la solution, car sans lui le sillage ne se maintient pas du tout, et ne semble pas apparaître. En fait, au niveau du disque actuateur, le gradient de vitesse est très important, et le modèle classique a tendance à surestimer la production de turbulence due à ce gradient. Cette turbulence va faciliter la « ré-énergisation » du sillage par l'écoulement libre jusqu'à le faire disparaitre. Ce terme source permet de compenser cette surproduction et ainsi de voir le sillage se maintenir sur plusieurs longueurs L du mât, ce qui est bien plus en accord avec l'écoulement réel.

Ce terme source a du être programmé sous FORTRAN 77, car il nécessitait un terme qui n'est pas dans la banque de variables à disposition dans ANSYS-CFX 11.0, à savoir le terme *j i i j j i x u x u x u* ∂ ∂ × ∂ ∂ + ∂  $\left(\frac{\partial u_i}{\partial x_i} + \frac{\partial u_j}{\partial y_i}\right) \times \frac{\partial u_i}{\partial y_i}$  (voir annexe IV pour le code FORTRAN 77).

## **CHAPITRE 5**

# **MÉTHODE NUMÉRIQUE**

#### **5.1 Tour tubulaire**

## **5.1.1 Traitement proche de la paroi**

Du fait de la haute résolution du maillage proche de la paroi, à savoir un Y+ maximal de 1 (recommandation pour une utilisation adéquate du modèle de prédiction de la transition), l'écoulement est résolu jusqu'à la paroi, et n'utilise donc pas de traitement proche de la paroi pour résoudre la couche limite. Cette approche donne des résultats plus précis, mais requiert un temps de calcul plus long, car il faut mailler très finement la couche limite. En effet, Y+ maximal=1 revient à mailler la couche limite avec 10 volumes de contrôle environ.

## **5.1.2 Création du domaine de calcul**

Les simulations effectuées dans cette section ont été réalisées avec le modèle présenté au chapitre 4, avec un nombre de Reynolds égal à  $6<sup>E</sup>4$  et une intensité de turbulence de 12.5%, car ce sont les valeurs moyennes des données expérimentales provenant des tours tubulaires fournies par Hélimax Énergie.

#### • **Forme**

Dans cette section, on cherche à savoir quelle forme de domaine de calcul choisir. Deux possibilités sont étudiées : maillage rectangulaire ou cylindrique.

Premièrement, l'écoulement est symétrique, donc seule une moitié du domaine est modélisée. Un domaine rectangulaire permet de créer facilement un maillage structuré. Néanmoins, il peut être intéressant dans ce problème d'utiliser une forme de maillage en demi-disque, car

cela facilitera l'extraction et le traitement des données par la suite. Il convient cependant de vérifier que cela n'entraine pas de diminution de la précision numérique. Pour ce faire, une comparaison des résultats obtenus avec les deux formes (rectangulaire, et cylindrique) de maillage a été faite.

Les maillages rectangulaire et cylindrique comprennent respectivement 41 000 et 60 000 points, et ils sont répartis de telle sorte que les Y+ à la paroi de la tour sont équivalents. Les dimensions sont de 15D\*30D et R=15D respectivement pour le domaine rectangulaire et le domaine cylindrique. Les deux solutions sont comparées à travers le coefficient de pression au niveau de la tour et la vitesse en amont du mât.

Les résultats (annexe I) montrent qu'ANSYS CFX 11.0 donne des résultats très similaires avec un domaine rectangulaire et avec un domaine cylindrique. Le maillage de forme cylindrique est donc retenu car il permet de concentrer facilement les points proches de la tour. De plus, cela permet de disposer de points suivant des arcs de cercles, ce qui facilite l'extraction et le traitement des résultats numériques.

## • **Taille du domaine**

La taille du domaine est caractérisée par le rayon du demi-disque constituant le domaine étudié. Il faut que celui soit suffisamment grand pour que sa taille n'influe pas sur la solution numérique, mais pas trop pour limiter le temps de calcul. Pour déterminer cette dimension, plusieurs simulations sont effectuées en commençant par R=20D (D étant le diamètre de la tour), et en incrémentant celui-ci jusqu'à ce que la solution se stabilise. Les coefficients de pression et les profils de vitesse adimensionnels à r/D=3 sont comparés. Les résultats de cette étude montrent qu'un rayon de 35 fois le diamètre de la tour est adapté à ce problème (voir annexe I).

## • **Niveau de raffinement du maillage**

Le niveau de raffinement doit être suffisamment fin pour qu'il n'influe pas sur la solution. De plus, l'utilisation du modèle de transition préconise que Y+ maximal à la paroi soit autour de 1, pour qu'il soit suffisamment précis. Le premier point (proche de la tour) est positionné de manière à vérifier cette condition (ce qui est vérifié sur les résultats numérique, voir annexe I). Deux niveaux de raffinement sont ensuite testés : 180 000 points et 45 000 points. Les résultats sont identiques (coefficient de pression sur la tour, et profil de vitesse à r/D=3, voir annexe I). Un maillage avec 45 000 points est donc retenu.

#### • **Domaine maillé final et conditions aux limites**

La figure 5.1 présente le domaine maillé final, ainsi que les conditions aux limites :

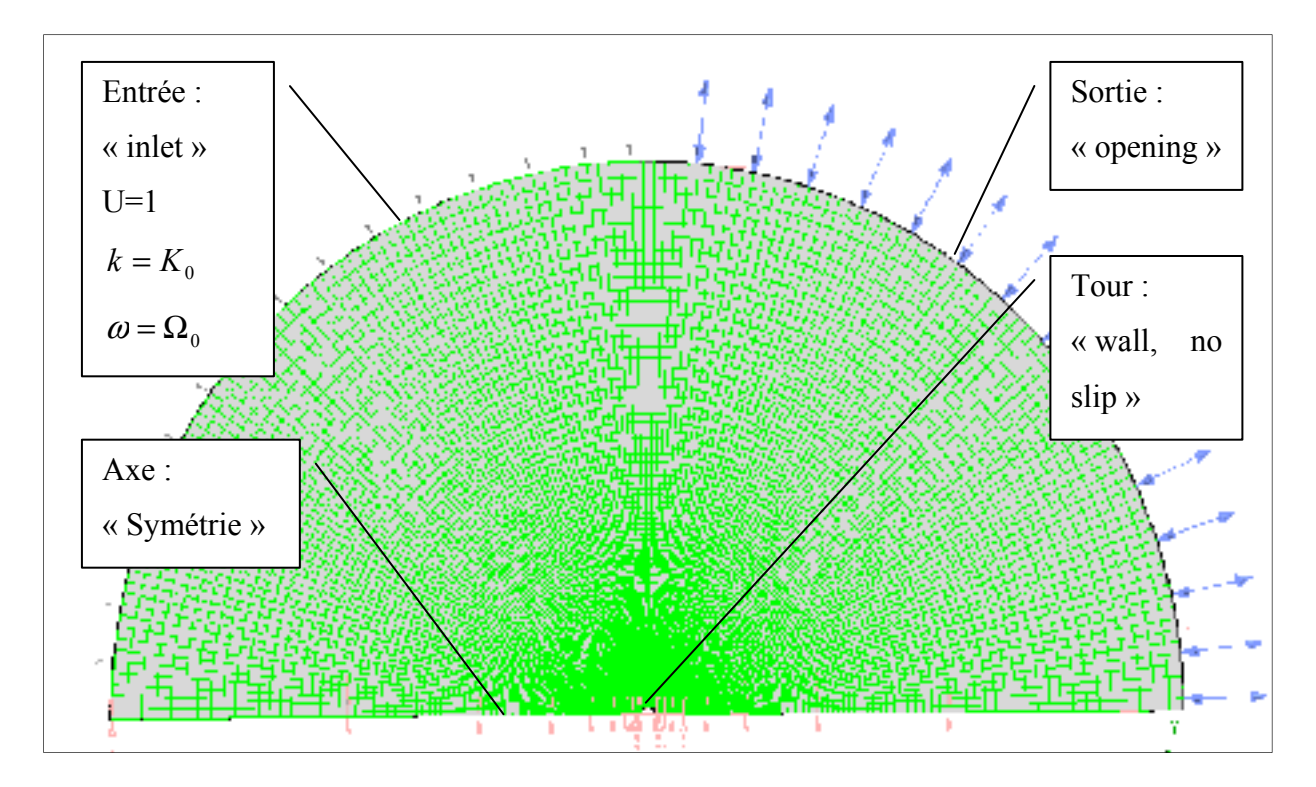

**Figure 5.1 Domaine maillé final pour tour tubulaire.** 

#### **5.2 Tour en treillis**

Les résultats numériques utilisés dans cette section ont été obtenus avec le modèle présenté au chapitre 4, avec un nombre de Reynolds égal à  $2^{E_5}$  et une intensité de turbulence de 12.5%, car ce sont les valeurs moyennes des données expérimentales provenant de tours en treillis fournies par Hélimax Énergie.

#### **5.2.1 Modélisation de la tour par la théorie du disque actuateur**

Comme l'étude est adimensionnelle, le coefficient de traînée  $C_T$  est directement appliqué comme force, et il est réparti sur la face frontale de la tour de façon uniforme.

Contrairement à une modélisation physique des éléments de structure de la tour, une modélisation par un disque actuateur ne fait pas apparaitre de couche limite. De ce fait, la fonction de mélange F1 prend systématiquement la valeur de 0. Par conséquent l'utilisation du modèle SST se résume au modèle k-ε dans tout le domaine de calcul.

# **5.2.2 Création du domaine de calcul**

#### • **Forme du domaine**

Comme l'a montré l'étude de forme présentée en section 5.1.2 pour la modélisation de la tour tubulaire, ANSYS-CFX-11.0 donne de bons résultats avec un maillage de forme cylindrique. Une forme cylindrique est donc utilisée ici (demi-cylindre du fait de la symétrie), ceci pour les mêmes raisons que pour la tour tubulaire : cela permet de concentrer les points proches de la tour, et de les disposer suivant des arcs de cercle, ce qui est appréciable dans cette étude pour l'extraction et le traitement des résultats numériques.

#### • **Taille du domaine**

La démarche utilisée pour déterminer la taille du domaine nécessaire est la même que celle utilisée pour la tour tubulaire. Il faut choisir un coefficient de traînée suffisamment grand pour représenter le cas de traînée maximal d'une tour en treillis d'intérêt, mais pas trop pour ne pas surdimensionner le domaine de calcul. La valeur de  $C_T = 0.8$  est retenue pour cette étude. Trois tailles de domaine sont testées, à savoir R=40L, R=50L et R=60L. La solution se stabilise à partir de R=50L (ceci en observant le profil de vitesse adimensionnel pour r/L=2, voir annexe II). Cette taille est donc retenue pour produire l'ensemble des résultats présentés au chapitre 6.

#### • **Niveau de raffinement du maillage**

Comme pour la tour tubulaire, le niveau de raffinement du maillage est incrémenté jusqu'à stabilisation de la solution. On s'assure ainsi que le niveau de raffinement n'a pas d'influence. Cette étude de raffinement est effectuée avec un coefficient de traînée de 0.8, comme pour l'étude de dimension. Trois niveaux de maillage sont comparés, à savoir 10603 points, 42399 points et 169417 points. La solution se stabilise pour 42399 points (voir annexe II). Ce nombre de points est donc retenu pour produire l'ensemble des résultats présentés au chapitre 6.

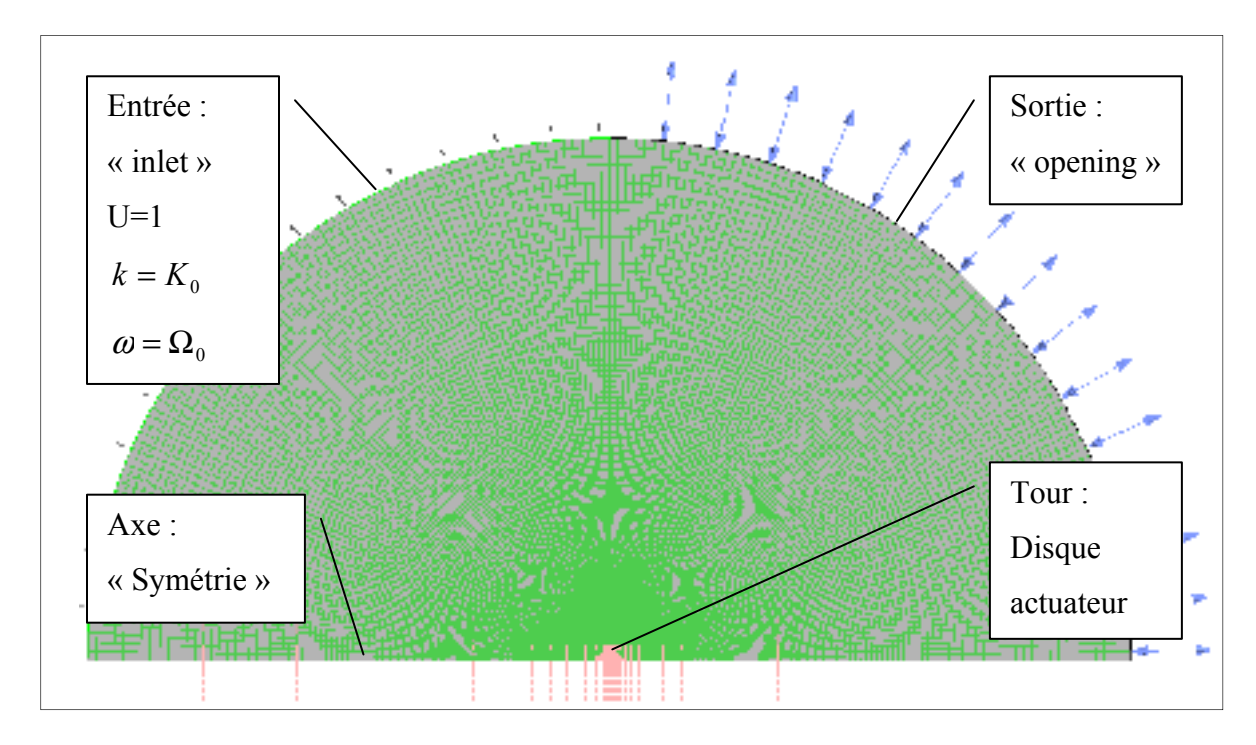

• **Domaine maillé final et conditions aux limites (figures 5.2 et 5.3)** 

**Figure 5.2 Domaine maillé final pour tour en treillis.** 

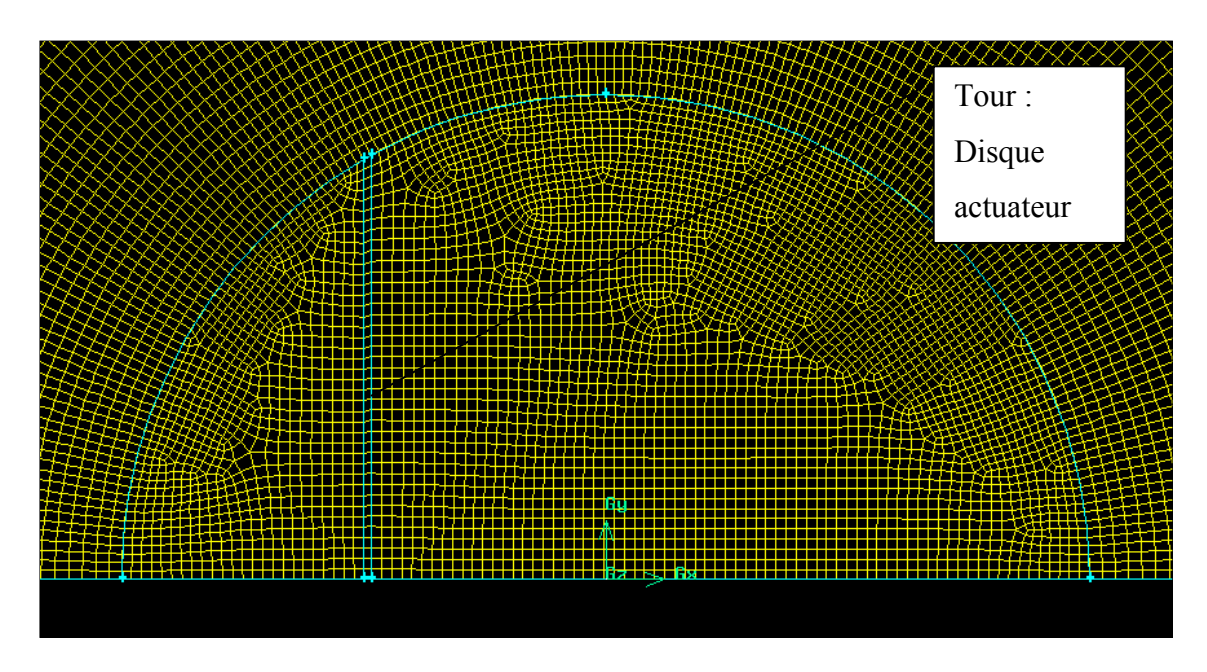

**Figure 5.3 Domaine maillé pour tour en treillis agrandi.** 

## **CHAPITRE 6**

# **RÉSULTATS**

## **6.1 Post traitement des résultats numériques**

Lors de la comparaison des résultats numériques bruts aux données de tours météorologiques, il apparait que le sillage est beaucoup plus étroit dans les résultats numériques. Cela provient du fait que les changements de direction du vent n'ont pas été pris en compte dans la modélisation numérique, puisque celle-ci fait l'hypothèse d'un écoulement stationnaire, en particulier à l'entrée. Dans la réalité le vent change de direction pendant les 10 minutes de mesures. Cela a pour effet d'élargir le sillage et de le rendre moins profond.

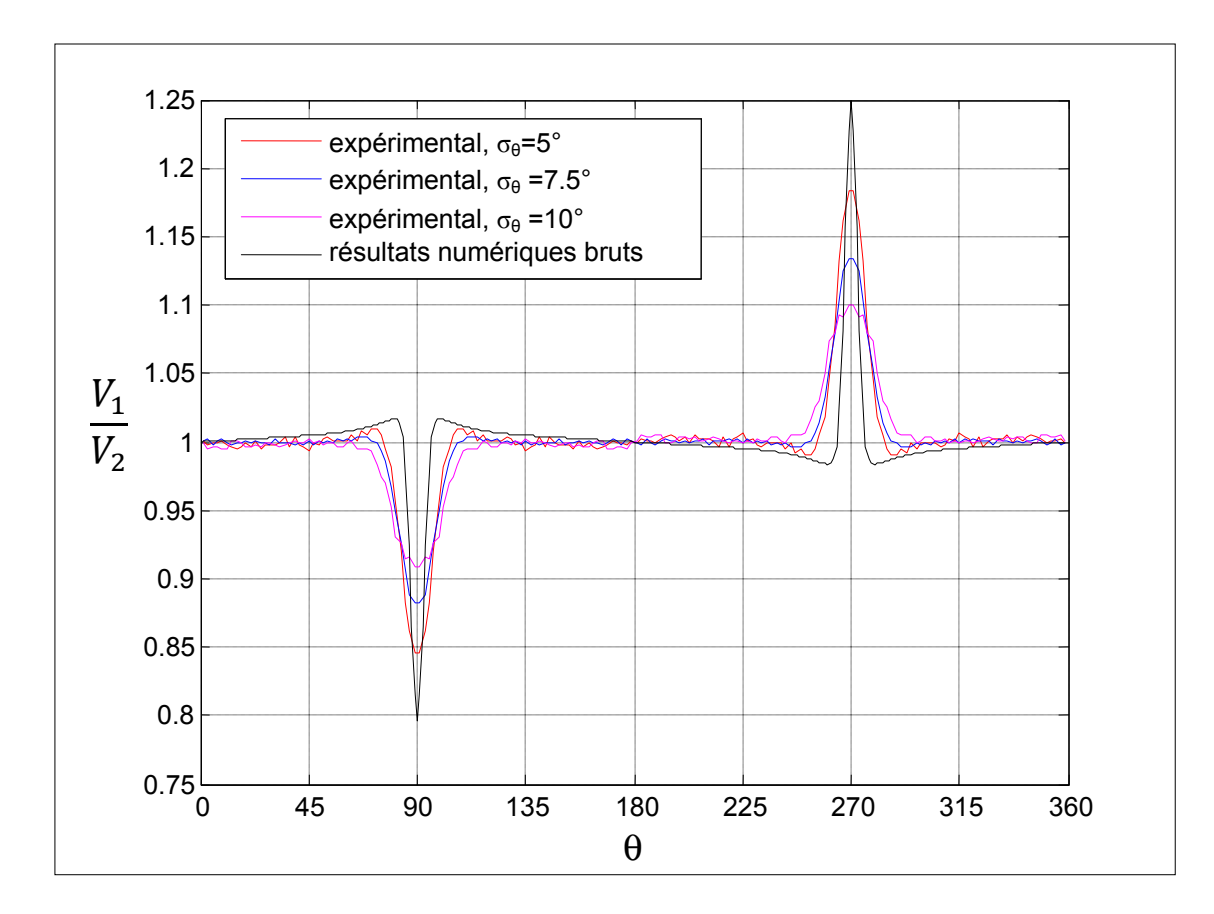

**Figure 6.1 Comparaison des résultats numériques bruts aux données expérimentales, pour plusieurs valeurs d'écart-type sur la direction. Tour tubulaire. Re=6<sup>E</sup> 4, IT=12.5%, r/D=10.3.** 

La figure 6.1 fait état de ces différences dans le cas de la tour tubulaire (idem pour la tour en treillis), il semble que les résultats numériques bruts correspondent au cas limite  $\sigma_{\theta}=0^{\circ}$ .

Pour prendre en compte ces changements de direction du vent, on considère que la direction du vent suit, au cours de 10 minutes de mesure, une loi aléatoire de type normale. En effet, les variations de la direction du vent au cours de 10 minutes sont propres à chaque 10 minutes de mesures, on peut donc les considérer aléatoires pour représenter tous les 10 minutes de mesures. Ainsi la vitesse en un point donné est fonction de la vitesse aux points situés sur le même arc de cercle (centré sur le centre du mât), avec un poids défini par la loi normale de moyenne θ et d'écart-type  $\sigma_{\theta}$ .

$$
u_{\text{wait}}(\theta) = \int_{-\infty}^{+\infty} u_{\text{brut}}(\alpha) \times f_{\sigma_{\theta},\theta}(\alpha) d\alpha \tag{6.1}
$$

Où  $u_{\text{train}}$  et  $u_{\text{brut}}$  représentent respectivement la vitesse recalculée avec le traitement cidessus, et la vitesse issue directement du calcul numérique.  $f_{\sigma_a,\theta}(\alpha)$  est la fonction de densité de probabilité de la loi normale, i.e. le poids de  $u_{bru}(\alpha)$  dans le calcul de  $u_{\text{trainé}}(\theta)$ :

$$
f_{\sigma_{\theta},\theta}(\alpha) = \frac{1}{\sigma_{\theta}\sqrt{2\pi}} e^{-\frac{1}{2}(\frac{\alpha-\theta}{\sigma_{\theta}})}
$$
(6.2)

Les effets de ce traitement sont localisés au sillage, comme pour les données expérimentales. Cependant, pour obtenir la meilleure corrélation entre résultats numériques traités et les données expérimentales, il est préférable de ne pas utiliser directement la valeur de  $\sigma_{\theta, \text{exp}}$ dans le traitement, mais plutôt les relations affines suivantes (une pour chaque type de tour), qui ont été établies par comparaison avec les données expérimentales. Le critère utilisé est la profondeur de sillage : la valeur de  $\sigma_{\theta,\text{num}}$  retenue, correspondant à une valeur  $\sigma_{\theta,\text{exp}}$ , est celle qui ajuste la profondeur du sillage numérique à celle expérimentale.

Tour tubulaire:

\n
$$
\sigma_{\theta,\text{num}} = 0.6 \times \sigma_{\theta,\text{exp}} - 1 \tag{6.3}
$$

Tour en treillis (C<sub>T</sub>=0.55,  
voir section 6.3.1.) :  

$$
\sigma_{\theta, num} = 0.6 \times \sigma_{\theta, exp} + 1.5
$$
(6.4)

Où σ<sub>θ,num</sub> et σ<sub>θ,exp</sub> représentent respectivement l'écart-type sur la direction à injecter dans le post-traitement et l'écart-type sur la direction observée.

Les différences entre  $\sigma_{\theta, num}$  et  $\sigma_{\theta, exp}$  sont dues au fait que l'intensité de turbulence et l'écarttype sur la direction du vent ne sont pas indépendants dans la réalité, mais le type de modélisation choisi dans ce travail les considère indépendants. Il en résulte que  $\sigma_{\theta, num}$  est inférieur à  $\sigma_{\theta, \text{exp}}$ , car une partie des changements de direction du vent sont pris en compte par l'énergie cinétique de turbulence dans le calcul numérique stationnaire.

Comme conclut en fin de chapitre 3, les courbes utilisées pour la validation des résultats numériques ne correspondent pas à une seule valeur de  $\sigma_{\theta}$  mais à la plage [0 10°], pour que celles-ci soient issues d'un nombre maximal de données, tout en excluant les données où la direction du vent a trop varié, car cela fait apparaitre des aspects dynamiques non négligeables. En se basant sur la moyenne de  $\sigma_{\theta,exp}$  des données utilisées pour construire ces courbes, on obtient les valeurs suivantes à utiliser dans le post-traitement des résultats numériques :

Tour tubulaire :  $\sigma_{\theta.\text{exp}.move} = 5.56^{\circ}, d'ov$ :

$$
\sigma_{\theta,\text{num}} = 0.6 \times 5.56 - 1 = 2.34^{\circ} \tag{6.5}
$$

Tour en treillis :  $\sigma_{\theta, \text{exp}, \text{moyen}} = 6.86^{\circ}, d' \text{od}$ :

$$
\sigma_{\theta,\text{num}} = 0.6 \times 6.86 + 1.5 = 5.62^{\circ} \tag{6.6}
$$

Ces valeurs seront donc utilisées pour la validation du modèle numérique avec les données d'Hélimax Énergie (section 6.2.1, et 6.3.2), ainsi que dans les codes développés dans ce travail (section 7.2 et 7.3).

## **6.2 Tour tubulaire**

## **6.2.1 Validation des résultats numériques proches de la tour**

# • **Coefficient de pression**

Dans un premier temps on valide le niveau de raffinement de maillage en comparant les coefficients de pression obtenus sur la tour, avec des valeurs expérimentales (celles de Viscous Fluid Flow, White, 1991 [6]). Comme ces données sont issues de soufflerie, le modèle SST non modifié est utilisé, et l'intensité de turbulence à l'entrée est fixée à 1%. Le coefficient de pression est défini comme la pression divisée par la pression dynamique :

$$
C_p = \frac{P}{\frac{1}{2}\rho u_{\infty}^2} \tag{6.7}
$$

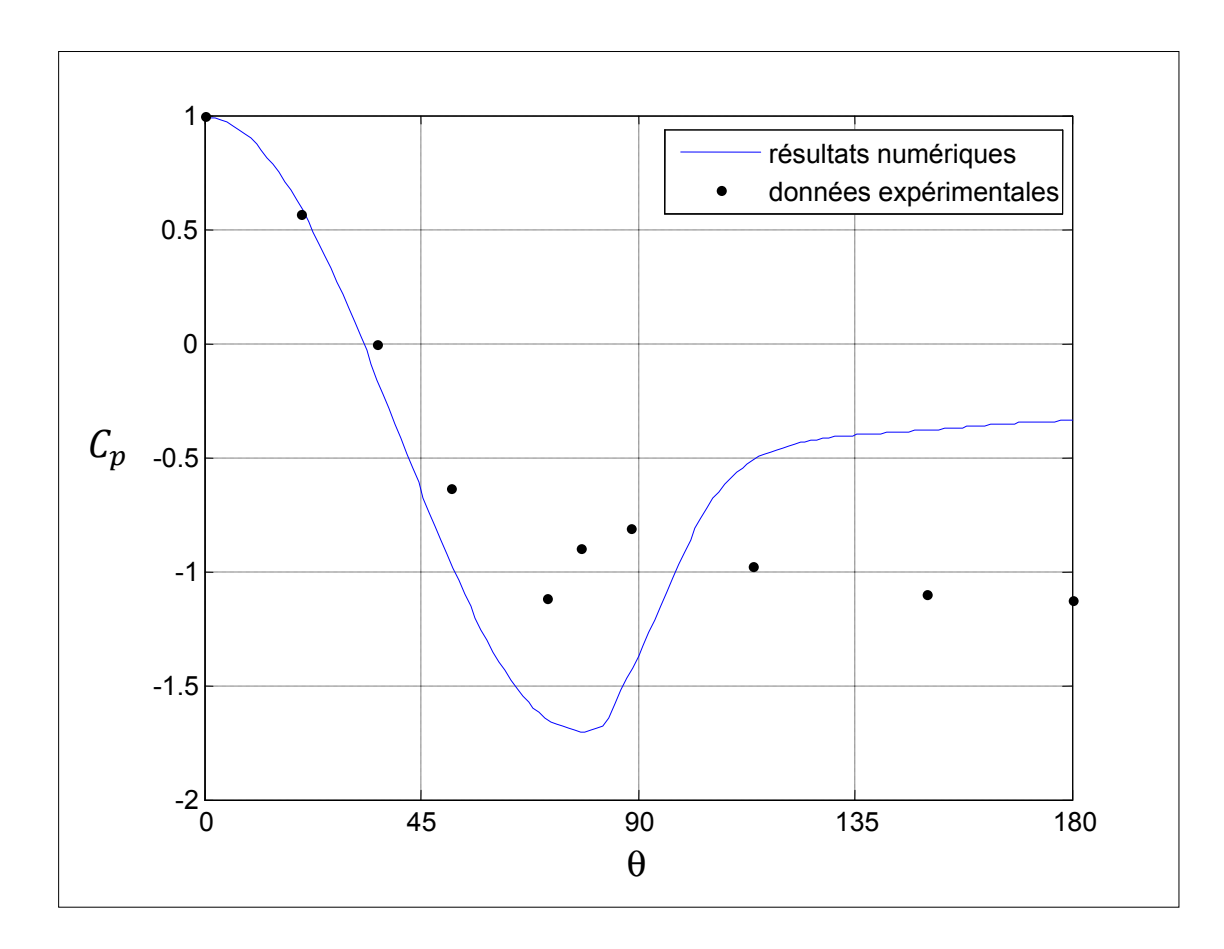

**Figure 6.2 Coefficient de pression à la tour. Re=1.86<sup>E</sup> 5 (subcritique).** 

Les données expérimentales correspondent à 2 nombres de Reynolds différents :  $1.86<sup>E</sup>5$  et  $6.7<sup>E</sup>$ 5. Le premier correspond à un écoulement subcritique et le second à un écoulement supercritique. Deux simulations correspondant à ces deux nombre de Reynolds ont donc été effectuées. Les résultats sont présentés sur les figures 6.2 et 6.3.

Dans la région attachée, les résultats sont en bon accord avec les données expérimentales. Dans la zone séparée, le modèle semble avoir de la difficulté à prédire précisément le coefficient de pression. Ce point est plus marqué pour un écoulement subcritique  $(Re=1.86<sup>E</sup>5)$ . Dans ce cas, le modèle surestime le coefficient de pression dans la zone séparée, ce qui implique une sous-estimation du coefficient de trainée de pression. Dans le cas supercritique, le coefficient de pression est dans un premier temps sous-estimé (θ Є

[80 120]) et surestimé dans un second temps (θ Є [120 180]), les deux effets se compensent si on s'intéresse au coefficient de traînée. En conclusion, le modèle de turbulence SST est suffisamment performant dans la région attachée, mais manque de précision dans la région séparée. Cependant, ce manque de précision dans la région séparée proche de la tour ne semble pas se propager à plusieurs diamètres du mât, i.e là où sont placés les anémomètres (voir section 6.2.2).

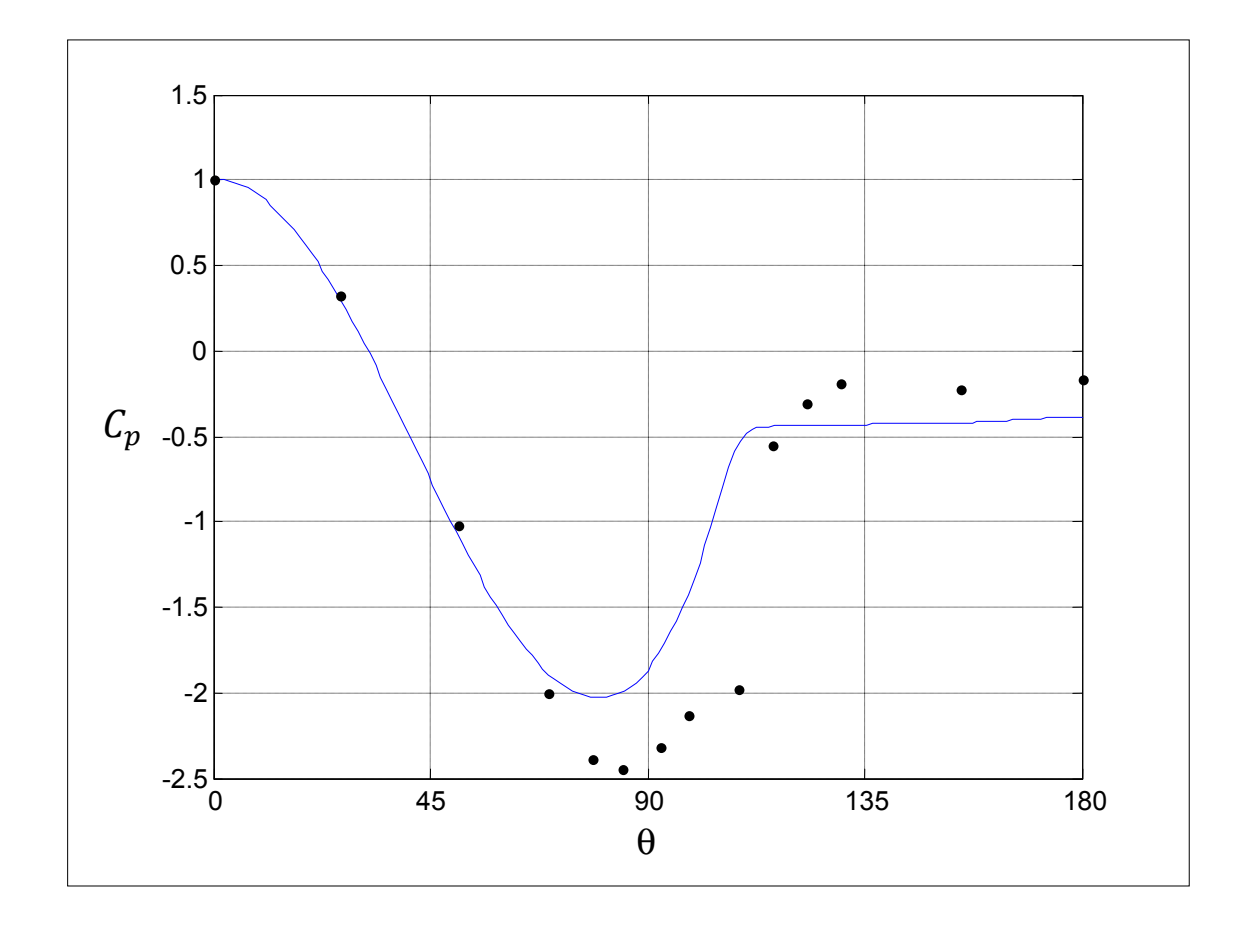

**Figure 6.3 Coefficient de pression à la tour. Re=6.7<sup>E</sup> 5 (supercritique).** 

## • **Point de décollement et transition**

La figure 6.4 présente la vitesse aux centroïdes des volumes de contrôles situés au contact de la tour. Le modèle utilisé est celui présenté au chapitre 4, avec  $Re=6<sup>E</sup>4$  et IT=12.5%.

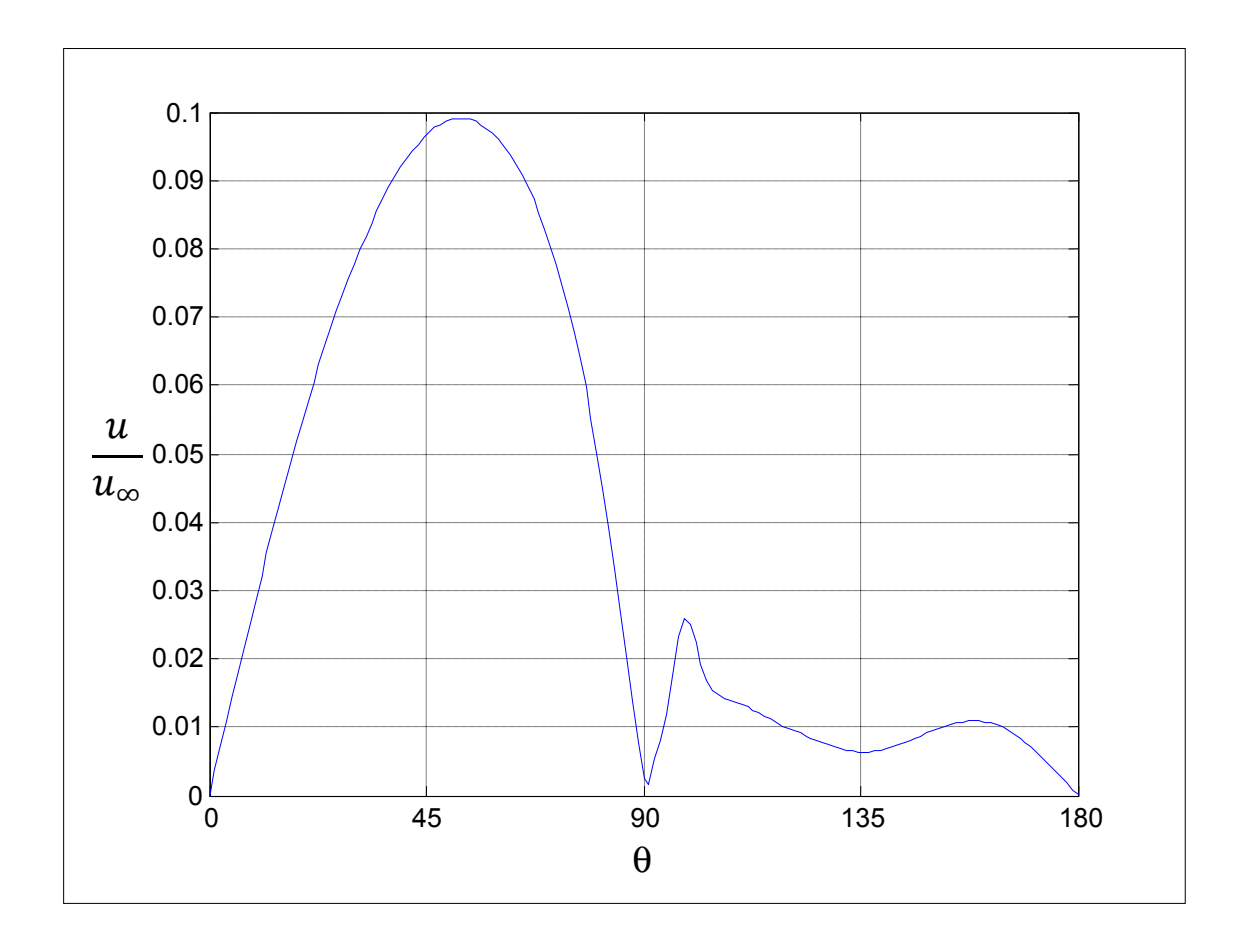

**Figure 6.4 Profil de vitesse adimensionnel aux centroïdes des volumes de contrôles au contact de la tour.** 

Le point de décollement correspond à un point de stagnation. En effet, à ce point la vitesse circonférentielle change de signe sous l'effet du gradient de pression inverse. En observant la norme de la vitesse, le point de décollement correspond au point où la vitesse devient nulle. Dans le cas présent, la figure 6.4 indique que ce point de décollement est situé à 90°, ce qui est en accord avec la description expérimentale présentée en section 2.3.2 (85° environ pour  $Re < 3E E_5$ ).

La figure 6.5 présente l'énergie cinétique de turbulence adimensionnelle aux centroïdes des volumes de contrôles en contact avec la tour. Il apparait que la transition intervient juste après le décollement (pic d'énergie cinétique de turbulence), ce qui est là aussi en accord avec la description expérimentale présentée en section 2.3.2.

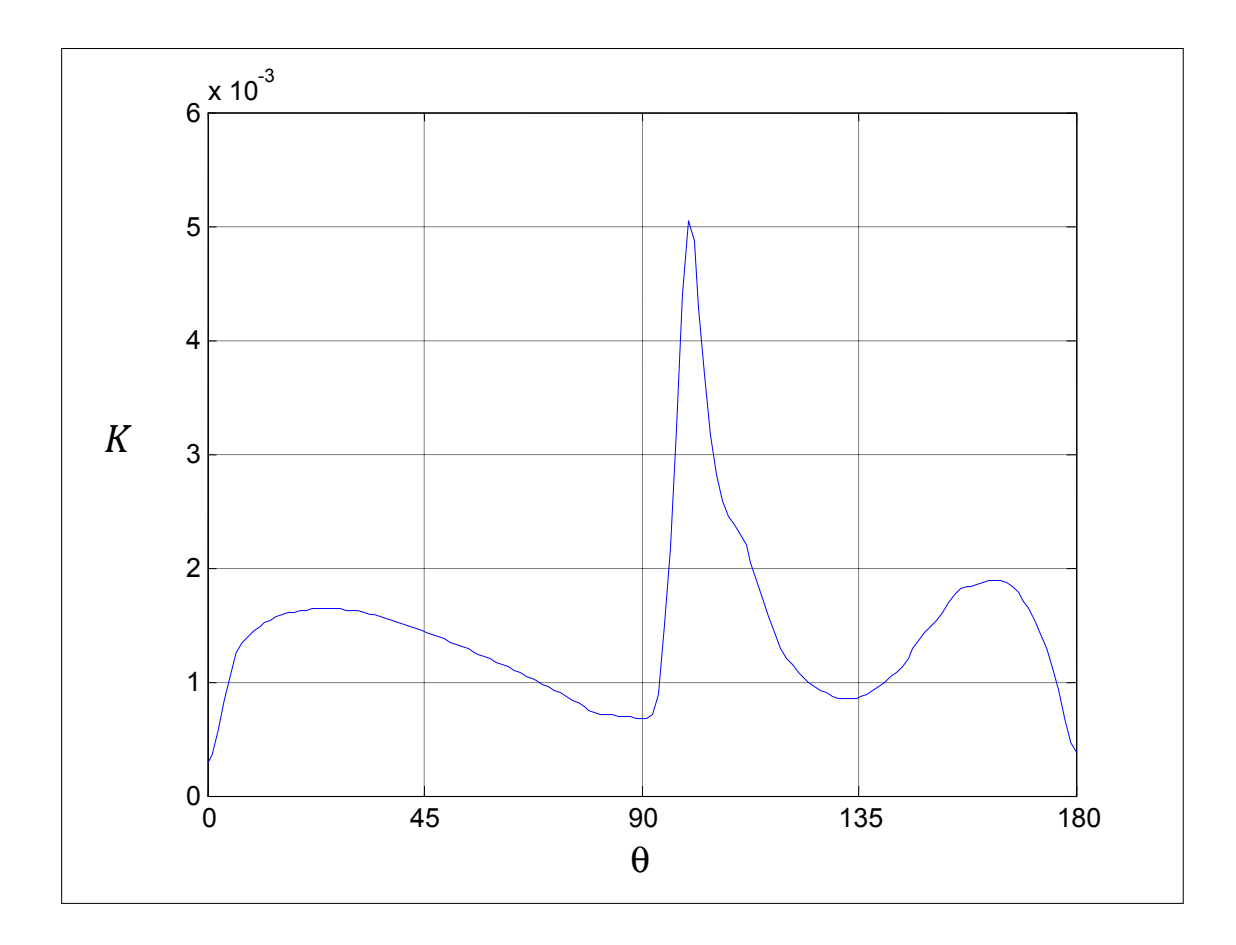

**Figure 6.5 Énergie cinétique de turbulence adimensionnelle aux centroïdes des volumes de contrôles au contact de la tour.** 

# **6.2.2 Validation des résultats numériques loin de la tour (positions des anémomètres d'une tour météorologique tubulaire)**

La simulation retenue correspond au nombre de Reynolds moyen des cas d'écoulement autour de tours tubulaires, à savoir  $6^E4$ . Pour la même raison, l'intensité de turbulence est elle aussi fixée à sa valeur moyenne, 12.5%. Les résultats numériques obtenus avec le modèle présenté au chapitre 4 sont comparés avec les données expérimentales d'Hélimax Énergie (anémomètres situés à r/D=10.3) et celles publiées par Fillipelli et Mackiewicz (anémomètres situés à r/D=7.5).

# • **Validation du modèle avec les données expérimentales d'Hélimax**

Les données d'Hélimax proviennent d'une tour tubulaire de 6 pouces, avec des bras d'une longueur de 1.5m, les instruments sont donc positionnés à 10.3 diamètres du centre du mât. La figure 6.6 présente le profil de vitesse adimensionnel à cette position, obtenu avec le modèle présenté au chapitre 4.

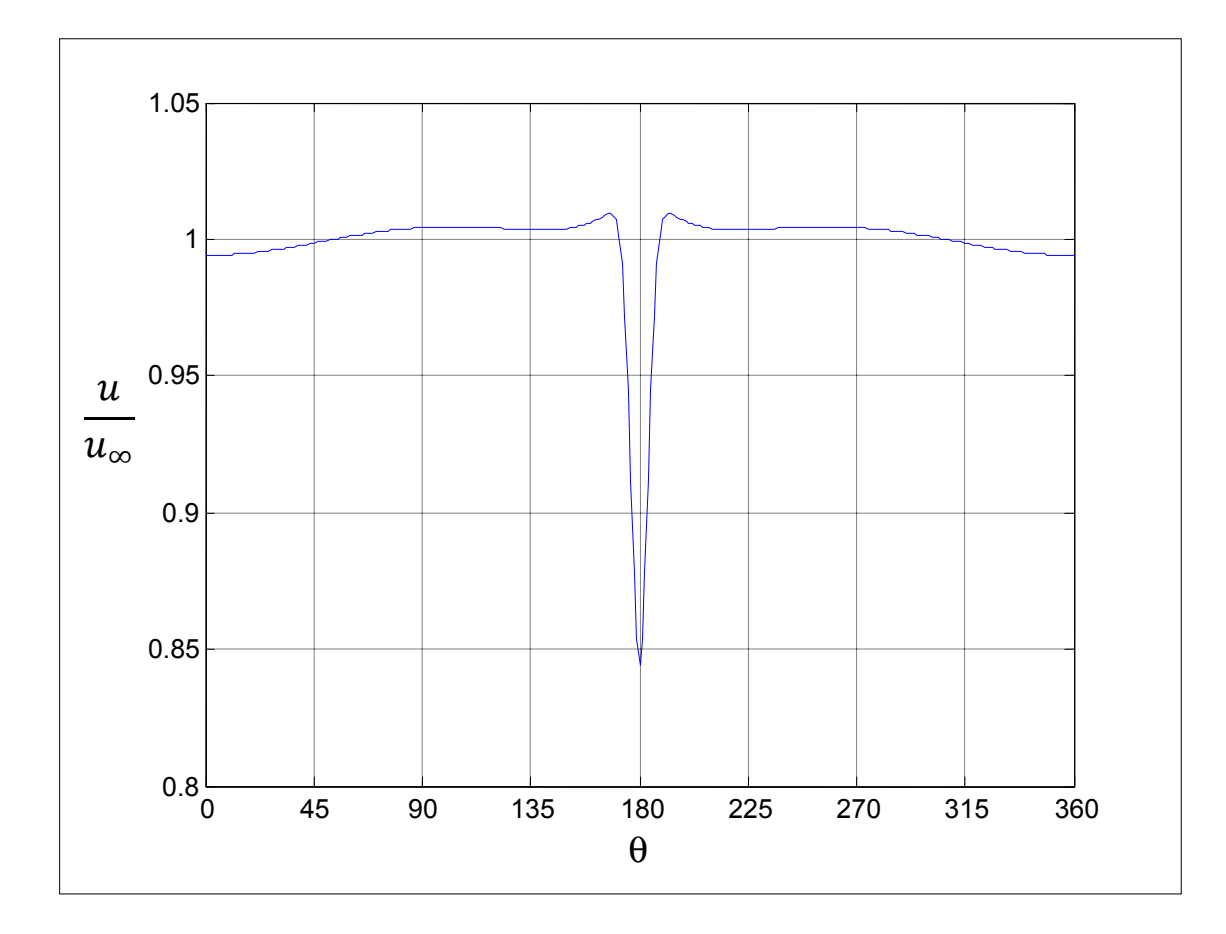

**Figure 6.6 Profil de vitesse adimensionnel à r/D=10.3.** 

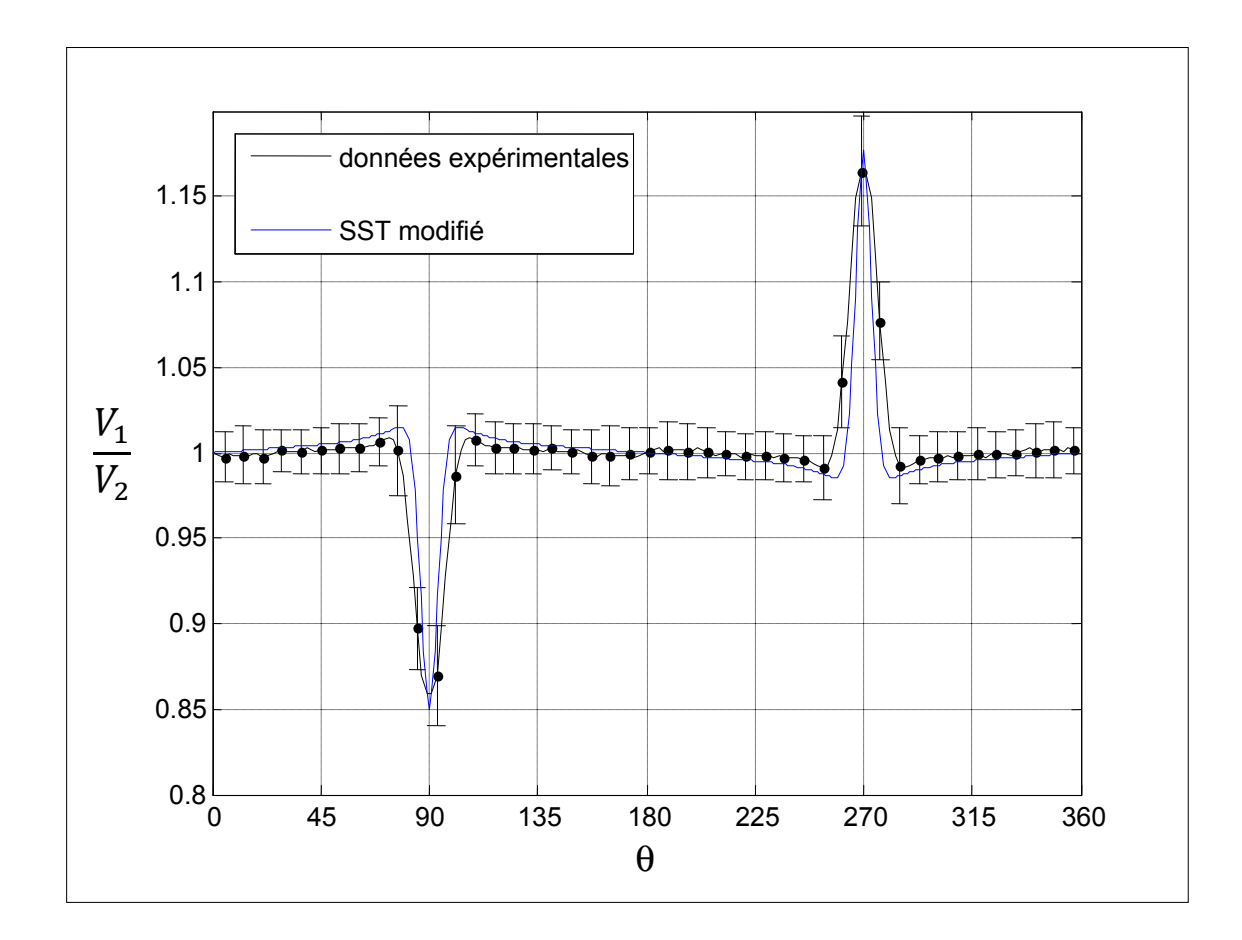

**Figure 6.7 Comparaison des résultats numériques aux données expérimentales**  d'Hélimax Énergies.  $V_1/V_2$  à r/D=10.3.

La figure 6.7 présente le ratio  $V_1/V_2$  à r/D=10.3, avec des bras positionnés comme ceux des tours d'Hélimax ( $V_1$  à 90° et  $V_2$  à 270° par rapport au nord). Le modèle colle précisément aux données expérimentales même s'il semble qu'il sous-estime légèrement la force de traînée. En effet le nombre de Reynolds correspond à un écoulement subcritique, le modèle sous-estime la trainée pour ce type d'écoulement (voir section 6.2.1). Cependant cela a un effet localisé au sillage, ce qui est de moindre importance pour cette étude. Hors du sillage, la distorsion semble surestimée, ce qui rend l'approche conservatrice.

#### • **Validation du modèle avec les données expérimentales d'AWS Truewind.**

Les données expérimentales d'AWS Truewind proviennent elles aussi de tours de 6 pouces de diamètre. Cependant la longueur des bras instrumentés est de 1.067m, les anémomètres sont donc positionnés à 7.5 diamètre du centre de la tour. Ceci permet une seconde validation du modèle numérique, à une autre position. L'écart angulaire entre les bras est de 92 $\degree$  (V<sub>1</sub> à 330° et V<sub>2</sub> à 242° par rapport au nord). La valeur de  $\sigma_{\theta, \text{exp}, \text{moyen}}$  n'est pas connue,  $\sigma_{\theta, \text{num}}$  a donc été calibrée pour obtenir la meilleure corrélation possible avec les données expérimentales, menant à la valeur de 5°. Cela laisse supposer que  $\sigma_{\theta \text{ exp mover}}$  est égal à 10° (en utilisant la relation affine présentée à la section 6.1), ce qui correspond à un site avec d'important changement de direction du vent.

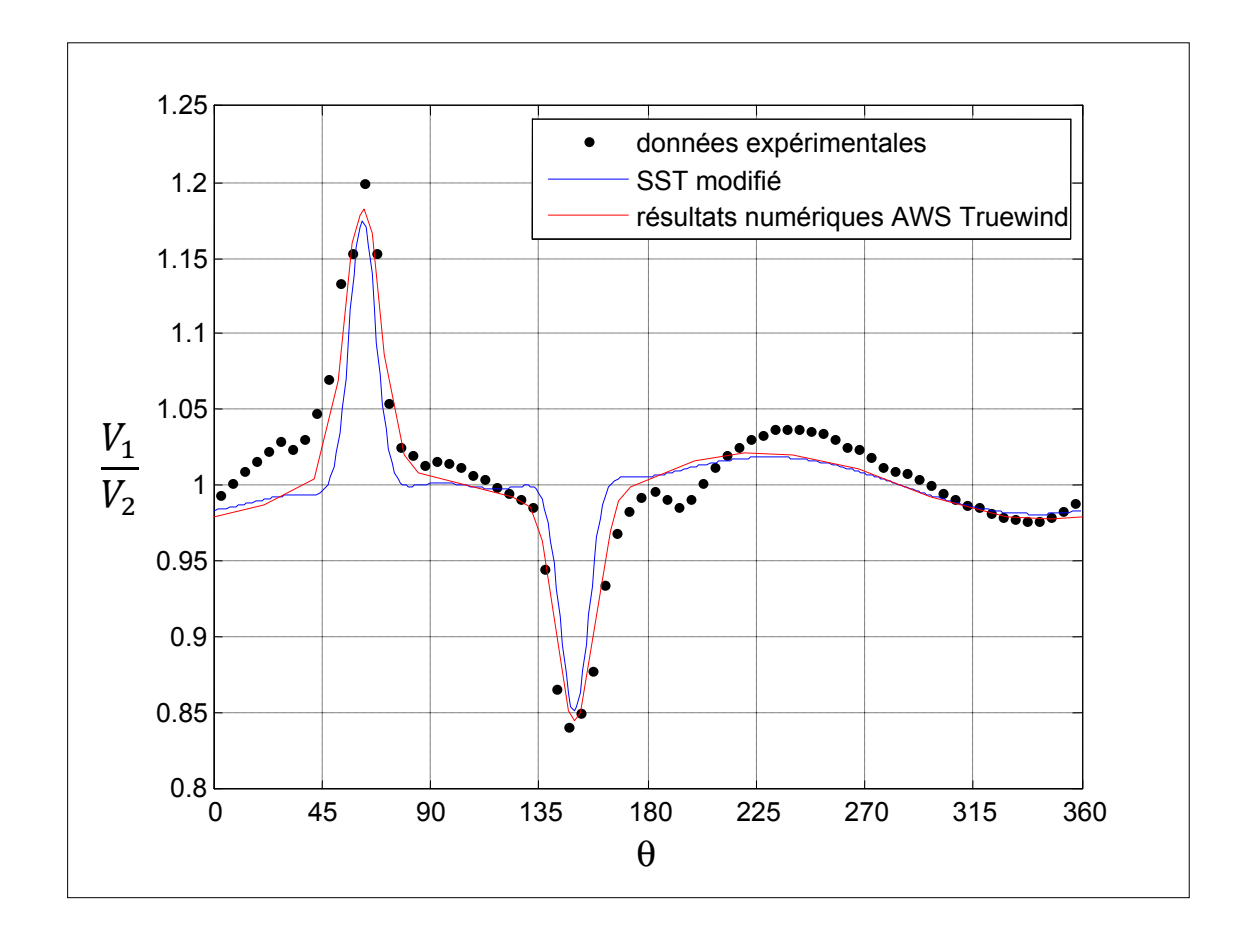

**Figure 6.8 Comparaison du modèle developpé aux données expérimentales et**  numériques d'AWS Truewind. V<sub>1</sub>/V<sub>2</sub> à r/D=7.5.

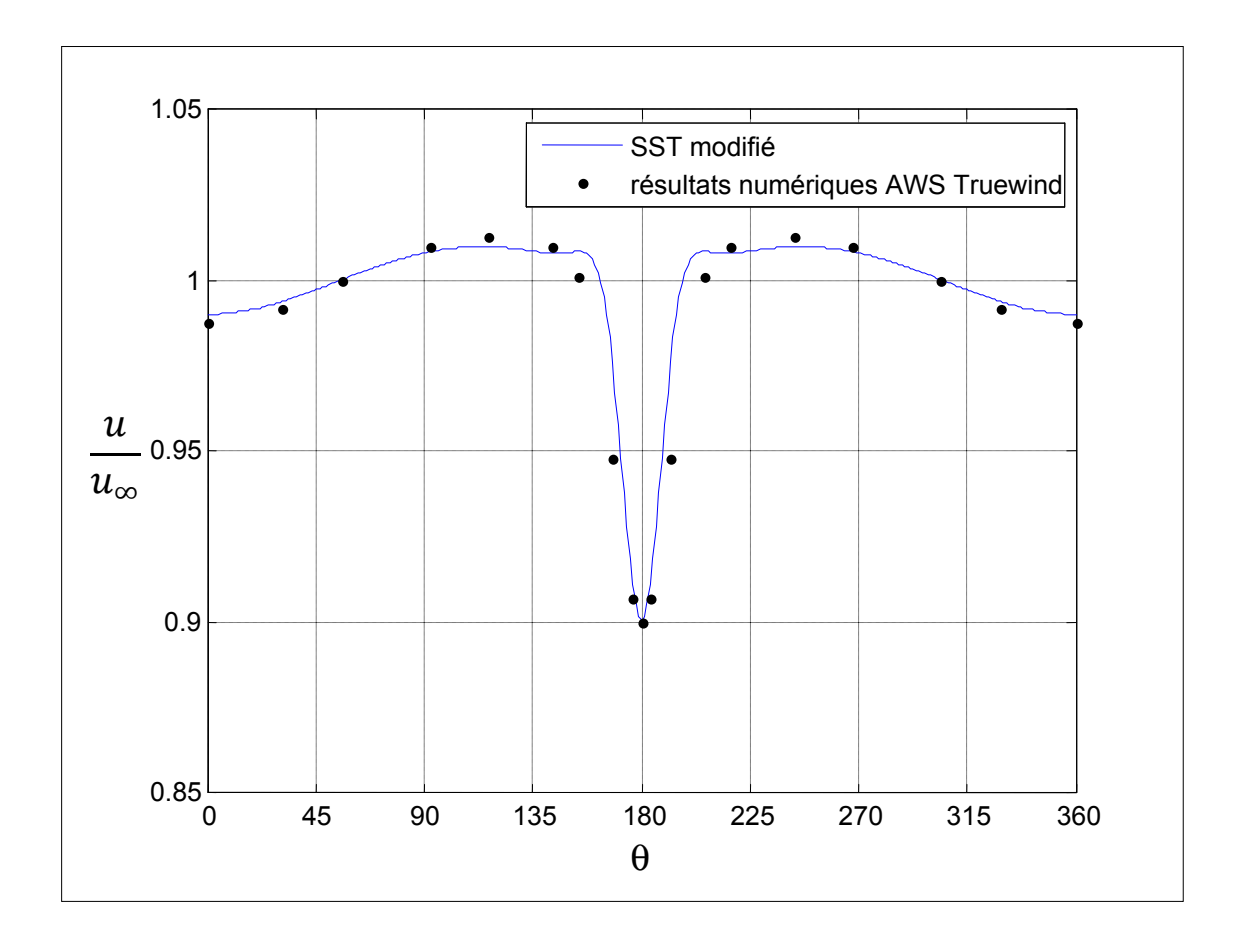

**Figure 6.9 Comparaison entre les résultats numériques obtenus avec modèle développé dans cette étude et celui d'AWS Truewind. U/Uo à r/D=7.5.** 

Hors du sillage, les résultats numériques de Fillipelli et Mackiewiz, et ceux obtenus avec le modèle présenté au chapitre 4, sont très similaires, et aucun des deux modèles ne se distinguent notablement à la lueur des figures 6.8 et 6.9. Cependant, le modèle d'AWS Truewind utilise un paramètre calibré (en plus de  $\sigma_{\theta, num}$ ). En effet la valeur de la rugosité utilisée est peu réaliste  $(3.81<sup>E</sup> - 3 m)$ . Ce paramètre a vraisemblablement été ajusté pour que les résultats numériques collent au mieux aux données expérimentales.

## • **Conclusion sur la validation du modèle sur tour tubulaire**

Le modèle développé dans cette étude semble répondre précisément. Le niveau de confiance est assez élevé car le modèle a été validé en 2 positions (r/D=10.3 et 7.5). Il semble cependant qu'il sous-estime la force de traînée occasionnée par le mât tubulaire, mais ceci se traduit essentiellement sur le sillage. En comparaison avec les résultats numériques publiés par Fillipelli et Mackiewiz, le modèle répond aussi précisément hors du sillage. Il présente cependant l'avantage de ne pas comporter de paramètre calibré.

En conclusion les résultats numériques sont suffisamment précis pour être utilisés dans le développement des outils informatiques d'évaluation d'incertitude et de positionnement automatique des bras instrumentés.

#### **6.2.3 Comparaison avec les résultats de la norme IEC-61400-121 annexe G**

La figure 6.10 présente la vitesse adimentionnelle sur l'axe des x en amont du mât, obtenu avec le modèle présenté au chapitre 4, et ceux de la norme IEC-61400-121 annexe G.

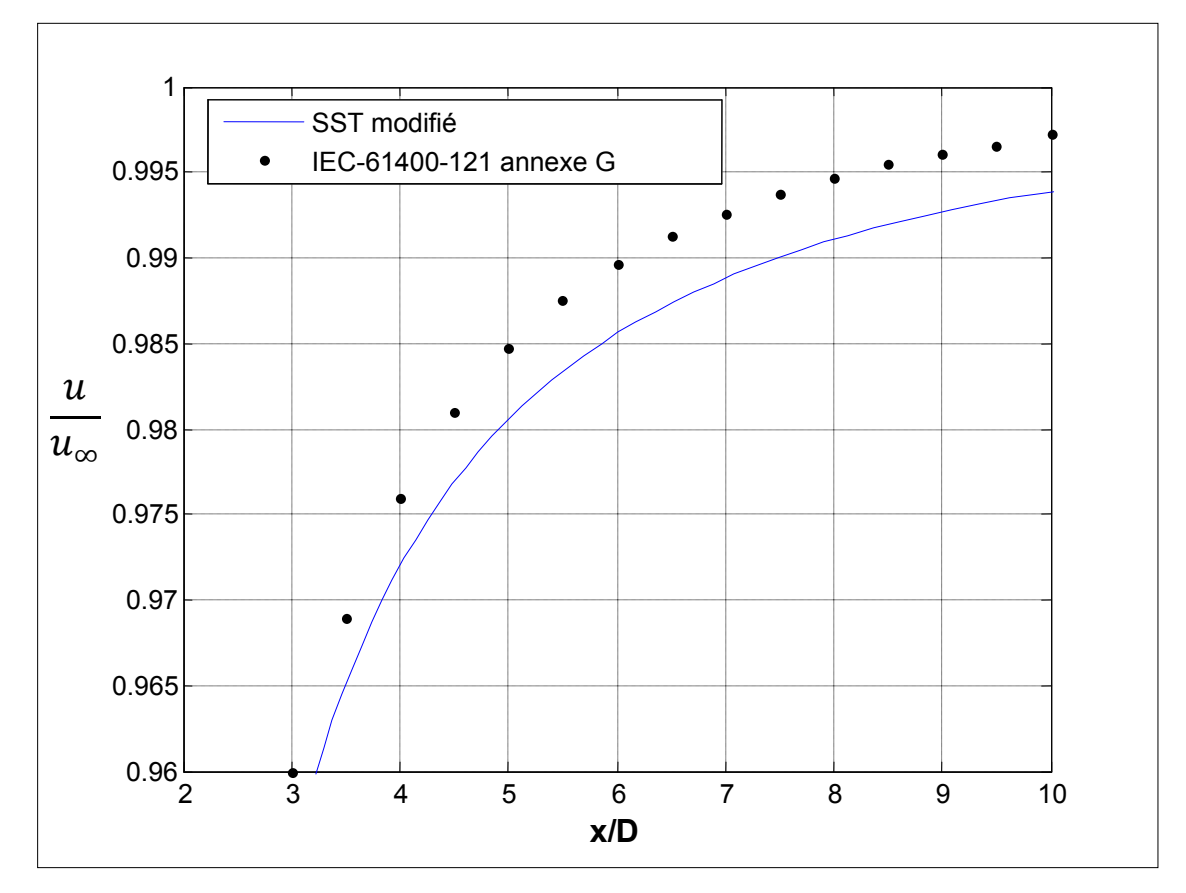

**Figure 6.10 Comparaison des résultats numériques obtenus avec le modèle présenté au chapitre 4, et ceux de la norme IEC-61400-121 annexe G.** 

Il apparait que les résultats présentés dans la norme IEC-61400-121 annexe G sont moins conservatifs que ceux obtenus avec le modèle présenté au chapitre 4, qui prend compte le niveau de turbulence. Le niveau de distorsion semble être sous-estimé par la modélisation en régime laminaire proposé par la norme IEC-61400-121 annexe G et les recommandations de l'IEA. Ce point renforce la pertinence de ce travail de mémoire.

## **6.3 Tour en treillis**

# **6.3.1 Calibration du coefficient de trainée**

La principale difficulté d'une bonne modélisation de l'écoulement autour d'une tour en treillis par la théorie du disque actuateur est une bonne connaissance du coefficient de traînée de la tour. Les recommandations de l'IEA et la norme IEC-61400-121 annexe G donnent des valeurs de ce coefficient en fonction de la solidité, mais il semble que ces valeurs ont été calibrées pour que la solution numérique (laminaire) concorde avec les données expérimentales. Dans un écoulement turbulent, le déficit de vitesse occasionnée par une force donnée se dissipe à mesure que l'on s'éloigne du point d'application de celle-ci, sous l'effet de la turbulence, qui a pour effet de « mélanger » l'écoulement par l'entremise de la viscosité turbulente. Ainsi, dans un écoulement laminaire, une force a un effet plus marqué sur le profil de vitesse circonférentiel que dans un écoulement turbulent. De ce fait, pour obtenir un niveau de distorsion donnée à une position donnée, il faut affecter une force plus élevée sur un écoulement turbulent que sur un écoulement laminaire. Ainsi, on peut conclure que les coefficients de trainée de la norme IEC 61400-121 annexe G et des recommandations de l'IEA ne sont pas représentatifs de la réalité (sous-estimation), mais permettent de faire une approximation assez précise de l'écoulement (en vitesse) s'ils sont utilisés dans une modélisation en régime laminaire. Les arguments avancés dans ce paragraphe ont été vérifiés par simulations numériques qui sont présentées en annexe V.

Il existe des normes de conception de tours en treillis qui donne des valeurs de coefficient de trainée en fonction de la solidité de la tour. Hélimax Énergie dispose de la norme S37-01 [23]. Celle-ci est destinée à la conception structurale de tour en treillis (généralement utilisée dans le domaine des télécommunications, ou encore le transport de l'électricité). De ce fait, elles sont généralement surestimées, car elles ont pour but d'estimer le coefficient de trainée maximal d'une tour en treillis, ceci pour rendre l'approche la plus conservative possible. Pour cette étude, il est important d'estimer le coefficient de trainée moyen. Cela peut mener à des différences significatives. Les données à disposition proviennent de tours dont la solidité

est de 0.10. D'après les recommandations de l'IEA et la norme IEC-61400-121 annexe G, le coefficient de trainée de ce type de tours est égal à 0.189. D'après la norme S37-01, ce coefficient est égal à 1.7. Il est choisit de calibrer ce coefficient de trainée pour que les résultats numériques concordent avec les courbes courbes expérimentales à disposition. Pour y parvenir, des simulations correspondant à plusieurs valeurs de coefficient de traînée (0.4, 0.5, 0.55, 0.6) ont été réalisée. Les résultats numériques sont comparés aux données expérimentales (rapport  $V_1/V_2$ ). Les critères utilisés pour quantifier la concordance entre les résultats numériques et les données expérimentales sont définis par les équations (6.8) et  $(6.9)$ .

$$
Difference\_moyenne = mean(abs((\frac{V_1}{V_2})_{numérique} - (\frac{V_1}{V_2})_{expérimental}))
$$
\n(6.8)

$$
Difference\_sillage = [mean(abs((\frac{V_1}{V_2})_{num\acute{e}rique} - (\frac{V_1}{V_2})_{exp\acute{e}rimetal}))]_{sillage}
$$
(6.9)

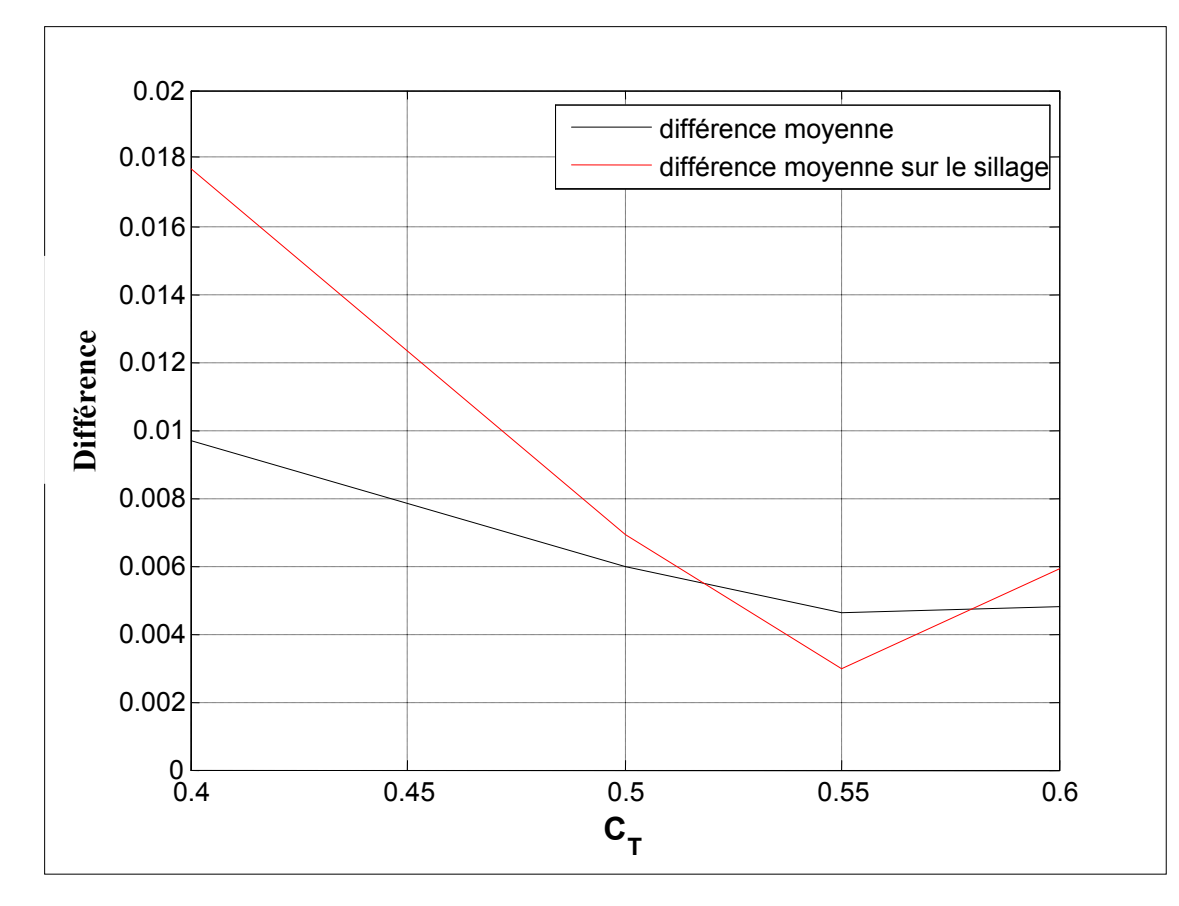

**Figure 6.11 Calibration du coefficient de trainée pour tour en treillis de solidité 0.1.** 

La valeur de 0.55 est celle qui minimize la différence entre résultats numériques et données expérimentales. C'est donc elle qui est retenue pour cette étude.

| Source                             | <b>IEA et IEC</b> | <b>Norme S37-01</b>    | <b>Calibration de</b> |
|------------------------------------|-------------------|------------------------|-----------------------|
|                                    |                   |                        | ce travail            |
| Commentaire                        | Modèle laminaire  | Adaptée pour le design | Modèle                |
|                                    | (sous-estimation) | (surestimation)        | turbulent             |
| $C_{\scriptscriptstyle\mathsf{T}}$ | 0.189             | 1.7                    | 0.55                  |

Tableau 6.1 Récapitulatif du coefficient de trainée d'une tour en treillis de solidité 0.1 estimé par différentes sources.

Le tableau 6.1 fait un récapitulatif de l'estimation du coefficient de trainée estimé par les recommandations de l'IEA et la norme IEC-61400-121 annexe G, la norme S37-01 et enfin par la calibration effectuée dans ce travail. Il apparait que la valeur trouvée par calibration se situe entre la valeur des recommandations de l'IEA et la norme IEC-61400-121 annexe G (0.189), qui est sous-estimée du fait de la modélisation laminaire de l'écoulement, et celle de la norme S37-01, qui est surestimée du fait de l'orientation « conception » de cette norme.

Il convient en dernier lieu de savoir si le modèle réagit de façon précise à une force donnée, ceci pour savoir si la valeur de 0.55 est représentative de la réalité. Pour ce faire, une simulation de l'écoulement autour d'une tour tubulaire a été réalisée, mais en modélisant la tour par la théorie du disque actuateur. En effet, contrairement aux tours en treillis, les valeurs du coefficient de trainée d'un cylindre en fonction du nombre de Reynolds sont très bien connues. Ainsi, pour un nombre de Reynolds de  $6<sup>E</sup>4$ , le coefficient de trainée est de 1.18 [24]. Ce coefficient est donc affecté à la simulation et les résultats sont comparés aux données expérimentales sur tours tubulaires fournies par Hélimax Énergie. Les détails de cette étude sont présentés en annexe VII. Au niveau des sillages, i.e. là où le déficit de quantité de mouvement due à la trainée est le plus marqué, le modèle est tout à fait en accord avec les mesures expérimentales, menant à la conclusion qu'il réagit précisément à une force donnée. Cela renforce le niveau de confiance envers la valeur calibrée du coefficient de trainée des tours en treillis de 20 pouces et de solidité 0.1.

# **6.3.2 Validation des résultats numériques**

Les figures 6.12 et 6.13 présentent les résultats numériques obtenus avec le modèle présenté au chapitre 4, sur la tour en treillis, avec un coefficient de trainée de 0.55. Le nombre de Reynolds est de  $2^{E}5$  et l'intensité de turbulence est de 12.5% car ce sont les valeurs moyennes des données expérimentales à disposition.

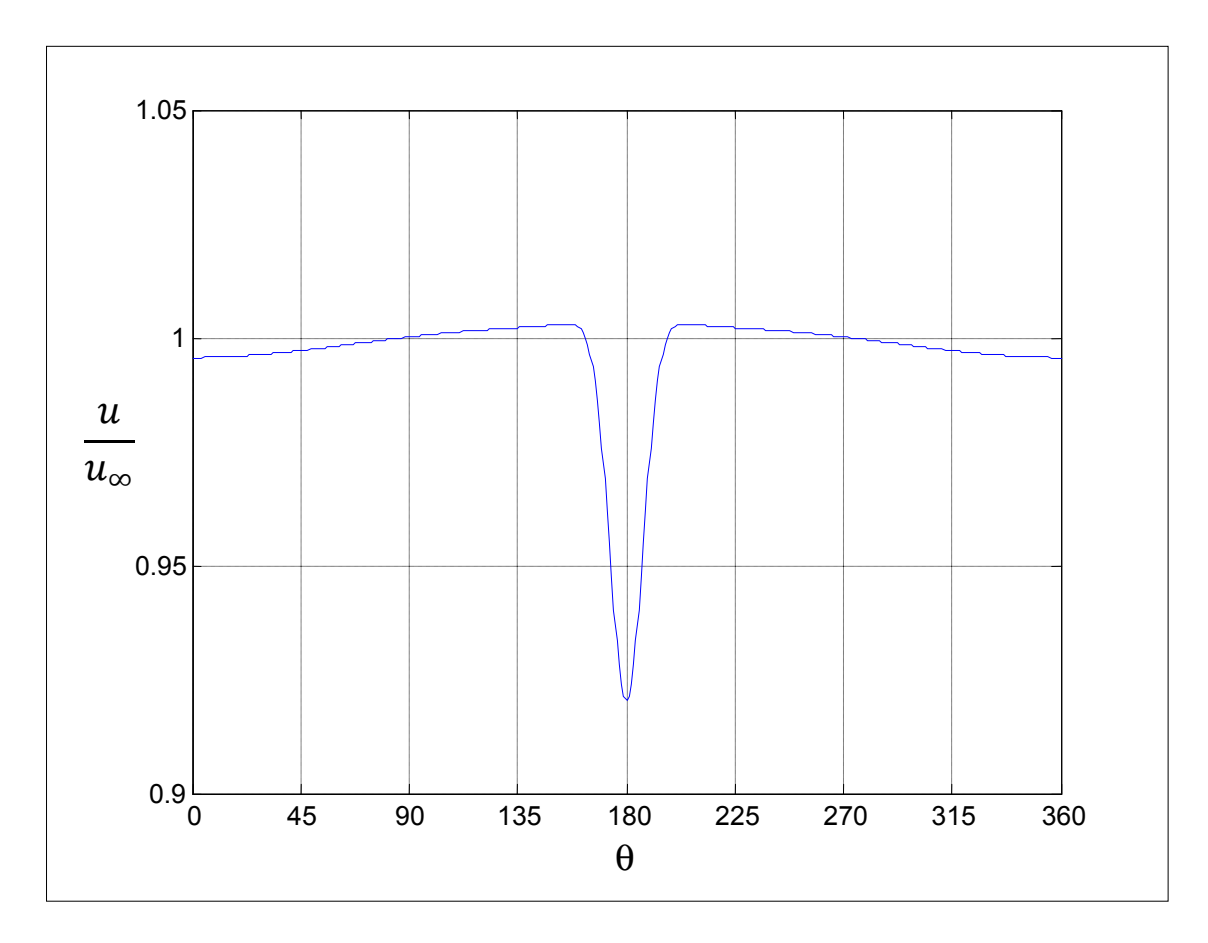

**Figure 6.12 Profil de vitesse adimensionnel à r/L=6.5.** 

Les résultats numériques semblent tout à fait en accord avec les données expérimentales (voir figure 6.12). Il faut noter une légère différence hors du sillage, où la distorsion est vraisemblablement sous-estimée. Quelques essais de types de répartition de la trainée ont été réalisés, pour modifier la forme du profil de vitesse adimensionnel hors du sillage, sans avancée significative.

A l'instar des résultats sur tour tubulaire, les résultats sur tour en treillis semblent suffisamment précis pour être utilisés dans le développement des outils informatiques d'évaluation d'incertitude et de positionnement automatique des bras.

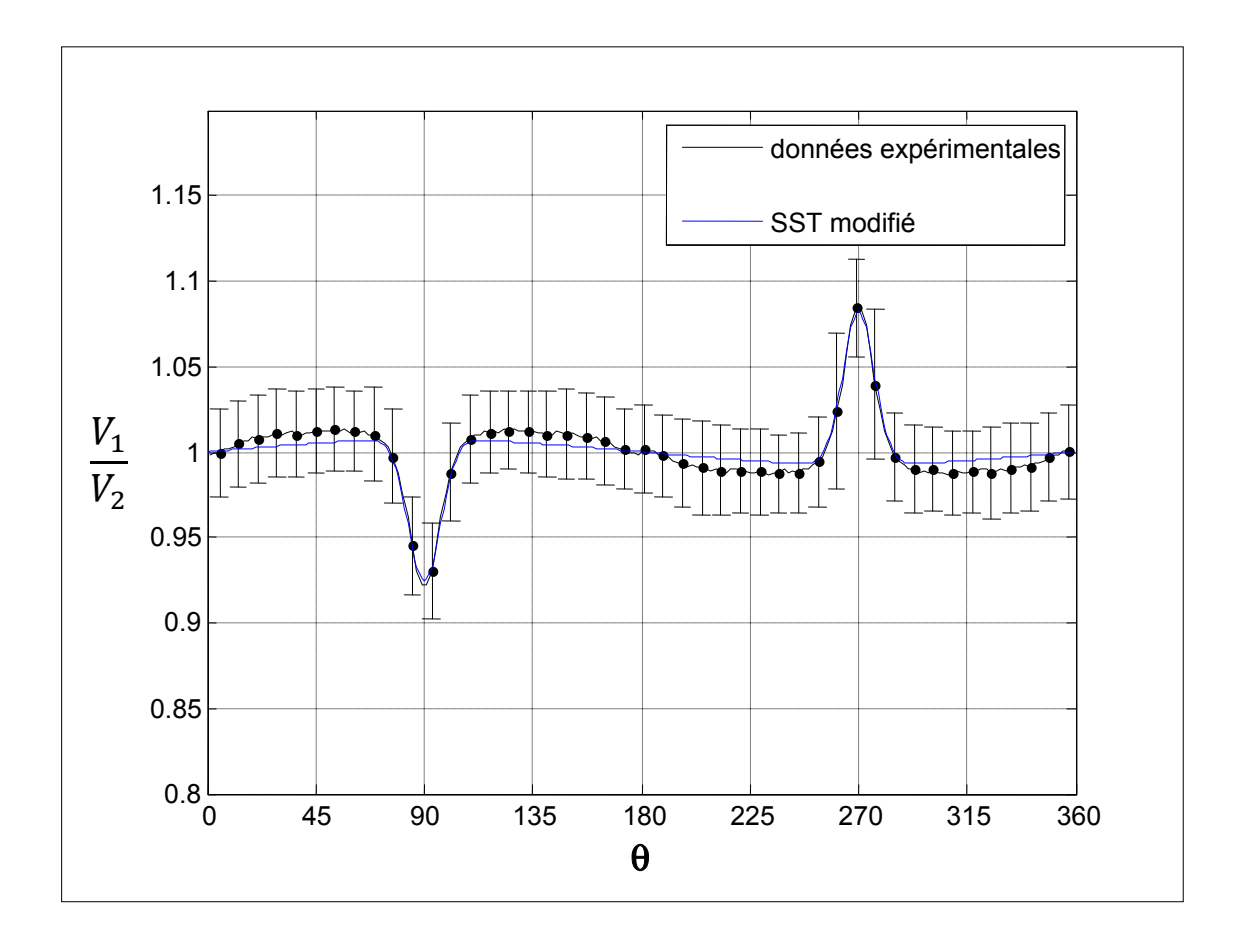

**Figure 6.13 Comparaison des résultats numériques aux données expérimentales**  de tours en treillis de 20" d'Hélimax Énergie. V1/V2 à r/L=6.5. C<sub>T</sub>=0.55 pour le **modèle numérique.** 

## **6.3.3 Comparaison avec les résultats de la norme IEC-61400-121 annexe G**

La figure 6.14 présente la vitesse adimentionnelle sur l'axe des x en amont du mât, obtenu avec le modèle présenté au chapitre 4 et avec un coefficient de trainée de 0.55, et ceux de la norme IEC-61400-121 annexe G, avec un coefficient de trainée de 0.189 (qui est, selon cette norme, le coefficient de trainée d'une tour en treillis de solidité 0.1).

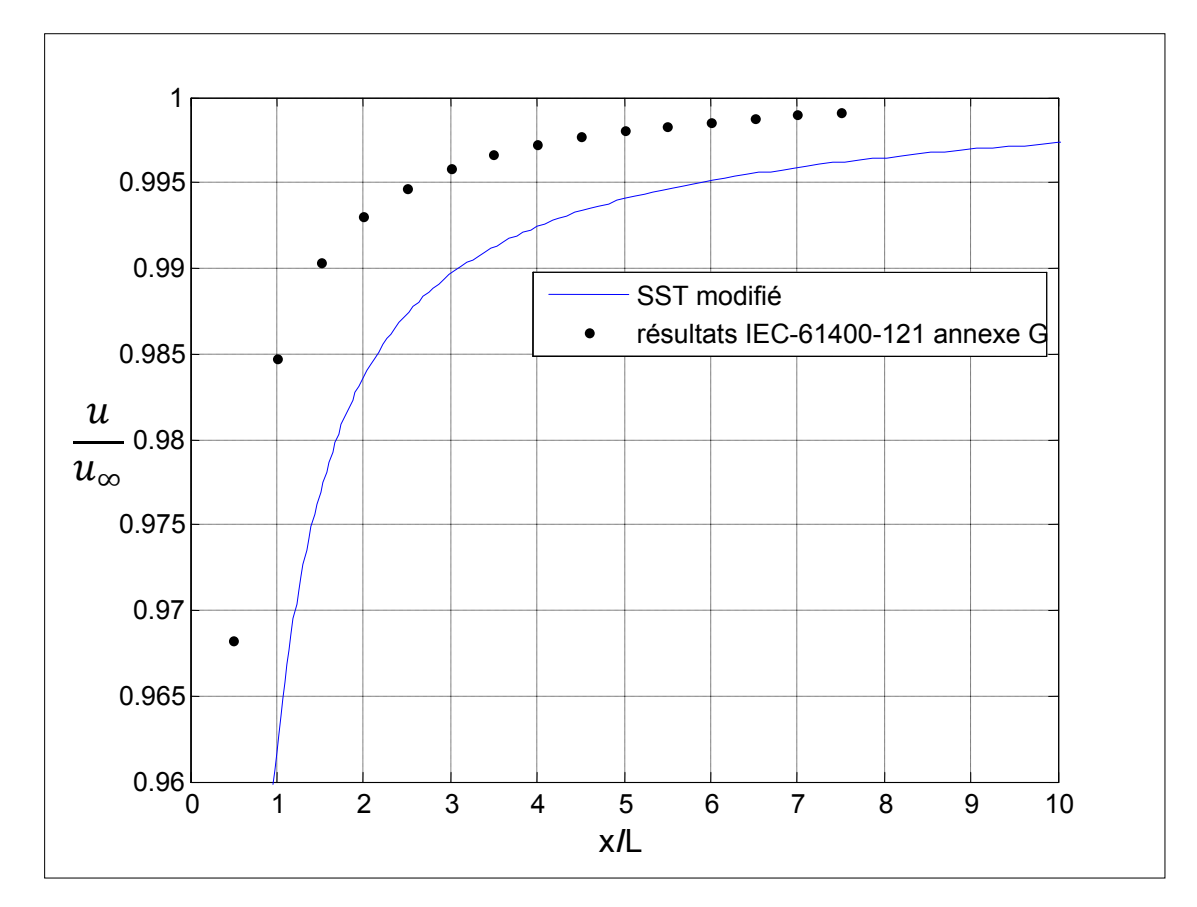

**Figure 6.14 Comparaison des résultats numériques obtenus avec le modèle présenté au chapitre 4, et ceux de la norme IEC-61400-121 annexe G.** 

A l'instar des résultats sur tour tubulaire, l'utilisation d'une simulation en régime laminaire conduit à une sous-estimation de la distorsion en amont du mât. Ainsi les résultats numériques obtenus avec le modèle présenté au chapitre 4 sont plus conservateurs que ceux de la norme IEC-61400-121 annexe G et des recommandations de l'IEA.

## **CHAPITRE 7**

# **EXPLOITATION DES RÉSULTATS**

Ce chapitre aborde le thème du bon montage des bras instrumentés sur mât de mesure tubulaire et en treillis. Deux situations sont possibles : avant la pause du mât, on ne dispose pas d'une estimation de la rose des vents, uniquement d'une idée de la direction du vent dominant. Dans ce cas il faut suivre les recommandations de montage spécifiées dans la section 7.1. Si on dispose d'estimation de la rose des vents à mesurer, il est possible de s'en servir pour positionner de façon optimale les bras instrumentés (grâce au code Matlab présenté à la section 7.3). La section 7.2 traite, quand à elle, de la quantification de l'incertitude de mesure due au mât, pour un mât de mesure et une rose des vents donnés (après la campagne de mesure).

## **7.1 Recommandation de montage**

#### **7.1.1 Tours tubulaires**

La figure 7.1 montre les iso-contours de vitesse de l'écoulement autour d'une tour tubulaire, obtenu par simulation numérique, avec le modèle présenté au chapitre 4. Notons que le modèle capte bien les zones de survitesse de part et d'autre du sillage, que l'on peut observer sur les données expérimentales fournie par Hélimax Énergie (zone cerclée sur la figure 7.1). Ces zones n'apparaissent ni dans les résultats des recommandations de l'IEA et de la norme IEC-61400-121, ni dans les résultats publié par Fillipelli et Mackiewiz (voir figure 2.15).
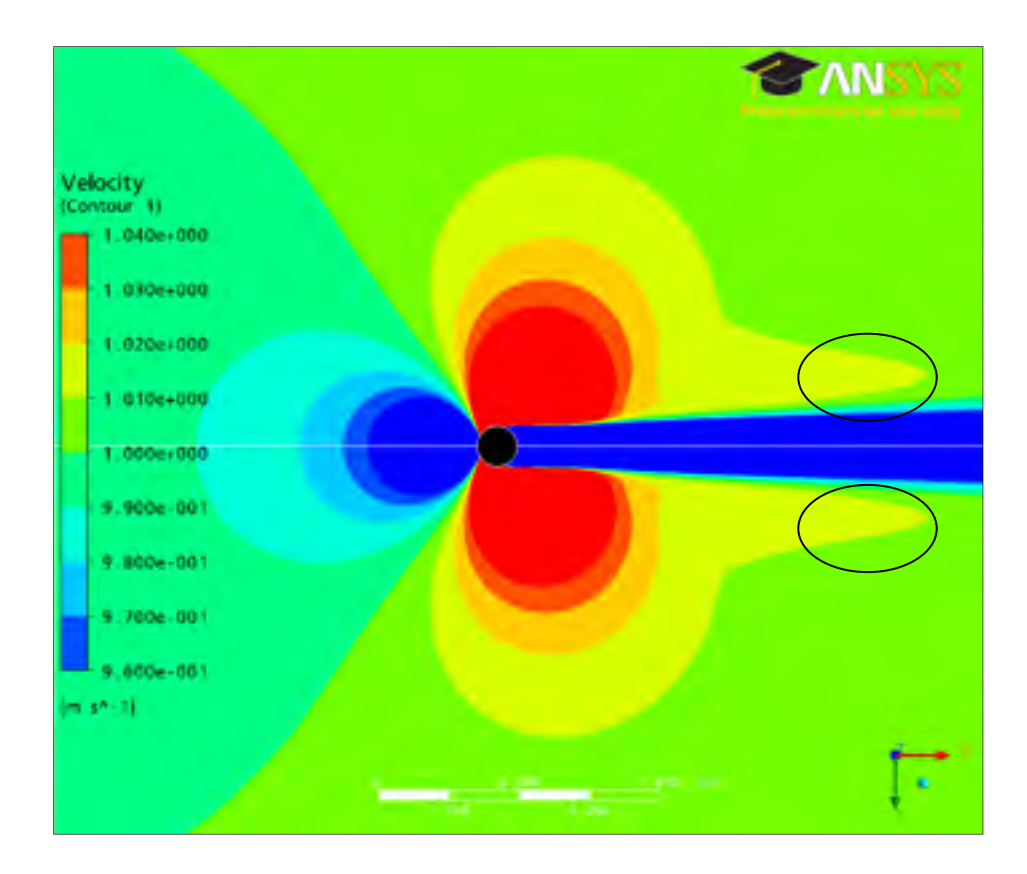

**Figure 7.1 Iso-contour de vitesse sur tour tubulaire.** 

Pour éviter une distorsion supérieure à 1% quelque soit la direction du vent, hormis le sillage et ses alentours proches (i.e. les zones de survitesse de part et d'autre du sillage), il faut que les anémomètres soient positionnés à 7.6 diamètres du centre du mât. De même, pour éviter une distorsion supérieure à 0.5%, il faut que les instruments soient à 10.9 diamètres du centre du mât. Cela constitue les recommandations les plus conservatives car elles sont basées sur des résultats numériques issu d'un modèle turbulent (voir figure 6.10). De plus, on considère les distorsions dans toutes les directions (sauf celles du sillage et ses alentours très proches), contrairement aux recommandations de l'IEA et la norme IEC-61400-121 annexe G qui n'utilise que la direction en amont du mât. Les profils de vitesse adimensionnels respectifs sont présentés à la figure 7.2.

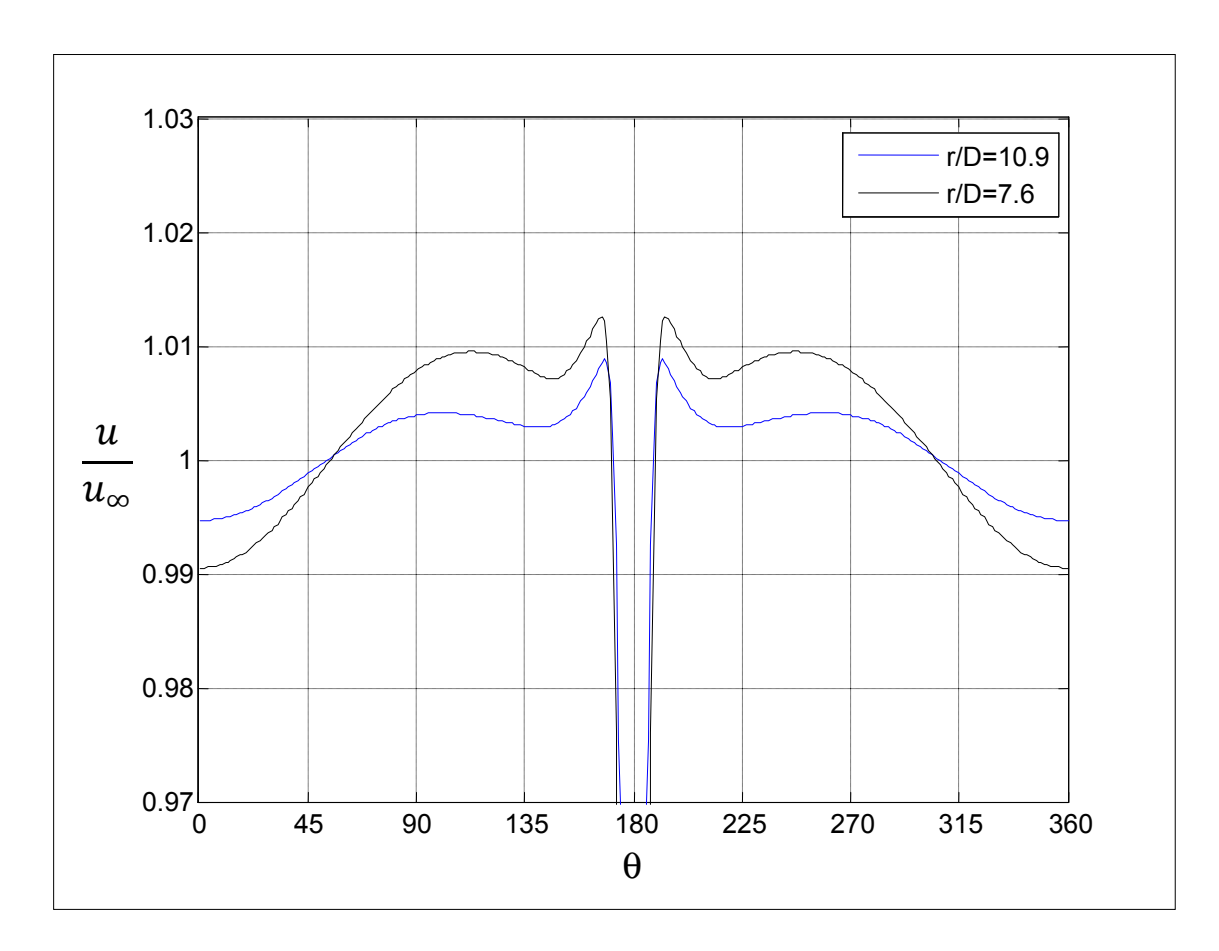

**Figure 7.2 Profils de vitesse adimensionnel pour tour tubulaire, à r/D=7.6 et 10.9.**

Connaissant uniquement la direction du vent dominant, il faut positionner les bras à 55° environ de celui-ci, car la distorsion est alors quasi-nulle.

## **7.1.2 Tours en treillis**

La figure 7.3 montre les iso-contours de vitesse de l'écoulement autour d'une tour en treillis, obtenus par simulation numérique, avec le modèle présenté au chapitre 4, et un coefficient de trainée de 0.55 (qui est valide pour des tours de solidité n'excédant pas 0.12).

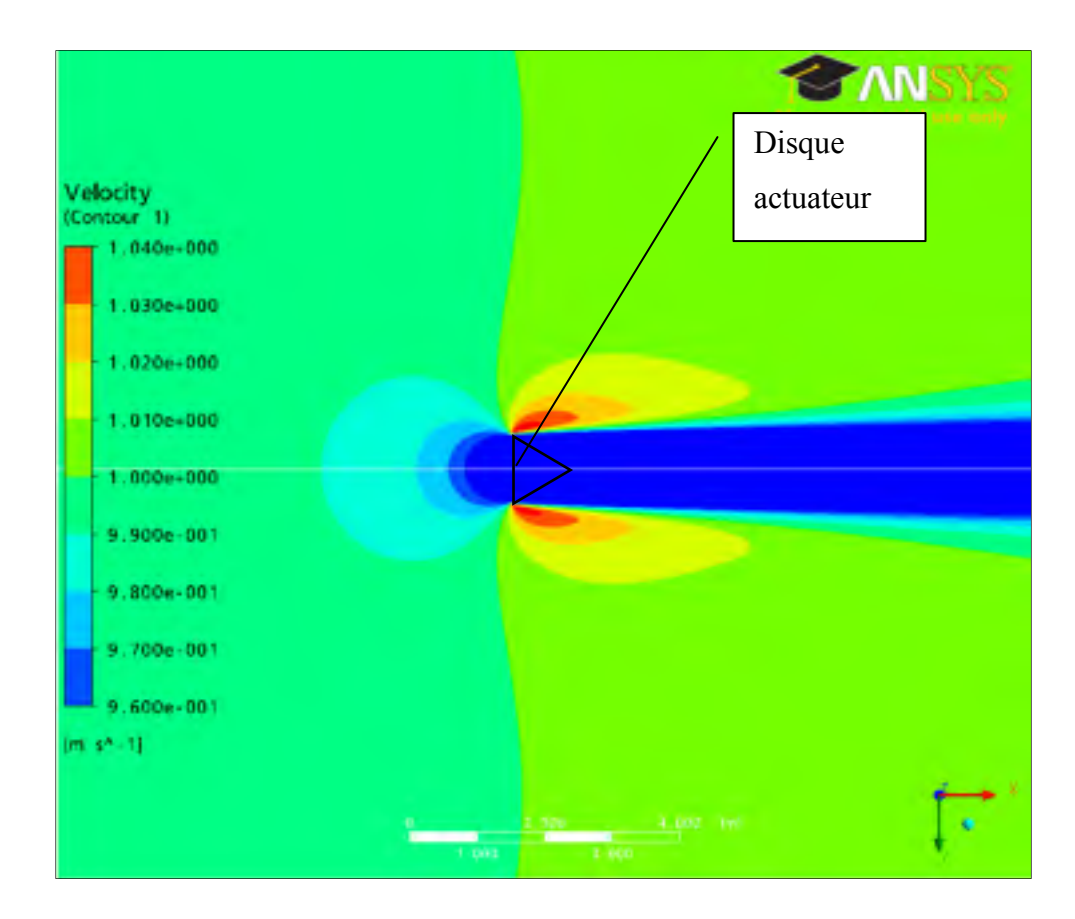

**Figure 7.3 Iso-contours de vitesse sur tour en treillis.** 

Pour éviter une distorsion supérieure à 1% quelque soit la direction du vent, hormis celles du sillage et ses alentours proches, il faut que les anémomètres soient positionnés à 3.2 L du centre du mât. De même, pour éviter une distorsion supérieure à 0.5%, il faut que les instruments soient à 5 L du centre du mât. Pour les mêmes raisons que celles évoquées pour la tour tubulaire, ces recommandations sont plus conservatives que celles des recommandations de l'IEA et de la norme IEC-61400-121 annexe G. Les profils de vitesse adimensionnels respectifs sont présentés à la figure 7.4.

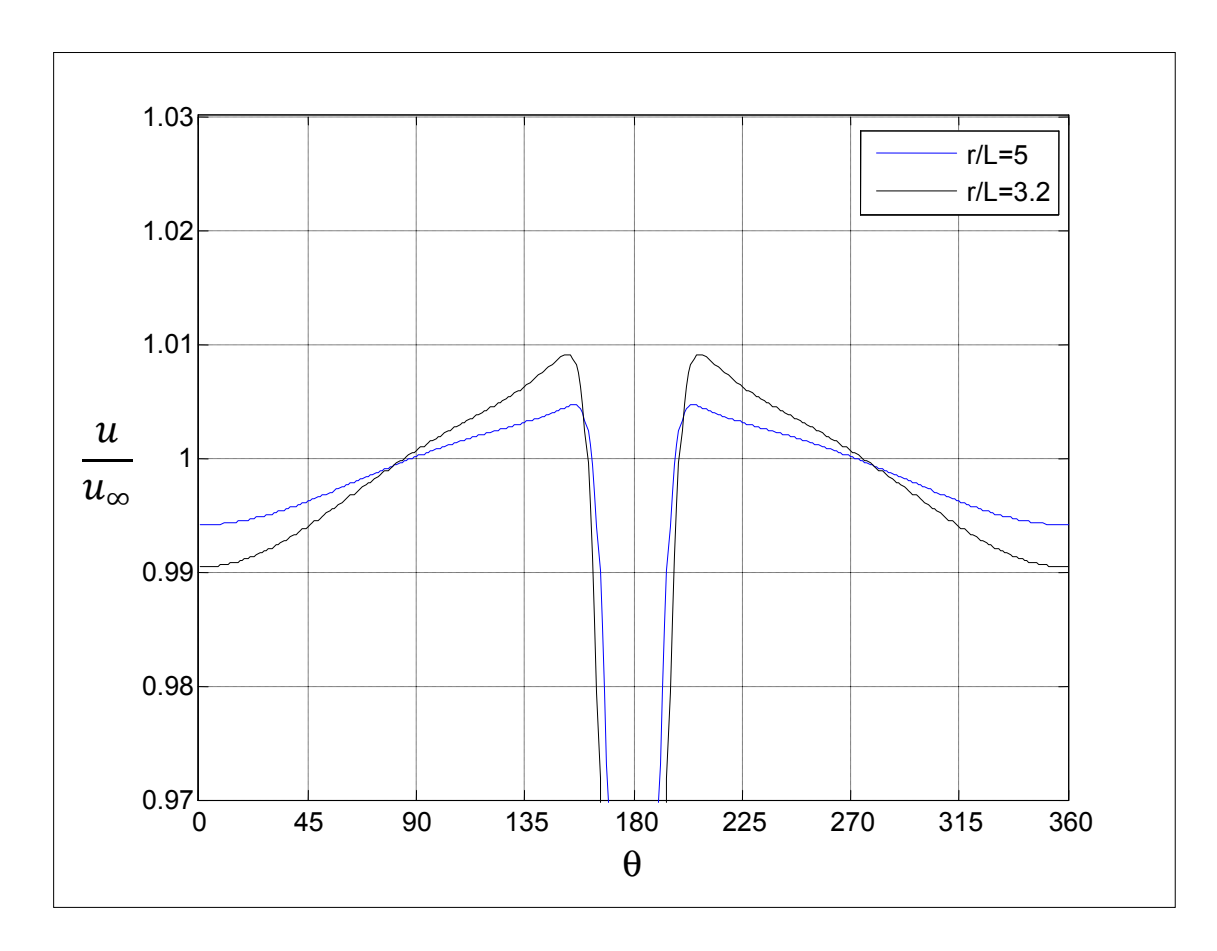

**Figure 7.4 Profils de vitesse adimensionnel pour tour en treillis, à r/L=3.2 et 5.** 

Connaissant uniquement la direction du vent dominant, il faut positionner les bras à un angle compris entre 85 et 90° environ de celui-ci, car la distorsion y est alors quasi-nulle.

## **7.2 Estimation de l'incertitude de mesure due au mât météorologique**

### **7.2.1 Description de la procédure de calcul**

Cette partie vise à décrire un des outils informatiques développés dans le cadre de ce travail, à savoir celui destiné à l'évaluation de l'incertitude de mesure due au mat. Deux incertitudes sont calculées ici, à savoir l'incertitude sur la vitesse moyenne et l'incertitude sur la vitesse au cube moyenne. En effet la vitesse au cube est représentative de l'énergie que pourrait produire une éolienne placée à la position du mat considéré, du moins pour des vitesses de vent inférieure à 15m/s.

Ces deux paramètres sont calculés à partir des équations suivantes :

$$
V_{moyen} = \sum_{j=1}^{Ns} f_j V_{moy_j}
$$
 (7.1)

$$
E = \sum_{j=1}^{N_s} f_j V_{moy_j}^{3}
$$
 (7.2)

Où  $N_s$  est le nombre de secteurs directionnels de la rose des vents considérée,  $V_{moyj}$  est la vitesse moyenne du secteur directionnel j, et fj est le pourcentage de temps pendant lequel le vent souffle dans le secteur j.

L'incertitude sur une somme peut être considérée comme la somme ou la somme quadratique des incertitudes des différents termes de la somme. La première approche est retenue car c'est la plus conservative. Les incertitudes dimensionnelles sont donc calculées comme tel :

$$
i_{\text{vitesse-dim}} = \sum_{j=1}^{N_s} f_j \, abs(1 - \Delta_j) V_{\text{moy}_j} \tag{7.3}
$$

$$
i_{V^3-\text{dim}} = \sum_{j=1}^{Ns} f_j \, abs(1 - \Delta_j^{-3}) V_{moy_j}^{-3} \tag{7.4}
$$

Où  $\Delta_j = \frac{u}{u_{\infty}}$  est la distorsion maximale du secteur directionnel j.

Pour adimensionnaliser ces incertitudes, i.e. pour obtenir des pourcentages, elles sont divisées respectivement par V<sub>moy</sub> et E. D'où :

$$
i_{vitesse-adim} = 100 \frac{i_{vitesse-dim}}{V_{moyen}}
$$
\n(7.5)

$$
i_{V^3 - a \dim} = 100 \frac{i_{V^3 - \dim}}{E}
$$
 (7.6)

Un exemple d'utilisation de cette méthode est présenté ici : le mât considéré est tubulaire, son diamètre est de 8 pouces, et ses bras instrumentés mesurent 1.5m. Les anémomètres  $V_1$  et V2 sont respectivement positionnés à 270° et 90° par rapport au nord. La rose des vents étudiée a été fournie par Hélimax (voir figure 7.5), et fait apparaitre un vent dominant à 225° par rapport au nord. Les résultats d'incertitude sont les suivants :

$$
i_{\text{vitesse-adim}} = 0.63\%
$$
\n
$$
(7.7)
$$

$$
i_{\nu^3_{\text{-adim}}} = 1.75\% \tag{7.8}
$$

La présentation de l'interface MATLAB du code correspondant à cette méthode est présentée en annexe VIII. Le graphique de synthèse issu de ce code Matlab est présenté en figure 7.5.

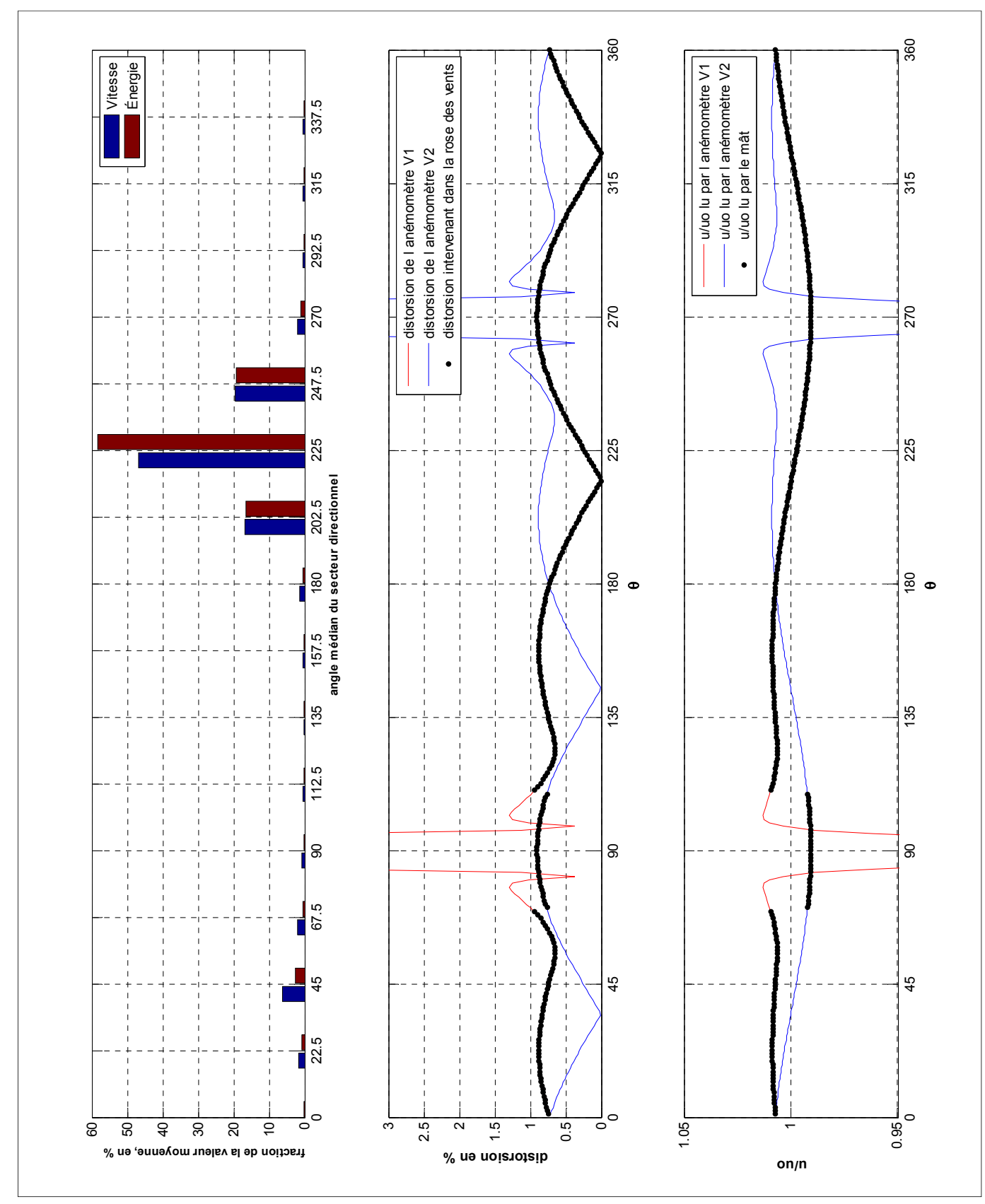

**Figure 7.5 Graphique de sortie du code permettant le calcul de l'incertitude due au mat.** 

# **7.2.2 Comparaison de quelques résultats à ceux de la norme IEC-61400-121 annexe G et des recommandations de l'IEA**

Le tableau 7.1 présente les incertitudes calculées à partir de trois sources, à savoir le code présenté en section 7.2.1, les recommandations de l'IEA et la norme IEC-61400-121 annexe G. La rose des vents considérée est celle fournie par Hélimax Énergie, qui est présenté en annexe IV, elle fait apparaitre un vent dominant à 225° par rapport au nord. Plusieurs configurations sont testés, à savoir une tour tubulaire montée correctement ( $V_1$  à 45° du vent dominant), une tour tubulaire avec  $V_1$  mal positionné, une tour en treillis bien montée ( $V_1$  à  $90^\circ$  du vent dominant), et enfin une tour en treillis avec  $V_1$  mal positionné.

Tableau 7.1 Comparaison de l'incertitude sur la vitesse calculée par le code présenté en section 7.2.1 et celles calculées au moyen des recommandations de l'IEA et la norme IEC-61400-121 annexe G.

|                  |      | <b>Tour tubulaire</b> |      | Tour en treillis |  |
|------------------|------|-----------------------|------|------------------|--|
| D ou $L$ (po)    | 8    | 8                     | 24   | 24               |  |
| $L_{bras}$ (m)   | 1.5  | 1.5                   | 3    | 3                |  |
| $V_1$ (°)        | 270  | 225                   | 315  | 225              |  |
| $V_2$ (°)        | 90   | 45                    | 135  | 45               |  |
| <b>i_IEA (%)</b> | 0,5  | 0,5                   | 0,17 | 0,17             |  |
| i_IEC (%)        | 0,4  | 0,4                   | 0,17 | 0,16             |  |
| i_code (%)       | 0,63 | 0,87                  | 0,17 | 0,51             |  |

Il apparait que la méthode proposée dans les recommandations de l'IEA et la norme IEC-61400-121 annexe G donne des valeurs d'incertitude inférieures à celle calculée par le code présenté en section 7.2.1. Cela est encore plus marqué quand l'anémomètre  $V_1$  est mal positionné par rapport au vent dominant. Cela provient du fait que les simulations utilisées dans les recommandations de l'IEA et dans la norme IEC-61400-121 annexe G font l'hypothèse d'un écoulement laminaire, ce qui conduit à une sous-estimation de l'effet du mat sur la mesure de la vitesse du vent. En conclusion la méthode de calcul de l'incertitude sur la vitesse est plus conservative que celle des deux documents proposés à cet effet. De plus, comme elle prend en compte la position des bras instrumentés par rapport à la rose des

vents, elle permet de détecter l'effet d'un mauvais positionnement sur l'incertitude de mesure.

#### **7.3 Positionnement automatique des bras instrumentés, avant installation du mât**

Cette section décrit le fonctionnement du deuxième code informatique développé dans le cadre de ce travail. Il a pour but, à partir des caractéristiques d'une tour (type, dimensions de la tour et des bras instrumentés) et d'une estimation de la rose des vents à mesurer (fichier .tab), de positionner les bras instrumentés de manière optimal, en minimisant l'effet du mat sur la mesure du vent.

Le code effectue deux boucles principales : la première vise à déterminer la position optimale de l'anémomètre  $V_1$ , la deuxième celle de l'anémomètre  $V_2$ .

On suppose que l'anémomètre  $V_2$  n'est utilisé que quand  $V_1$  est dans le sillage du mât, car c'est la pratique la plus répandue dans l'industrie éolienne. La largeur du sillage est arbitrairement fixée à 50°, ce qui est assez conservatif. En réalité cette largeur dépend du site et du mât, mais est généralement inférieure à 50°.

Les sorties de ce code sont : les positions angulaires des anémomètres  $V_1$  et  $V_2$  ( $\theta_{\text{bound}}$  et θboom2), les incertitudes correspondantes (en vitesse et en énergie), et enfin le graphique de synthèse (le même que celui du code décrit à la section 7.2, voir figure 7.5).

#### • **Tour tubulaire**

Dans le cas de la tour tubulaire, tous les écarts angulaires entre les bras instrumentés sont possibles. Dans un souci de rapidité de calcul, les deux boucles ne sont pas imbriquées ici.

Ainsi, pour déterminer la position angulaire optimale pour l'anémomètre  $V_1$ , on suppose que l'anémomètre  $V_2$  est positionné à 125° de l'anémomètre  $V_1$  (i.e. à 55° de l'angle médian pour

lequel  $V_1$  est dans le sillage du mât). L'incertitude sur l'énergie est calculée dans chaque cas de la même manière que dans le code présenté en section 7.2.1. La position optimale de  $V_1$ est celle qui minimise l'incertitude sur l'énergie.

Connaissant la position optimale de  $V_1$ , il faut ensuite déterminer celle de  $V_2$ . Une deuxième boucle est donc effectuée ici pour trouver la position de  $V_2$ . Toutes les positions possibles de  $V_2$  sont testées (tous les 2° compris entre +50° et +310° par rapport à  $V_1$ ), ceci en calculant l'incertitude sur l'énergie correspondante. La position angulaire de  $V_2$  retenue est celle qui minimise l'incertitude sur l'énergie.

#### • **Tour en treillis**

Seules les tours en treillis à section triangulaire sont considérées. Pour des questions de montage, tous les écarts angulaires entre les bras instrumentés ne sont pas possible. Ainsi seuls les écarts suivants sont possibles : +60°, +90°, +120°, 180°, +240°, +270° et enfin +300°. Il est donc possible d'imbriquer les boucles de calcul permettant la détermination de  $\theta_{\text{bound}}$  et  $\theta_{\text{boom2}}$ , car cela nécessite un temps de calcul raisonnable.

Un exemple d'utilisation de cette méthode est présenté ici : le mât considéré est tubulaire, son diamètre est de 8 pouces, et ses bras instrumentés mesurent 1.5m. La rose des vents étudiée a été fournie par Hélimax (voir figure 7.5), et fait apparaitre un vent dominant à 225° par rapport au nord. Les résultats des positionnements des anémomètres et les incertitudes correspondantes sont les suivants :

$$
\theta_{\text{bound}} = 280^{\circ} \tag{7.9}
$$

$$
\theta_{\text{boom 2}} = 144^{\circ} \tag{7.10}
$$

$$
i_{\text{vitesse-}a \text{ dim}} = 0.53\%
$$
\n
$$
(7.11)
$$

$$
i_{V^3 - a \dim} = 1.41\% \tag{7.12}
$$

La présentation de l'interface MATLAB du code correspondant à cette méthode est présentée en annexe VIII.

### **CHAPITRE 8**

#### **CONCLUSION ET RECOMMANDATIONS**

#### **8.1 Résumé des travaux**

Le bon montage d'un mât de mesure est essentiel pour effectuer une campagne de mesure fiable et précise. En effet, la puissance produite par un aérogénérateur étant globalement fonction de la vitesse du vent au cube (du moins pour des vitesses de vent comprises entre 3 et 15 m/s), une erreur de mesure sur la vitesse se verra amplifiée sur la puissance.

Il existe actuellement deux documents en vigueur qui traitent de cette question : les recommandations de l'IEA et la norme IEC-61400-121 annexe G. Cependant, une solution de l'écoulement en régime laminaire est utilisée pour quantifier l'incertitude de mesure due au mat, alors que le vent est en général très turbulent, du moins pour les sites intéressants en termes de potentiel éolien. Une étude de Fillipelli et Mackiewicz, de la compagnie de consultation AWS Truewind, remet en question les résultats de ces documents, et fait apparaitre l'aspect indispensable de la prise en compte de la turbulence pour modéliser précisément l'écoulement du vent autour d'un mat météorologique.

Ce travail de maîtrise a donc pour but de modéliser l'écoulement turbulent autour de mats de mesure de manière à développer des outils permettant de limiter l'effet du mat sur la vitesse du vent, ainsi que de quantifier l'incertitude résiduelle.

Pour pouvoir valider le modèle numérique, Hélimax Énergie a fourni des données expérimentales provenant de tours de mesure tubulaires et en treillis. Une étude de celles-ci a permis de démontrer que l'on pouvait fixer le nombre de Reynolds ainsi que l'intensité de turbulence dans les simulations numériques à leurs valeurs moyennes. Ensuite, il est apparu que l'écart-type de la direction du vent au cours de 10 minutes de mesure a un effet localisé sur le sillage, zone où les mesures ne sont pas prises en compte car la vitesse y est trop perturbée.

Un modèle numérique permettant la simulation d'écoulement atmosphérique bidimensionnel a donc été développé. Le modèle de turbulence SST a été utilisé et ses constantes ont été modifiées pour mieux correspondre à un écoulement atmosphérique. Des termes sources ont ensuite été ajoutés pour permettre le maintient du niveau de turbulence (il se dissipe en 2D car en réalité il est entretenue par le gradient suivant z de la vitesse). La tour tubulaire a été modélisée physiquement, et le maillage utilisé a été construit de manière à résoudre toute la couche limite. De plus, un modèle de prédiction de la transition a été utilisé (gamma-theta). Enfin, un post-traitement des résultats numériques permettant la prise en compte de l'écarttype de la direction du vent a été utilisé. Il suppose qu'au cours de dix minutes de mesure, la direction du vent suit une loi normale.

Les résultats numériques sur tour tubulaire sont en très bon accord avec les données expérimentales hors du sillage, et ce à plusieurs diamètres du mât (zone d'intérêt dans ce travail). Le modèle surestime le coefficient de pression dans la région séparée, entrainant une sous-estimation du coefficient de trainée, et faisant de ce fait apparaitre un sillage plus étroit que sur les données expérimentales. Les modifications du modèle de turbulence (constante et termes sources) ont un effet assez marginal, puisqu'elles modifient le profil de vitesse adimensionnel à 6D de quelques dixièmes de pourcent. L'utilisation du modèle de transition permet une meilleure prédiction du point de décollement, mais cela n'entraine pas de modifications majeures sur le profil de vitesse adimensionnel à plusieurs diamètres du mât.

La tour en treillis a été modélisée par la théorie du disque actuateur, i.e. en modélisant la tour par des forces et non par des éléments de structure. Un terme source a été ajouté dans l'équation de ω, ajoutant ainsi une échelle de temps supplémentaire dans la production de la turbulence. Celui-ci permet de limiter la surproduction de turbulence. Son effet est majeur sur la solution, car sans lui le sillage ne se maintient pratiquement pas, car il est rapidement « ré-énergisé » par l'écoulement (trop) turbulent non perturbé (dans le cas d'un écoulement laminaire, le sillage se maintient à plusieurs longueurs L en aval du mât, comme on peut le voir dans les recommandations de l'IEA et la norme IEC-61440-121 annexe G).

Globalement, les résultats numériques concordent bien avec les données expérimentales, et conforte dans l'idée que le modèle de turbulence développé ici donne des résultats encourageants, principalement hors du sillage.

Une fois les simulations effectuées, les résultats numériques ont été utilisés pour développer deux outils informatiques. Le premier permet de quantifier l'incertitude de mesure d'un mat donné, en tenant compte de la rose des vents mesurée. Le deuxième permet, à partir d'une estimation de la rose des vents, de positionner automatiquement les bras instrumentés pour minimiser l'effet du mât. Il apparait que la méthode développée dans le cadre de ce travail donne des résultats d'incertitudes plus conservatifs que ceux prescrit par les recommandations de l'IEA et de la norme IEC-61400-121 annexe G. Cela provient du fait que les résultats numériques utilisés dans ces deux documents sous-estiment la distorsion due au mât, car ils sont issus d'une modélisation en régime laminaire. Ensuite, les codes développés dans le cadre de ce travail prennent en compte la position des bras instrumentés par rapport à la rose des vents, ce qui permet de détecter l'effet d'un mauvais positionnement des bras sur l'incertitude de mesure due à la présence du mât. Enfin, pour des tours en treillis de solidité supérieure à 0.12, le code donnera une valeur sous-estimée de l'incertitude, car le coefficient de trainée utilisé dans la simulation numérique n'est pas valable pour de telles tours.

#### **8.2 Recommandations**

Dans le cas de la tour en treillis, il peut être intéressant de calibrer le coefficient de trainée sur une gamme plus large de solidité. En effet, ceci n'a pas pu être fait dans ce travail de maitrise, par manque de données provenant de tours dont la solidité est plus grande que 0.12. Idéalement, il faudrait reproduire le tableau fourni dans les recommandations de l'IEA et la norme IEC-61400-121 annexe G, mais en déterminant les relations entre le coefficient de trainée et la solidité au moyen du modèle numérique développé dans ce travail. En effet, il a été démontré que celui-ci est capable de déterminer le coefficient de trainée de manière réaliste, car il tient compte de l'aspect turbulent de l'écoulement. Cela permettrait de combler

une lacune de la littérature. En effet il n'existe pas de documents fournissant ces coefficients de manière réaliste : les documents servant à la conception structurale de tour en treillis donnent des valeurs souvent surestimées alors que les documents de l'IEA et de l'IEC les sous-estiment, ceci à cause du modèle laminaire utilisé.

D'autre part, il peut être intéressant d'utiliser le modèle numérique développé ici sur d'autres problèmes. Celui-ci semble particulièrement adapté à simuler tout problème d'écoulement bidimensionnel atmosphérique. De ce fait, il pourrait par exemple donner des résultats intéressant sur la modélisation de l'interaction rotor-nacelle, ceci pour déterminer la relation entre le vent non-perturbé et celui lu par l'anémomètre à la nacelle. En effet, les résultats sur tour en treillis montrent sa capacité à produire des résultats précis avec une modélisation de type disque actuateur d'une part, et à modéliser correctement la couche limite d'autre part (grâce au modèle de turbulence SST avec constantes modifiées ainsi qu'au modèle de prédiction de la transition).

Enfin, il apparait que l'utilisation de résultats numériques issus d'une modélisation laminaire de l'écoulement, par les recommandations de l'IEA et la norme IEC-61400-121 peut occasionner une sous-estimation de l'incertitude. Ensuite, la prise en compte de la position des bras par rapport à la rose des vents dans le calcul de l'incertitude permet de détecter les l'effet d'un mauvais positionnement des bras sur la mesure du vent, ce qui est plus en accord avec la réalité. A la lueur de ces conclusions, il est fortement conseillé de prendre en compte ces aspects dans le calcul de l'incertitude de mesure due au mat de mesure.

### **ANNEXE I**

# **CRÉATION DU DOMAINE DE CALCUL POUR TOUR TUBULAIRE**

# • **Forme du domaine**

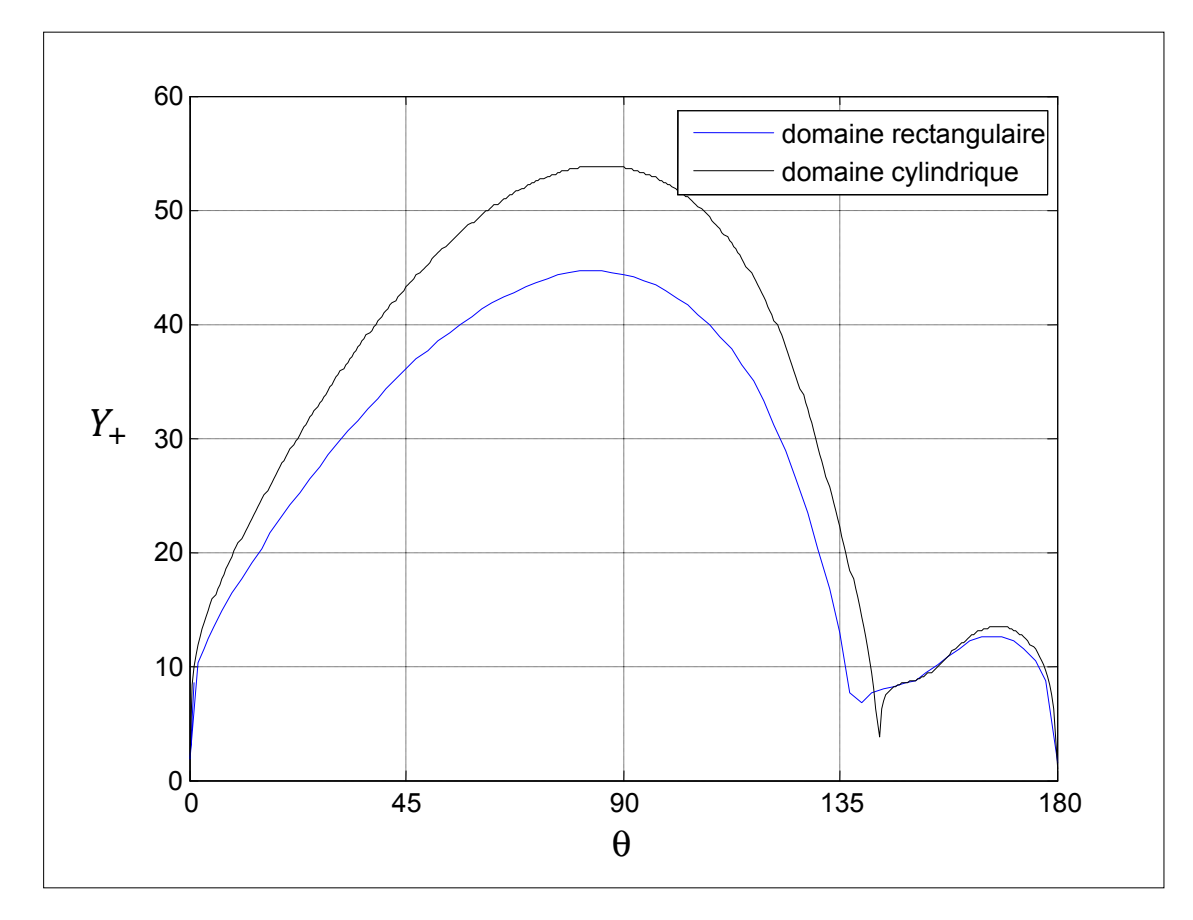

**Figure 8.1 Y+ vs θ, pour les deux formes de domaine.** 

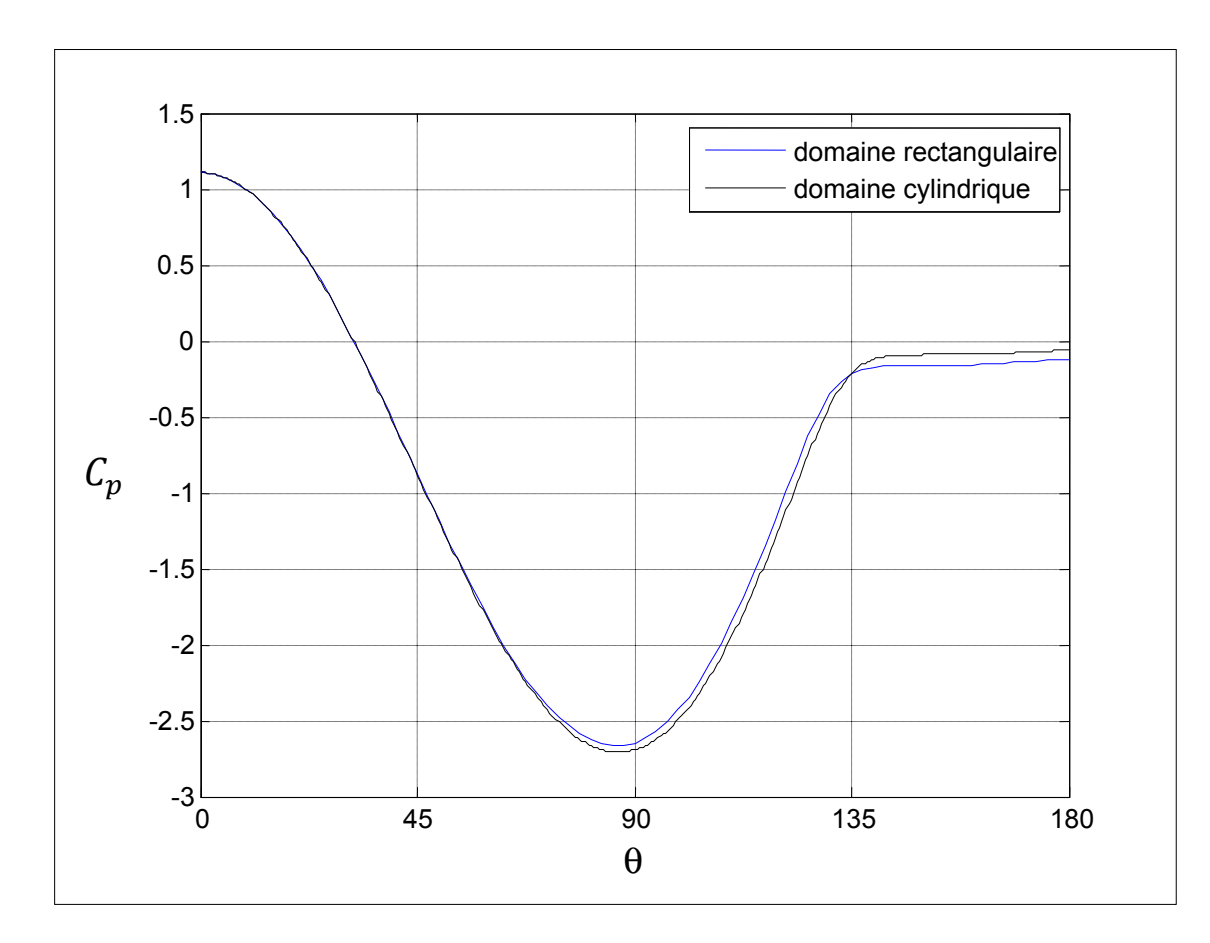

**Figure 8.2 Cp vs θ, pour les deux formes de domaine.** 

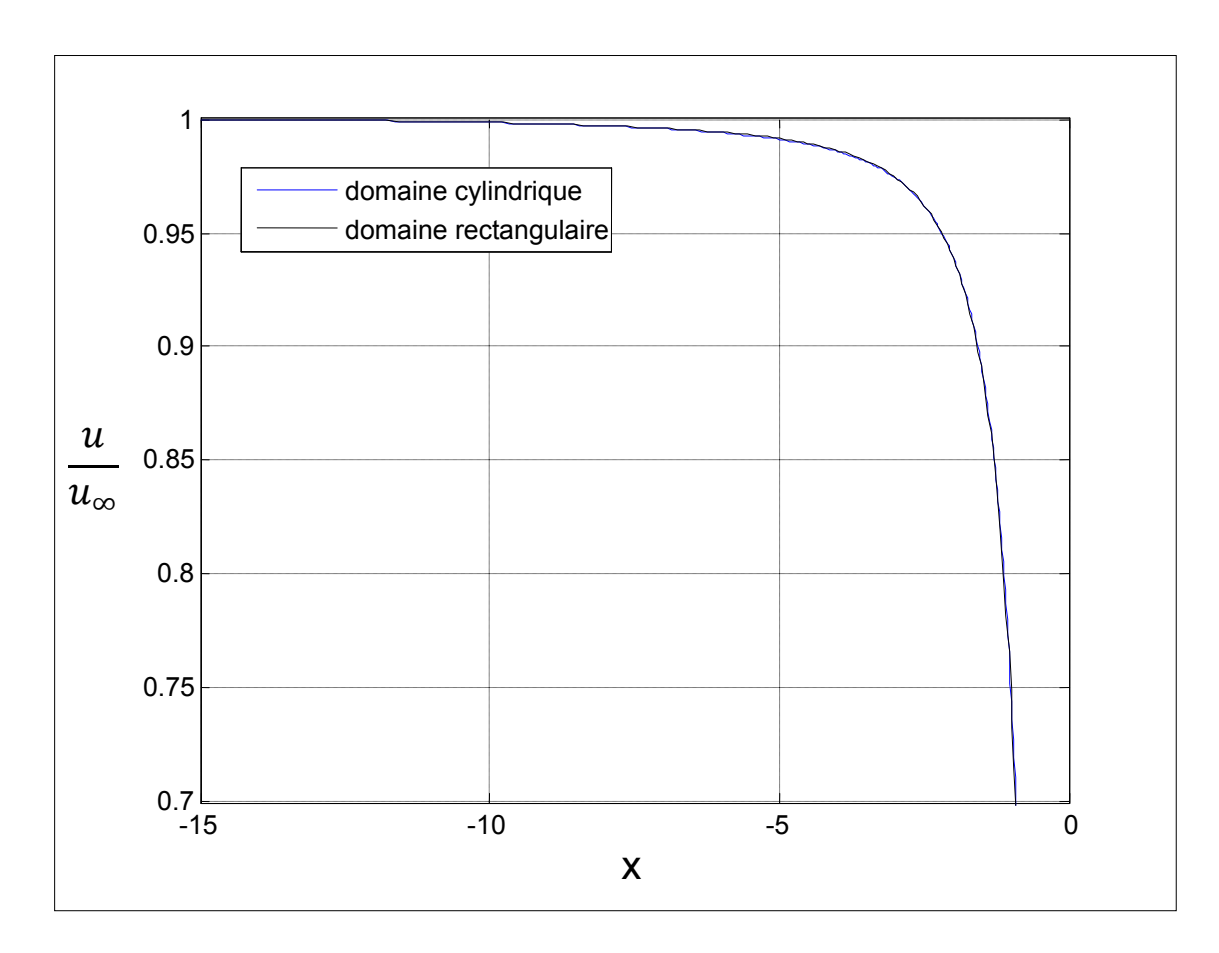

**Figure 8.3 U/U∞ sur l'axe des x, pour les 2 formes de domaine.** 

Comme le montrent les figures 8.1, 8.2, et 8.3, les résultats numériques issus d'un calcul avec domaine cylindrique et rectangulaire sont identiques, que ce soit proche (figure 8.2) ou loin (figure 8.3) de la tour.

# • **Taille du domaine**

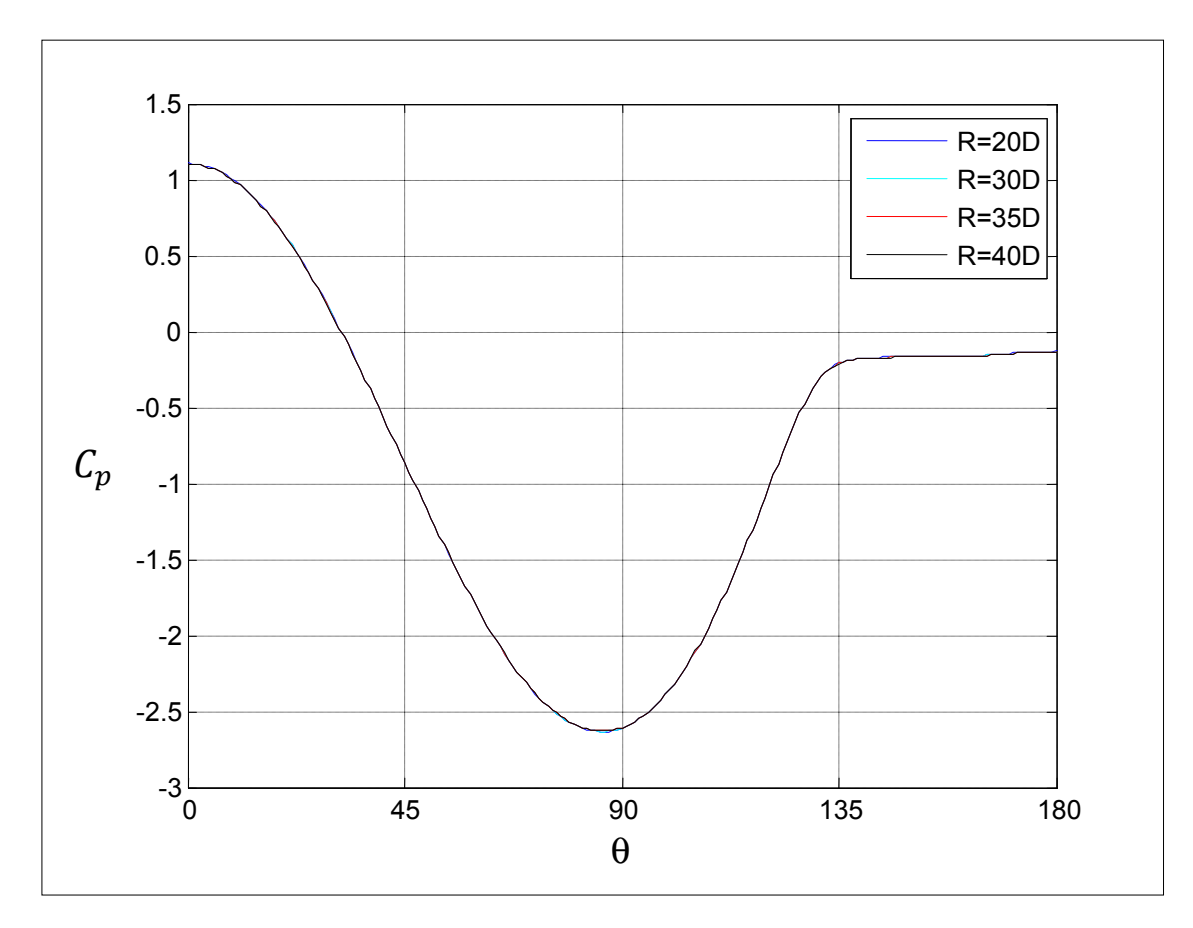

**Figure 8.4 Cp vs θ, pour les 4 tailles de domaine.** 

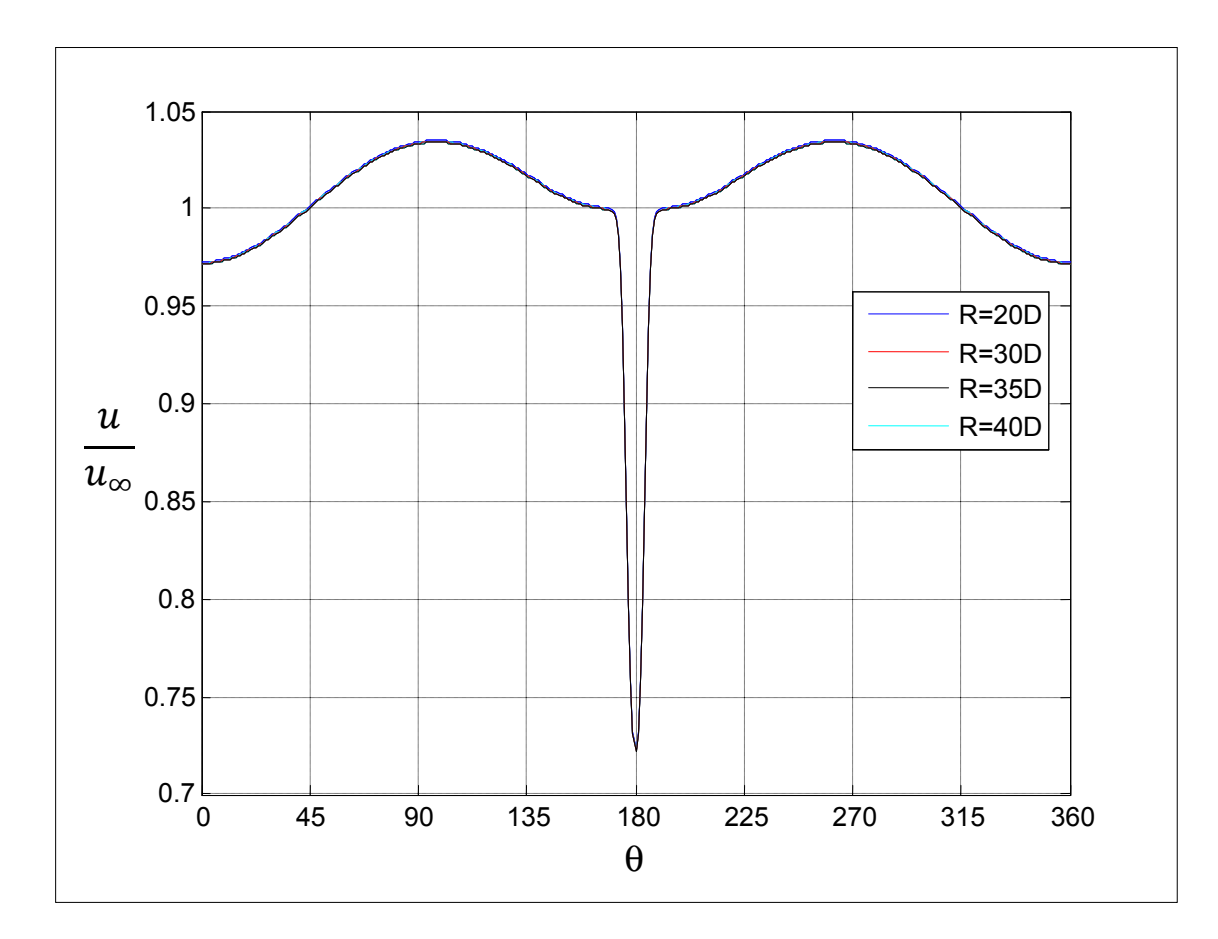

**Figure 8.5 Profil de vitesse adimensionnel à r/D=3, pour les 4 tailles de domaine, à large échelle.** 

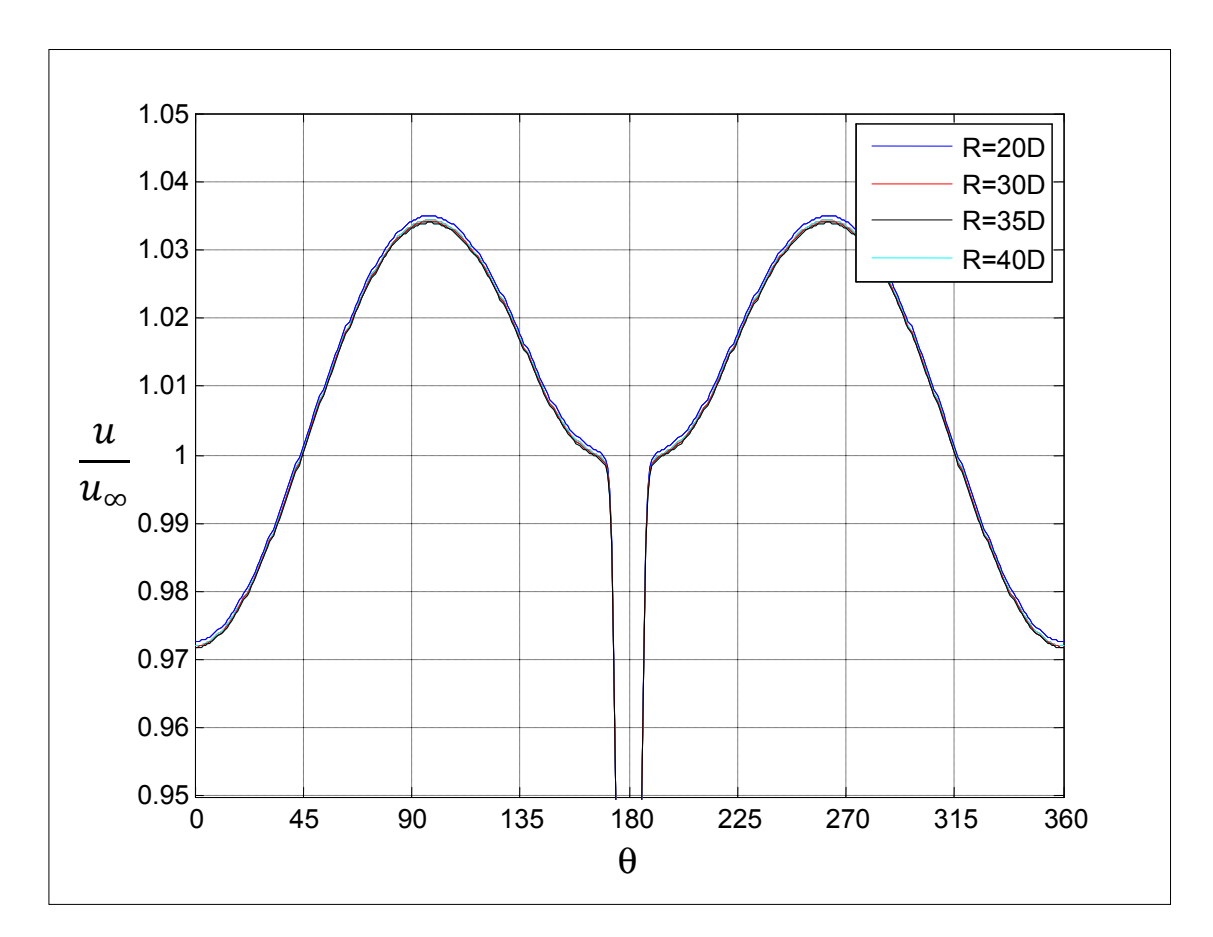

**Figure 8.6 Profil de vitesse adimensionnel à r/D=3, pour les 4 tailles de domaine, à fine échelle.** 

Comme le montre les figures 8.4, 8.5 et 8.6, la solution se stabilise pour R=35D, cette valeur est donc conservée comme dimension du domaine de calcul. Il faut noter le post-traitement décrit en section 6.1 n'est pas utilisé dans cette section, ce qui explique l'étroitesse du sillage sur les figures 8.5 et 8.6. De plus, le niveau de raffinement à la paroi ne respecte pas la condition Y+ maximal=1, ce qui explique la faible profondeur du sillage.

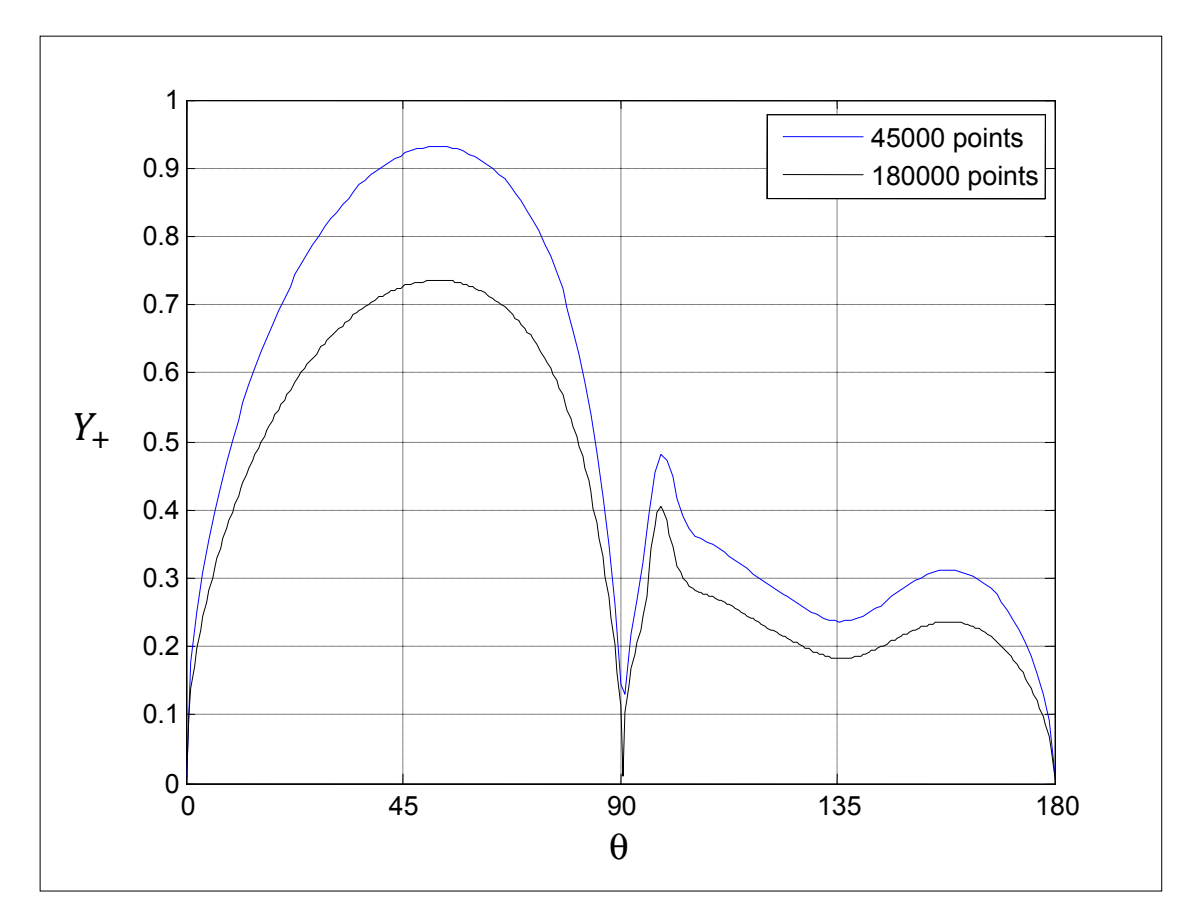

# • **Niveau de raffinement du maillage**

**Figure 8.7 Y+ à la paroi, pour 2 niveaux de raffinement de maillage.** 

La figure 8.7 permet de vérifier que Y+ maximal est autour de 1 pour les deux niveaux de raffinement, condition nécessaire à la bonne utilisation de modèle de prédiction de la transition et à la résolution de la couche limite jusqu'à la paroi.

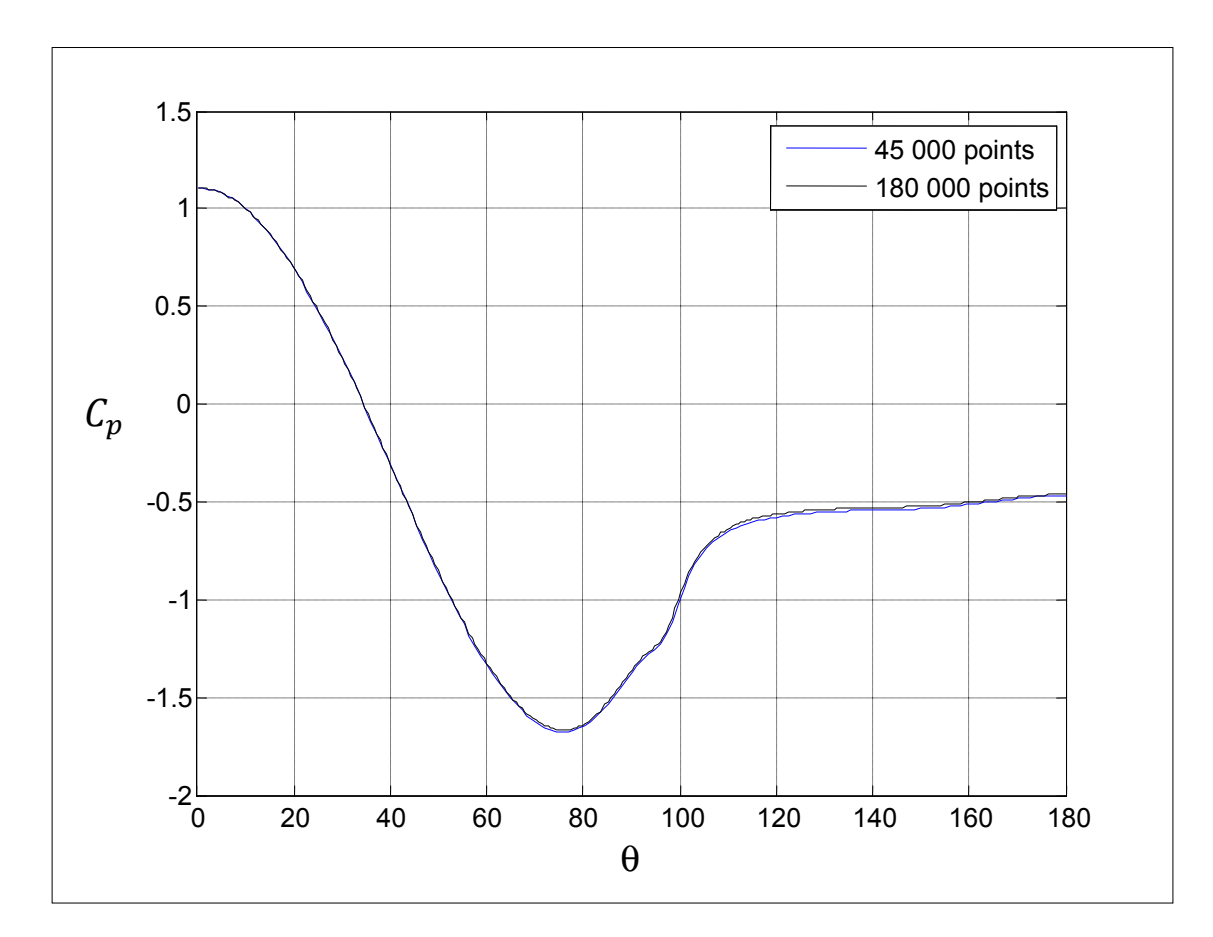

**Figure 8.8 Coefficient de pression au niveau de la tour, pour 2 niveaux de raffinement de maillage.** 

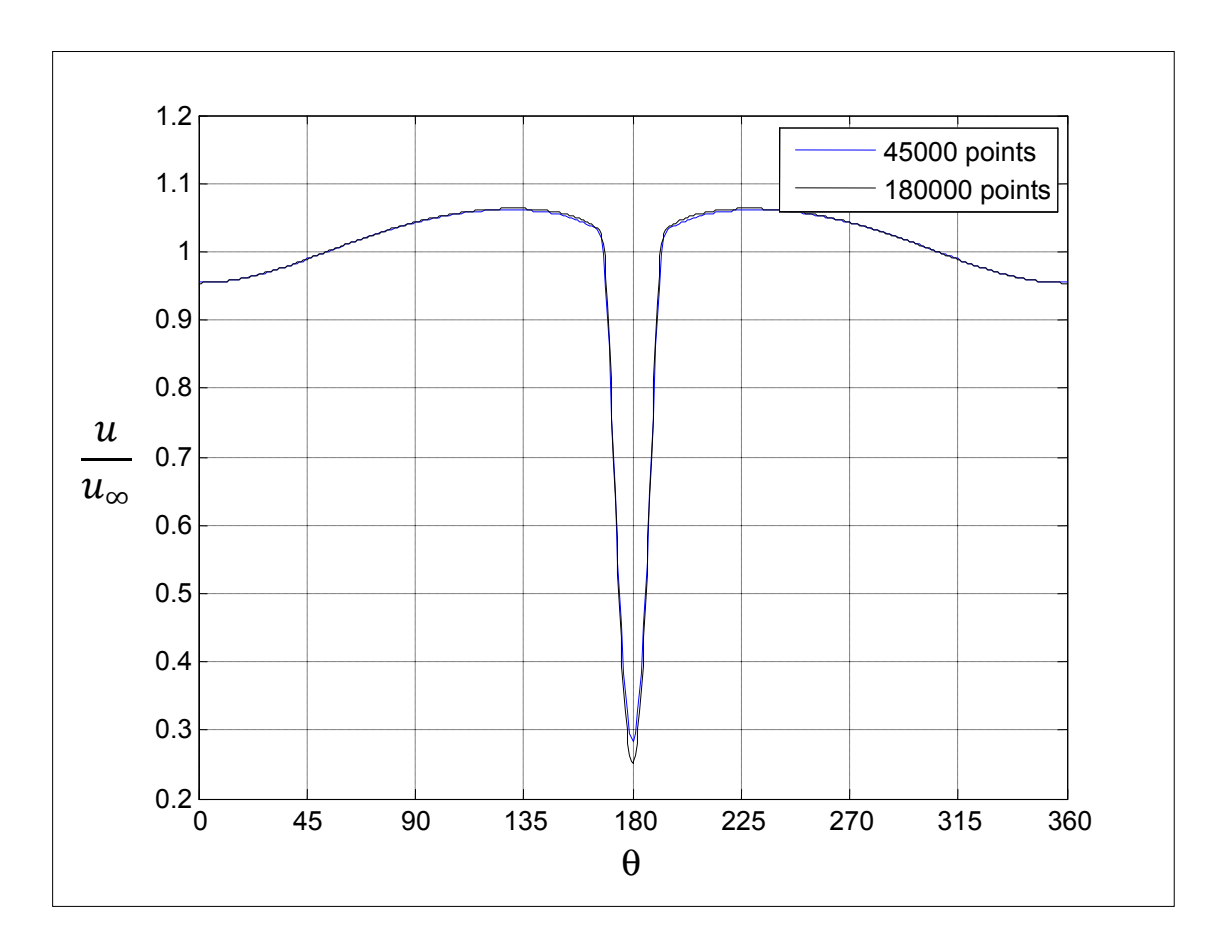

**Figure 8.9 Profil de vitesse adimensionnel, r/D=3, pour 2 niveaux de raffinement.** 

Les résultats numériques sont identiques pour les deux niveaux de raffinement de maillage (figure 8.8 et 8.9). On choisit donc un nombre de 45000 points, pour limiter le temps de calcul.

## **ANNEXE II**

# **CRÉATION DU DOMAINE DE CALCUL POUR LA TOUR EN TREILLIS**

### • **Taille du domaine**

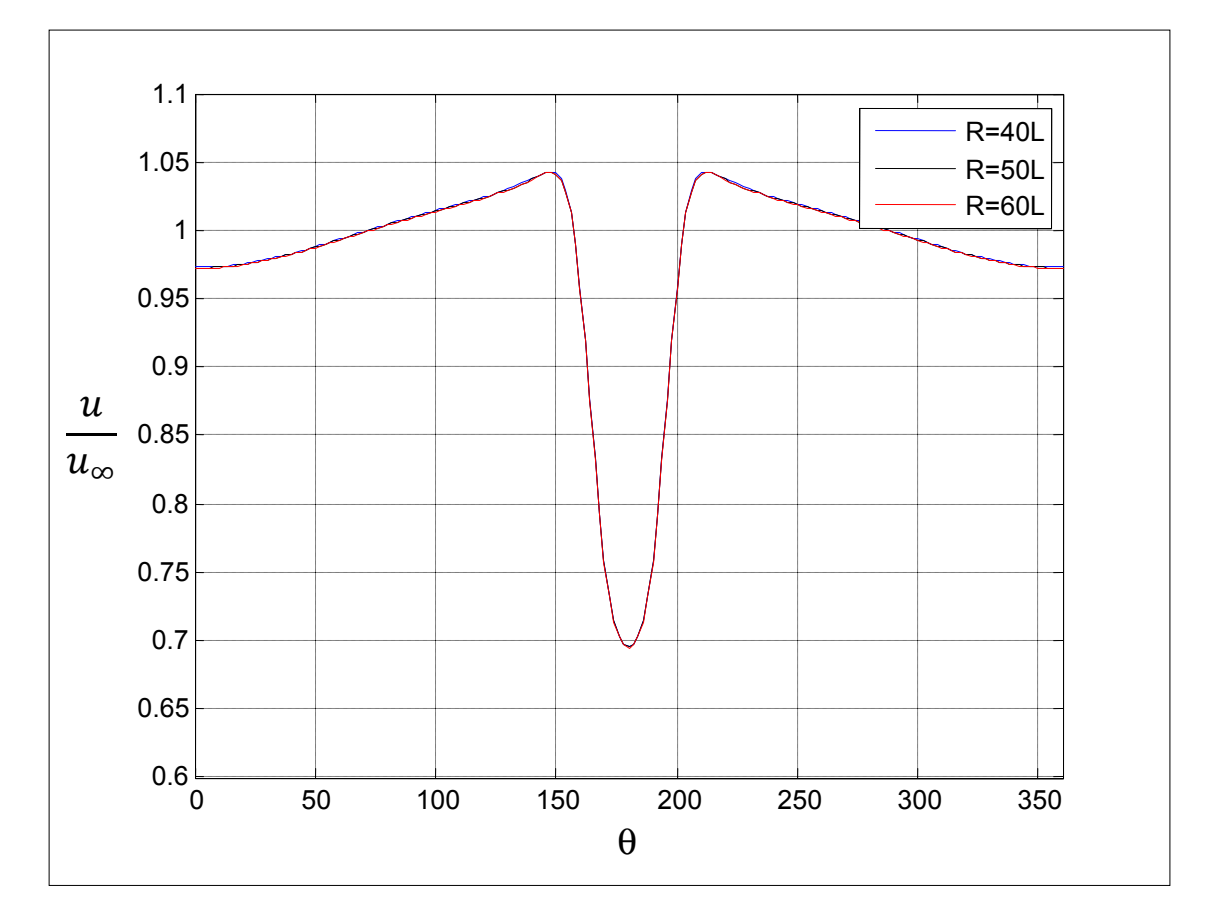

**Figure 8.10 Profil de vitesse adimensionnel à r/L=2, pour 3 tailles de domaine.** 

La solution est identique pour les 3 tailles de domaine, on retient cependant la taille de R=50L, car à ce stade de l'étude on ne savait pas s'il faudrait ou non effectuer des simulations numériques avec un coefficient de trainée supérieur à 0.8.

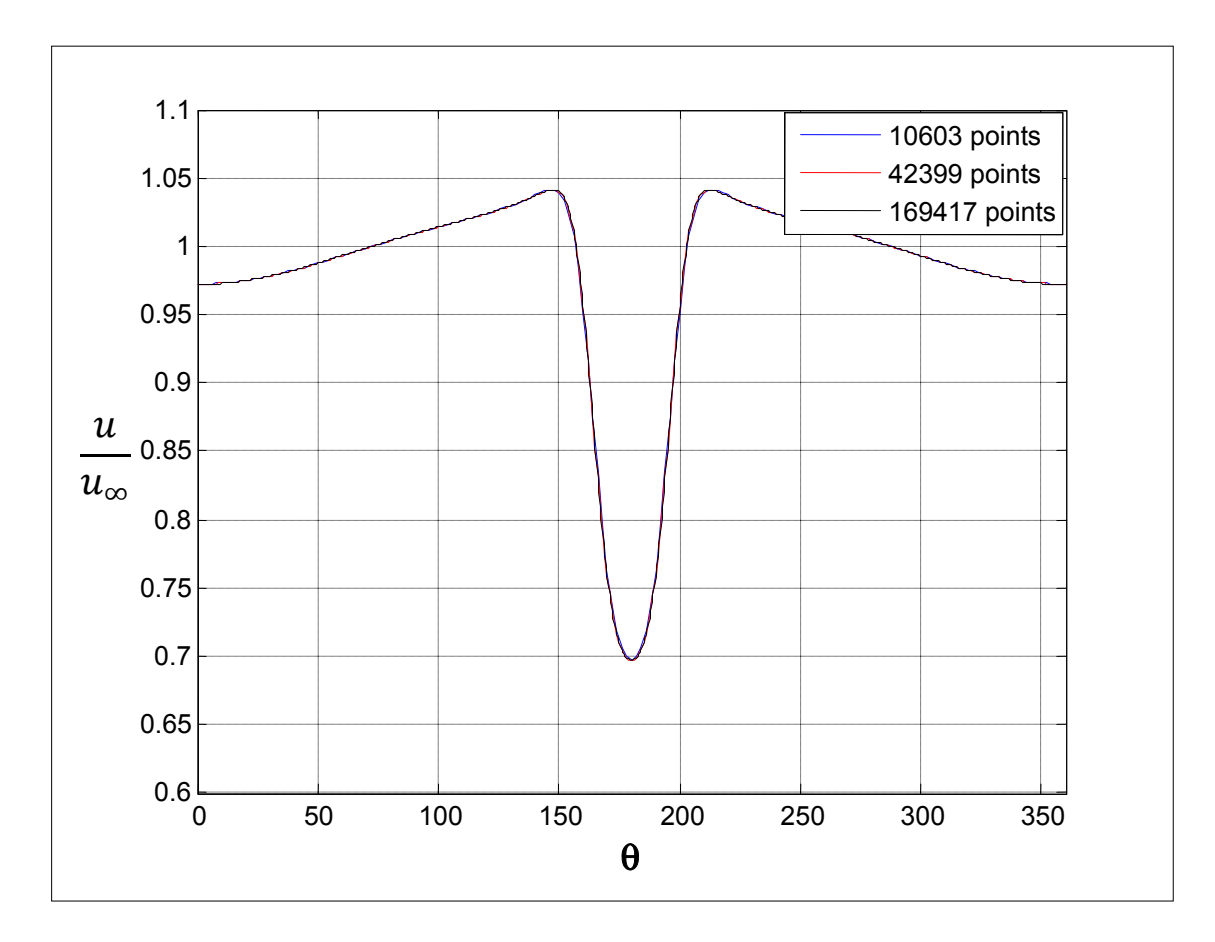

**Figure 8.11 Profil de vitesse adimensionnel à r/L=2, pour 3 niveaux de raffinement de maillage** 

La solution se stabilise pour 10603 points, mais le maillage de 42399 points est retenu, car le temps de calcul reste assez modeste, et qu'à ce stade de l'étude on ne savait pas s'il faudrait ou non effectuer des simulations numériques avec un coefficient de trainée supérieur à 0.8

# **ANNEXE III**

# **EFFET DU MODÈLE DE PRÉDICTION DE LA TRANSITION**

Les résultats de deux simulations sont présentés dans cette annexe. Dans les deux cas, le nombre de Reynolds est  $6^E4$ , l'IT est égale à 12.5% et le modèle de turbulence est le SST modifié, présenté à la section 4.1.5. La différence entre les deux modèles utilisés est l'utilisation du modèle de prédiction de la transition, présenté à la section 4.3.1.

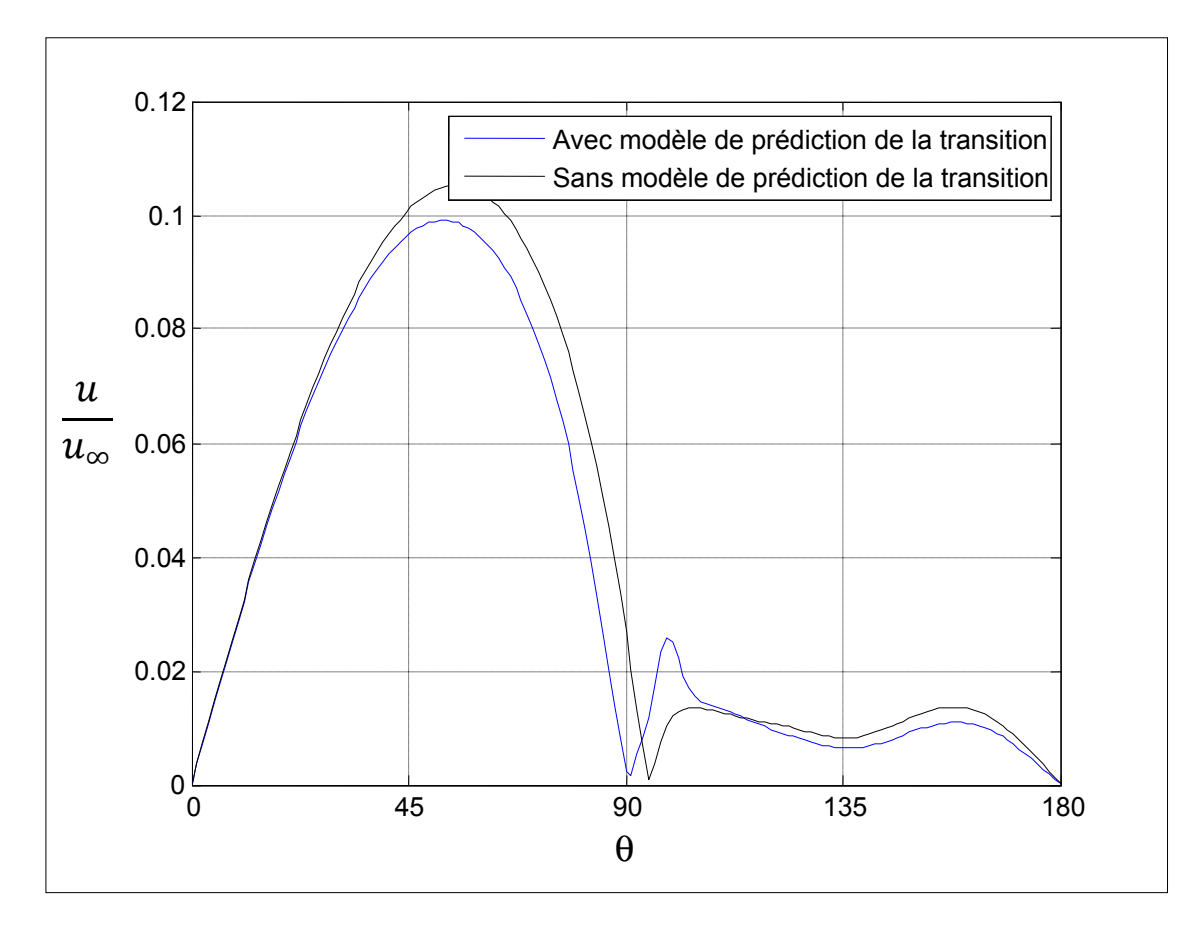

**Figure 8.12 Profil de vitesse adimensionnel aux centroïdes des volumes de contrôles au contact de la tour.** 

Comme on peut le voir sur la figure 8.12, la position du point de décollement est prédite plus précisément avec le modèle de prédiction de la transition (90°). En effet d'après la revue de la littérature, il se situe à 85° pour ce nombre de Reynolds.

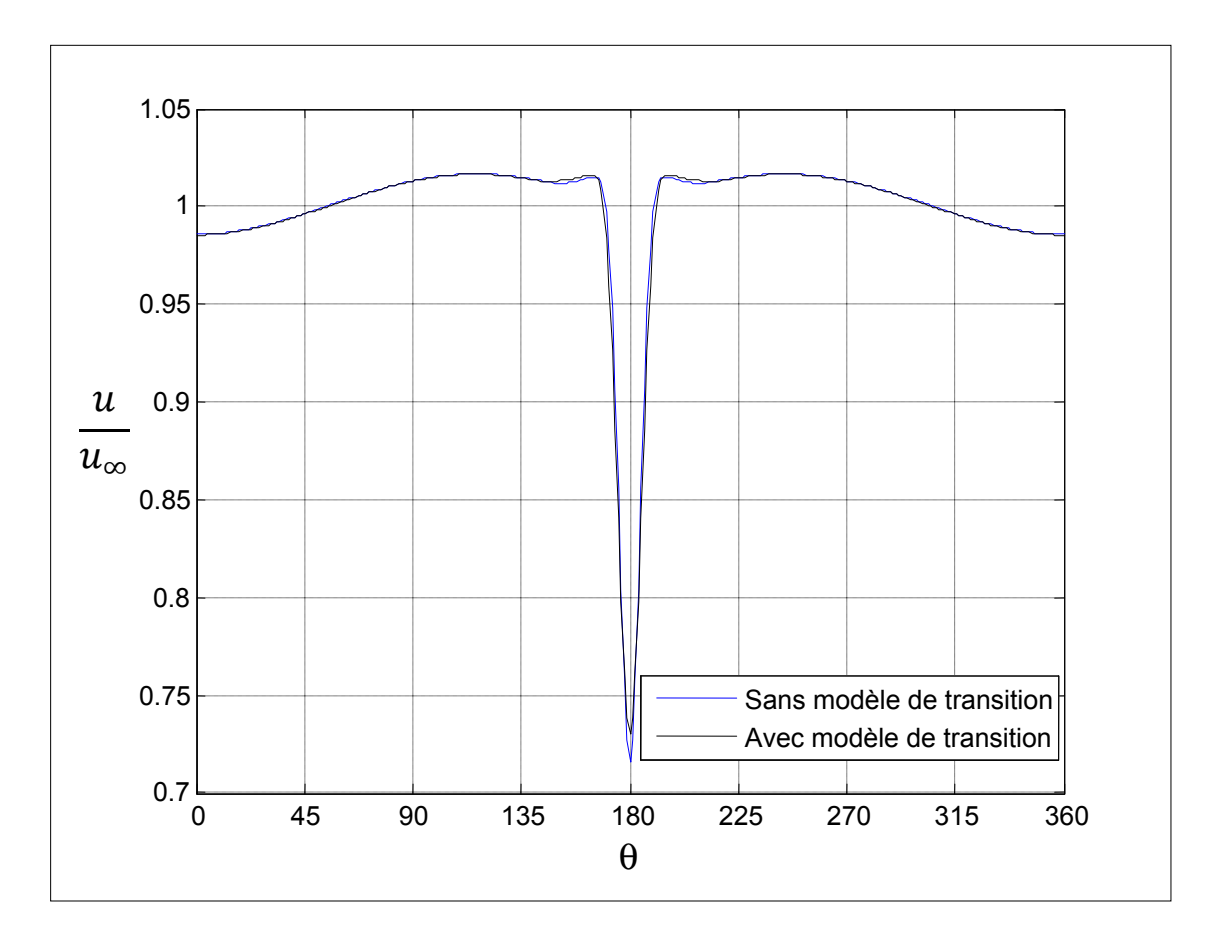

**Figure 8.13 Profil de vitesse adimensionnel à r/D=6.** 

Le profil de vitesse adimensionnel à plusieurs diamètres du mat n'est cependant pratiquement pas affecté par l'utilisation du modèle de prédiction de la transition (voir figure 8.13).

## **ANNEXE IV**

# **CODE FORTRAN 77 POUR L'IMPLANTATION DU TERME NON DISPONIBLE DANS LA BANQUE DE VARIABLES D'ANSYS-CFX 11.0 (VOIR SECTION 4.5.1.)**

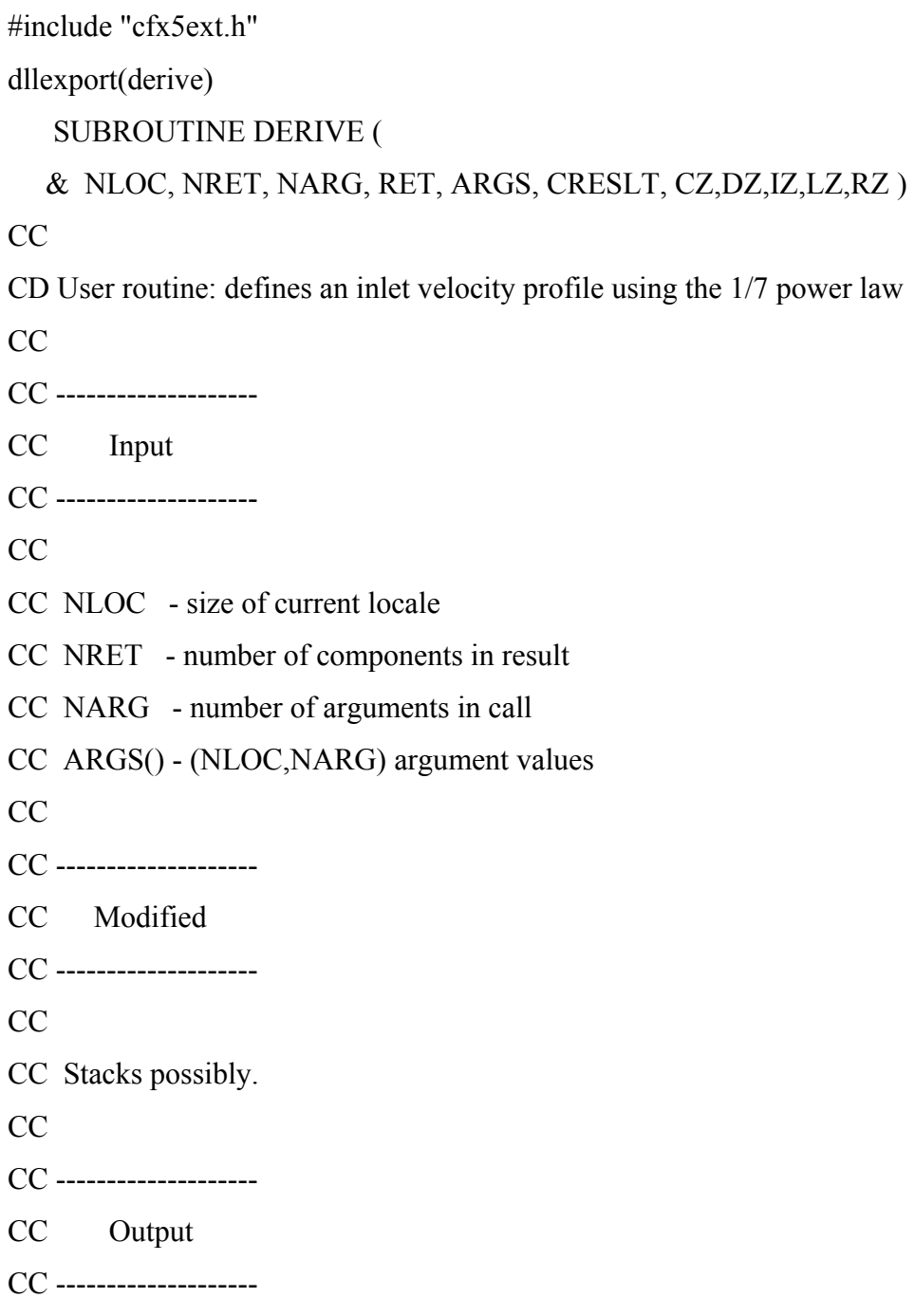

CC

CC RET() - (NLOC,NRET) return values CC CRESLT - 'GOOD' for success CC CC -------------------- CC Details CC -------------------- CC CC CC================================================================ ====== C C ------------------------------ C Preprocessor includes C ------------------------------ #include "MMS.h" #include "stack\_point.h" C C ------------------------------ C Global Parameters C ------------------------------ C  $\overline{C}$ C ------------------------------ C Argument list C ------------------------------ INTEGER NLOC,NARG,NRET C CHARACTER CRESLT\*(\*)  $\mathcal{C}$ REAL ARGS(NLOC,NARG), RET(NLOC,NRET)

C

 INTEGER IZ(\*) CHARACTER CZ(\*)\*(1) DOUBLE PRECISION DZ(\*) LOGICAL LZ(\*) REAL RZ(\*) C C ------------------------------ C External routines C ------------------------------ C C Stack pointers C ------------------------------ \_\_stack\_point\_\_ pVITESSE C ------------------------------ C Local Parameters C ------------------------------ C C C ------------------------------ C Local Variables C ------------------------------  $\overline{C}$  INTEGER ILOC C C Initialise RET() to zero. CALL SET\_A\_0( RET, NLOC\*NRET ) CALL USER\_GETVAR('Air at 25 C.Velocity.Gradient',CRESLT, & pVITESSE,CZ,DZ,IZ,LZ,RZ)

 CALL AAA(RZ(pVITESSE),NLOC,RET(1:NLOC,1)) END C========================================= SUBROUTINE AAA(GRAD,NOEUDS,RETOUR) C-------------------------------- C C------------------------------- IMPLICIT NONE INTEGER NOEUDS,BOUCLE,I,J REAL GRAD(3,NOEUDS,3),RETOUR(1:NOEUDS,1),S C------------------------------- C IL FAUT EFFECTUER LA BOUCLE SUR TOUT L'ENSEMBLE DO BOUCLE=1,NOEUDS  $S=0$ DO  $I=1,3$ DO  $J=1,3$  S=GRAD(J,BOUCLE,I)\*(GRAD(J,BOUCLE,I)+GRAD(I,BOUCLE,J))+S END DO END DO RETOUR(BOUCLE,1)=S END DO END

### **ANNEXE V**

# **REPRODUCTION DES RÉSULTATS DES RECOMMANDATIONS DE L'IEA ET DE LA NORME IEC-61400-121 ANNEXE G**

Une simulation laminaire a été réalisée, en affectant comme coefficient de trainée la valeur de 0.189 (correspondant à une tour en treillis à section triangulaire de solidité de 0.1, constituée de poutres cylindrique, selon les documents de l'IEA et de l'IEC), et les résultats sont comparés aux données expérimentales fournies par Hélimax Énergie. Le nombre de Reynolds est égal à 200, sans quoi la solution en régime laminaire a peu de sens physique.

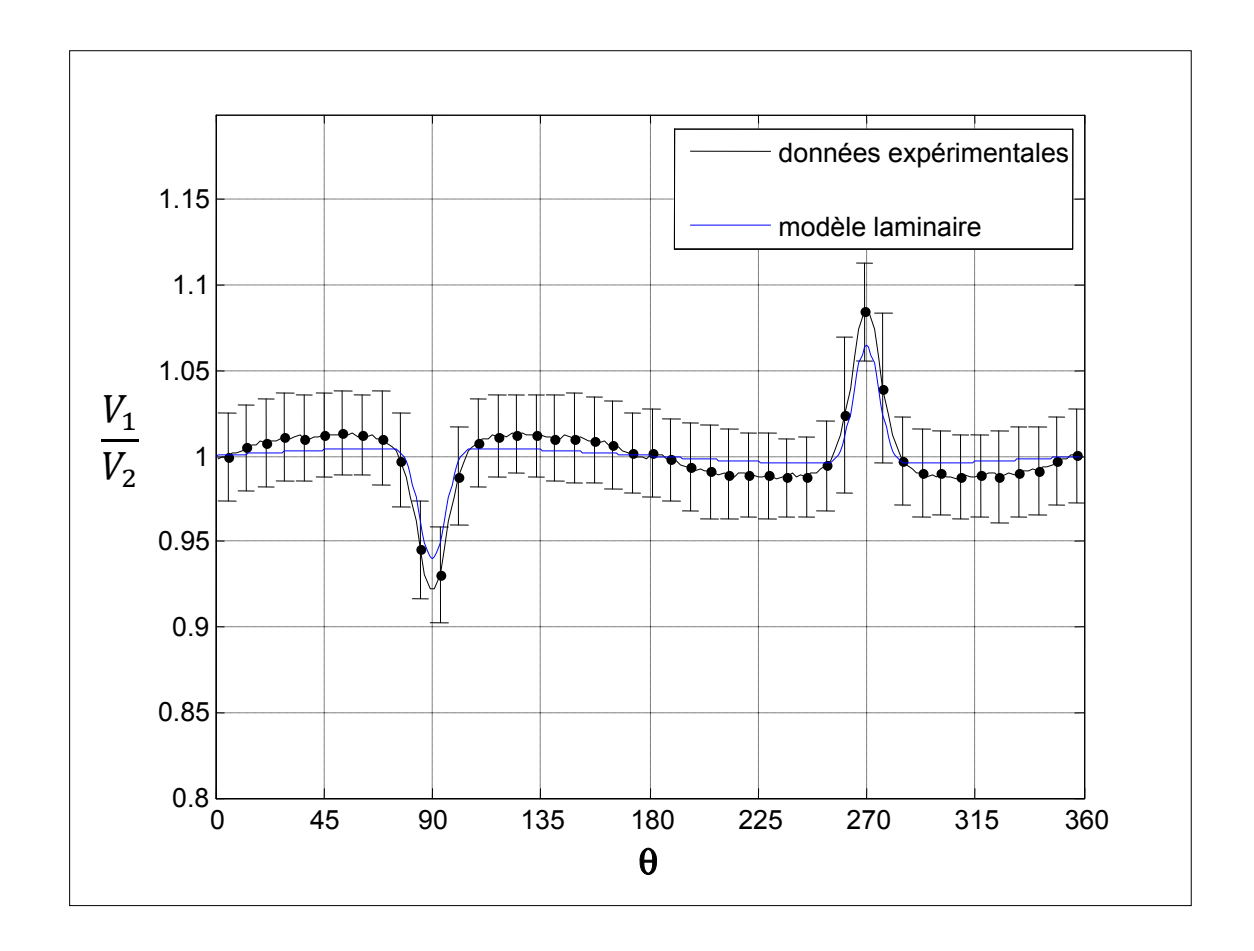

**Figure 8.14 Comparaison entre modèle laminaire et données expérimentales.**   $C_T=0.189. r/L=6.5.$ 

La figure 8.14 montre que les valeurs de coefficient de trainée ont bien été calibrées en les comparants avec des données expérimentales (car les résultats numériques concordent bien avec les données expérimentales, même si ils semblent sous-estimer la distorsion due au mat de mesure). De plus, il est impossible, avec une simulation turbulente, d'obtenir un niveau de distorsion équivalent avec un coefficient de trainée aussi faible. Cela nous confirme que l'approche de ces documents est bien laminaire, et donc que les valeurs de coefficients de trainée avancées par la norme sont sous-estimées (le vent est en réalité très turbulent sur un site intéressant en terme de potentiel éolien) par rapport à la réalité. Cela ne veut pas dire que ces documents sont faux ou imprécis, mais plutôt que les valeurs de  $C_T$  ne doivent pas être utilisées dans un autre contexte que l'évaluation de l'incertitude associée l'effet du mât, par les recommandations de l'IEA et la norme IEC-61400-121 annexe G. En fait, ces valeurs vont de pair avec le modèle laminaire utilisé.

## **ANNEXE VI**

# **EFFET DES MODIFICATIONS APPORTÉES AU MODÈLE DE TURBULENCE SST**

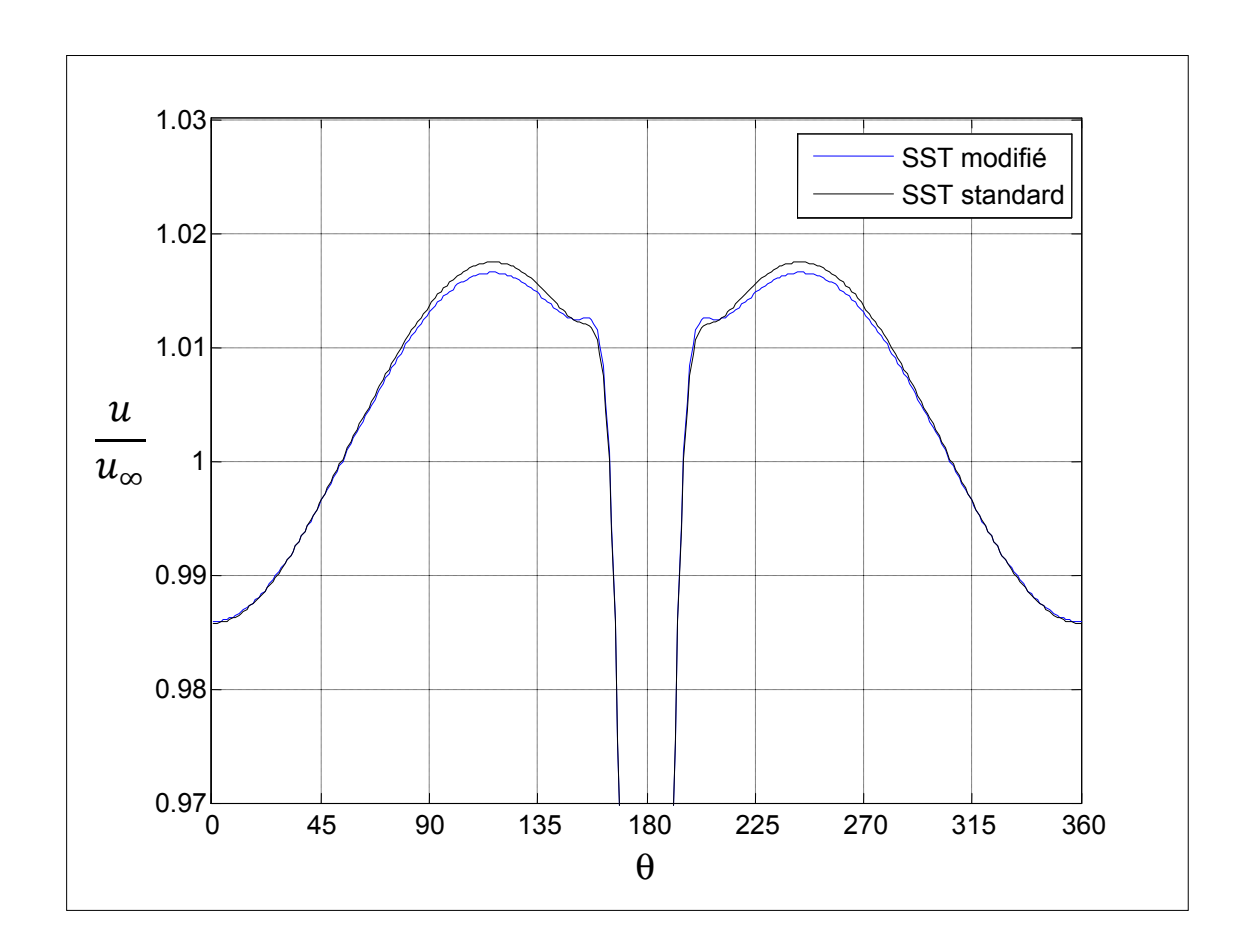

**Figure 8.15 Effet des modifications du modèle de turbulence SST. r/D=6.** 

Comme le montre la figure 8.15, l'effet des modifications du modèle de turbulence est assez marginal. Sur le profil de vitesse adimensionnel à r=6D, la différence entre les résultats numériques issus du modèle de turbulence SST standard et ceux issus du modèle SST modifié n'excède jamais quelques dixième de pourcent. Cependant, les modifications du modèle font apparaitre des zones de survitesse de part et d'autre du sillage, ce qui est en accord avec les données expérimentales.

#### **ANNEXE VII**

# **VÉRIFICATION DE LA PRÉCISION DU MODÈLE NUMÉRIQUE QUAND À LA CALIBRATION DU COEFFICIENT DE TRAINÉE**

Le but de cette annexe est de montrer que le modèle numérique réagit précisément à l'application d'une force (modélisation par disque actuateur), ceci pour se faire une idée du niveau de confiance à accorder à la valeur calibrée du coefficient de trainée des tours d'Hélimax Énergie (L=20'', solidité 0.10). Contrairement à la tour en treillis, le coefficient de trainée d'un cylindre en fonction du nombre de Reynolds est bien connu. Ainsi, pour un nombre de Reynolds de 6<sup>E</sup>4 (nombre de Reynolds moyen des données expérimentales provenant de tours tubulaires), celui-ci vaut 1.18 [24].

Une simulation numérique est réalisée, en utilisant le modèle décrit plus tôt dans le chapitre 4, et en modélisant la tour tubulaire par la théorie du disque actuateur (avec un coefficient de trainée de 1.18). Le nombre de Reynolds est  $6^E4$ , l'intensité de turbulence est de 12.5%. Le domaine de calcul a fait l'objet d'une rapide étude de dimension et de raffinement, menant à un maillage cylindrique de rayon 60D (D étant le diamètre de la tour), et de 70 000 points. Les résultats sont ensuite confrontés aux données expérimentales provenant de tours tubulaires, fournies par Hélimax Énergie.

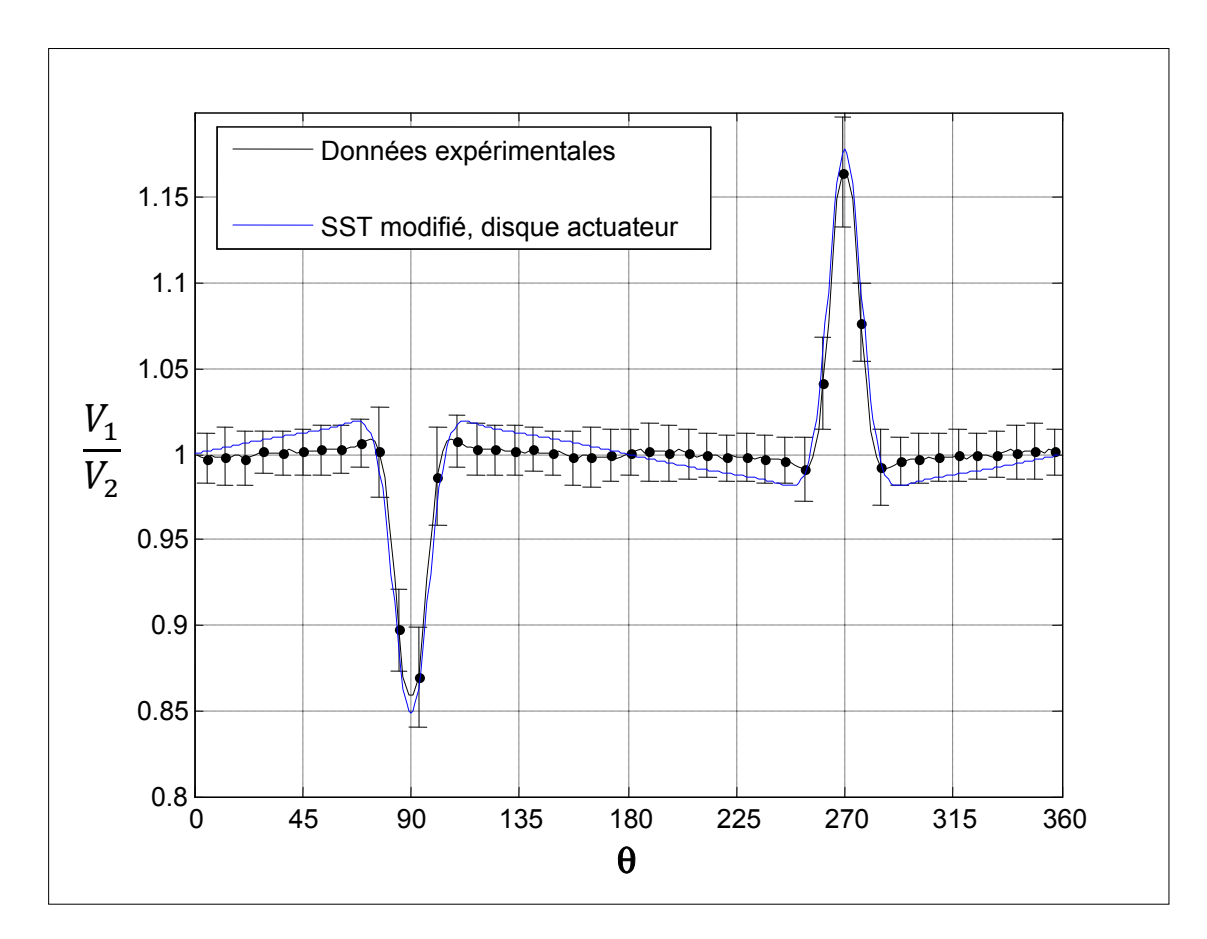

**Figure 8.16 Tour tubulaire : comparaison entre modèle numérique avec disque**  actuateur et données expérimentales. C<sub>D</sub>=1.18. r/D=10.3.

Le sillage est la zone où apparait le déficit de quantité de mouvement occasionné par l'effort de trainée, le fait que les résultats numériques et expérimentaux concordent au niveau du sillage (voir figure 8.16) mène à la conclusion que le modèle répond précisément à l'application d'une force en conditions atmosphériques. De ce fait, on peut conclure que la valeur calibrée du coefficient de trainée des tours en treillis de solidité 0.1 est représentative de la réalité.
## **ANNEXE VIII**

## **EXEMPLE D'UTILISATION DES CODES PERMETTANT LE CALCUL DE L'INCERTITUDE DUE AU MAT DE MESURE, ET LE POSITIONNEMENT OPTIMAL DES BRAS INSTRUMENTÉS**

Un exemple d'utilisation des codes permettant le calcul de l'incertitude due au mat de mesure, ainsi que le positionnement automatique des bras instrumentés est présenté dans cette annexe. Le mat considéré (fictif) est un mât tubulaire de 8 pouces de diamètre, équipé de bras instrumentés de 1.5m de longueur. La rose des vents a été fournie par Hélimax Énergie et comprend 16 secteurs directionnels (voir figure 7.5).

• Calcul d'incertitudes (code mast uncertainty)

On suppose pour l'exemple que les anémomètres sont positionnés à  $270^{\circ}$  (V<sub>1</sub>) et  $90^{\circ}$  (V<sub>2</sub>) par rapport au nord. La plage de direction où l'anémomètre  $V_2$  est utilisé est [70 110°]

Voici l'exemple tel que présenté sous Matlab :

>> mast uncertainty;  $-$ -------------------------Mast characteristics---------------------------- ------------------------------------------------------------------------- Enter the type of tower (1 for tubular and 2 for lattice) : 1 Enter the mast diameter (D, in inch): 8 Enter the booms length (in meter): 1.5 Enter the angular position from the north of anemometer V1 : 270

Enter the angular position from the north of anemometer V2 : 90

Enter the direction range(s) where the wind is measured by the anemometer V2. If this range contains the north direction, create two ranges (ex : [0 20;340 360]) : [70 110]

------------------------------------------------------------------------------ ---------------------------RESULTS (in percents)----------------------------------------------------------------------------------------------------

speed\_uncertainty =

0.6300

energy\_uncertainty =

1.7500

Type "help mast\_uncertainty" for further informations

NOTE : This code is unavailable for lattice tower of which solidity is greater than 0.1

------------------------------------------------------------------------------ ------------------------------------------------------------------------------ ------------------------------------------------------------------------------

Positionnement optimal des bras instrumentés (code booms positioning)

Voici l'exemple tel que présenté sous Matlab :

>> booms\_positioning; ------------------------------------------------------------------------- -------------------------Mast characteristics---------------------------- ------------------------------------------------------------------------- Enter the type of tower (1 for tubular and 2 for lattice) : 1 Enter the mast diameter (D, in inch): 8 Enter the booms length (in meter): 1.5

```
------------------------------------------------------------------------- 
------------------------------RESULTS------------------------------------ 
-------------------------------------------------------------------------
```
Booms angular positions, in degrees :

```
Theta_boom1 =
```
280

```
Theta boom2 =
```
144

```
------------------------------------------------------------------------- 
Corresponding uncertainties, in percents
```

```
speed_uncertainty =
```
0.5300

```
energy_uncertainty =
```
1.4100

Type "help booms\_positioning" for further informations

NOTE : This code is unavailable for lattice tower of which solidity is greater than 0.1 -------------------------------------------------------------------------

------------------------------------------------------------------------- -------------------------------------------------------------------------

## **LISTE DE RÉFÉRENCES BIBLIOGRAPHIQUES**

- [1] Wind Energy Explained, Theory, Design and Application. J.F Manwell, J.G. McGowan, A.L.Rogers. 2002. 577 pages.
- [2] Changements climatiques 2007, rapport de synthèse. GIEC. 2007. 114 pages.
- [3] http://www.iec.ch/. Consulté le 31 aout 2009.
- [4] www.wind-energy-the-facts.org/. Consulté le 31 aout 2009.
- [5] http://www.awea.org/ . Consulté le 18 septembre 2009.
- [6] International Standard IEC 61400-121. Wind turbines part 121 : power performance measurement of electricity producing wind turbines. Technical report, 2004. 85 pages.
- [7] IEA recommendations for wind speed measurement. 1999. 56 pages.
- [8] Experimental and computational investigation of flow distorsion around a tubular meteoroligical mast. Matthew Fillipelli et Pawel Mackiewicz. In CanWEA Conference. Toronto, Ontario, 2005.
- [9] Numerical Site Calibration Over Complex Terrain. P. Brodeur, C. Masson. ASME Vol. 130. August 2008.
- [10 ] Physical Fluid Dynamics. D.J. Tritton. Second edition. Oxford Science Publication. 1988. 494 pages.
- [11] Viscous Fluid Flow. Frank M. White. Second edition. 1991.
- [12] Influence of the meteorology mast on a cup anemometer. M.O.L. Hansen et B.M Pedersen. Journal of solar energy engineering – transactions of the ASME,  $121(2)$  : p.128-131, 1999.
- [13] The effect of a meteorological tower on its top mounted anemometer. N. McMahon, B. Hurley, D. Perrin, L. Crane, H.J Ruskin and M. Crane. Applied Energy, volume 84, 2007.
- [14] Some experimental investigations on the influence of the mounting arrangements on the accuracy of cup-anemometer measurements. B. Maribo Pedersen, Kurt S. Hansen, Stig Oye. Journal of Wind Engineering and Industrial Aerodynamics, vol. 39, 1992.
- [15] Turbulence Modeling For Cfd, Wilcox DC. Second edition. 1994
- [16] Zonal Two Equation k-ω Turbulence Models for Aerodynamics Flows. Florian R Menter. AIAA 93-2906. 24<sup>th</sup> Fluid Dynamics Conference.
- [17] Numerical analysis of wind turbine wake. A. Crespo, F. Manuel, D. Moreno, E. Fraga, J. Hernandez. Delphi Workshop on Wind Energy Applications, p.15-25. Delphi, Greece. 1985.
- [18] Turbulence Modeling of the Flow Around Horizontal Axis Wind Turbines. C. Leclerc, C. Masson, I. Ammara, I. Paraschivoiu. Wind Engineering, volume 23 no.5, 1999.
- [19] Notes de cours de Mécanique des Fluides Avancée, ÉTS, Montréal. Azzedine Soulaïmani. 2007.
- [20] A Turbulence-based Model for Resolving Velocity and Temperature Profiles in the Atmospheric Surface Layer. J. Sumner and C. Masson. Wind Engineering, volume 30 no.4, 2006.
- [21] Transition Modeling for General CFD Applications in Aeronautics. Langtry, R.B., Menter, F.R. AIAA paper 2005-522, 2005.
- [22] Computation of turbulent flows using an extended k-ε turbulence closure model. Y.- S. Chen et S.-W. Kim. Coll. "NASA Contractor Report", NASA CR-179204. 1987.
- [23] Antennas, Towers, and Antenna-Supporting Structures, CSA S37-01. Mai 2001.
- [24] Numerical Study of Turbulent Flow around a Wind Turbine Nacelle. C. Masson et A. Smaïli. Wind Energy 9:281-298. 2006.